République Algérienne Démocratique et Populaire

Ministère de l'Enseignement Supérieur Et de La Recherche Scientifique

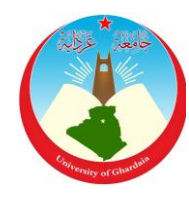

## Université de Ghardaïa

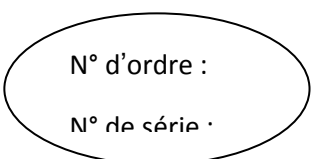

Faculté des Sciences et Technologies

Département des Sciences et Technologies

**Mémoire présenté en vue de l'obtention du diplôme de**

## **Master**

**Domaine :** Sciences et Technologies **Filière :** Génie Electrique

**Spécialité :** Automatique

# **Thème**

# **Etude et conception d'un caractériseur de modules photovoltaïques**

**Par :**

## Mr.SEMAOUI Nacereddine

soutenu le : 21 mai 2015 devant le jury

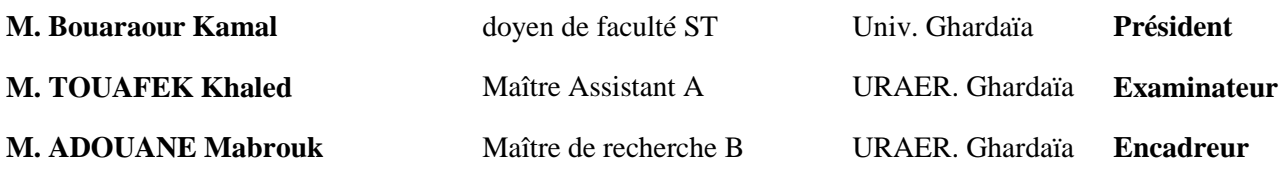

**Année universitaire 2014/2015**

### Dédicace

*Nous remercions Dieu le tout puissant pour ce qu'il nous a tant donné comme volonté, santé et surtout patience, pour pouvoir, durant toutes ces longues années d'études d'arriver là où nous sommes aujourd'hui et de concrétiser tous nos efforts par ce modeste travail.*

*A mon maitre, le maitre d'humain le Messager d'Allah Mohammed que le Dieu salut et prier pour lui.*

*Je dédie ce travaille à :*

*Mes très chers parents et ma Grand-maman, à mes sœurs et à mon frère et toute ma famille en témoignage de ma reconnaissance infinie pour l'amour dont ils m'ont entouré tout au long de mes études par les nombreux sacrifices qu'ils n'ont cessé de consentir, qu'ils veuillent bien trouver en ce travail l'expression de mon profond attachement.*

*A mon cher prof BOUBEKKER Mahfoud, et chaque un qui m'a apprendre une lettre. A mes chers amis :*

*Abdennour, Hocine, Mahfoud, Zakaria, Hamza, Othman, Slimane, Bahmed et toute l'équipe Elfirdaws et tous mes amis qui m'ont toujours soutenue A tous ceux qui m'aiment et que je n'ai pas cités.*

*Enfin, j'adresse mes vives reconnaissances à tous étudiants de Master de ma promotion*

Nacereddine SEMAOUI

### Remerciements

## « Nul ne peut échapper à son destin »

*Je tiens à exprimer mes remerciements les plus sincères envers Monsieur ADOUANE Mabrouk, mon enseignant, pour son encadrement, sa disponibilité, son compréhension et son aide précieuse.*

*A* tout le personnel de *l'URAER de Ghardaïa* 

*J'adressé aussi mes reconnaissances à tous ceux qui nous ont apporté leur aide précieuse (Le Service administratif de faculté ST, le chef de département, les enseignants...)*

*Je remercie le président et membres du jury pour bien vouloir évaluer notre travail. Merci infiniment*

Nacereddine SEMAOUI

### Résumé

Dans le domaine de l'énergie renouvelable le soleil est considéré comme une source importante d'énergie qu'il nous faut la capter, la transformer, la stocker… et pour l'exploitation de cette énergie on utilise des capteurs photovoltaïque afin de transformé cette énergie en énergie utilisable.

Pour mieux connaitre les paramètres électriques de ce panneau photovoltaïque nous allons développer un programme sous l'environnement LabVIEW permettant d'acquérir les caractéristiques électriques telles que courant-tension (I-V) et puissance-tension (P-V) en utilisant une carte qui s'appelle Arduino.

Nous allons trouver que ce travail permet désormais à tous les installateurs de bénéficier d'un dispositif de mesure, maniable, mobile et affichant un excellent rapport qualité/prix.

Mots-clés : photovoltaïque, caractérisation, Arduino, LabVIEW

**ملخص**

في مجال الطاقات المتجددة تعتبر الشمس مصدرا مهما للطاقة التي يمكننا أن نستقبلها، نحولها ونخزنها... والستغالل هذه الطاقة نستعمل ألواح كهروضوئية وهذا من أجل تحويلها إلى طاقة قابل لالستعمال.،

لمعرفة أفضل للخصائص الكهربائية لهذه الألواح الكهروضوئية سنقوم في هذا المشروع بإنجاز برنامج في البيئة التطويرية لابفيو يقوم بالتقاط التعريفات الكهربائية مثل التيار- الجهد. باستخدام بطاقة الكترونية تدعى آردوينو.

توصلنا في الأخير إلى أن هذا العمل يقدم لنا جهاز قياس سلس، متنقل، يقدم أفضل خصائص وبأرخص الأثمان

كلمات مفاتيح: كهروضوئي، تعريفات، آردوينو، البفيو

## *Liste des figures*

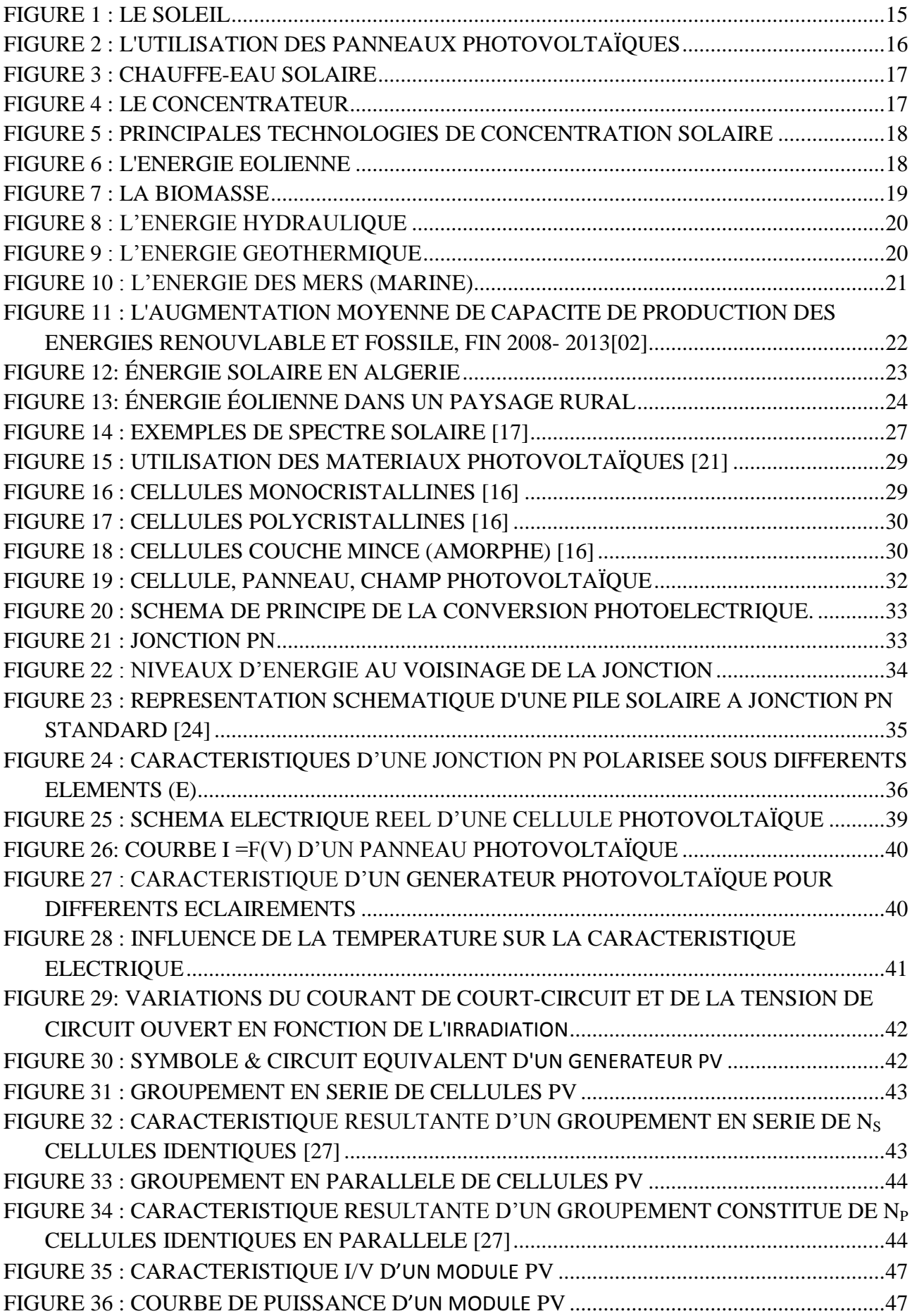

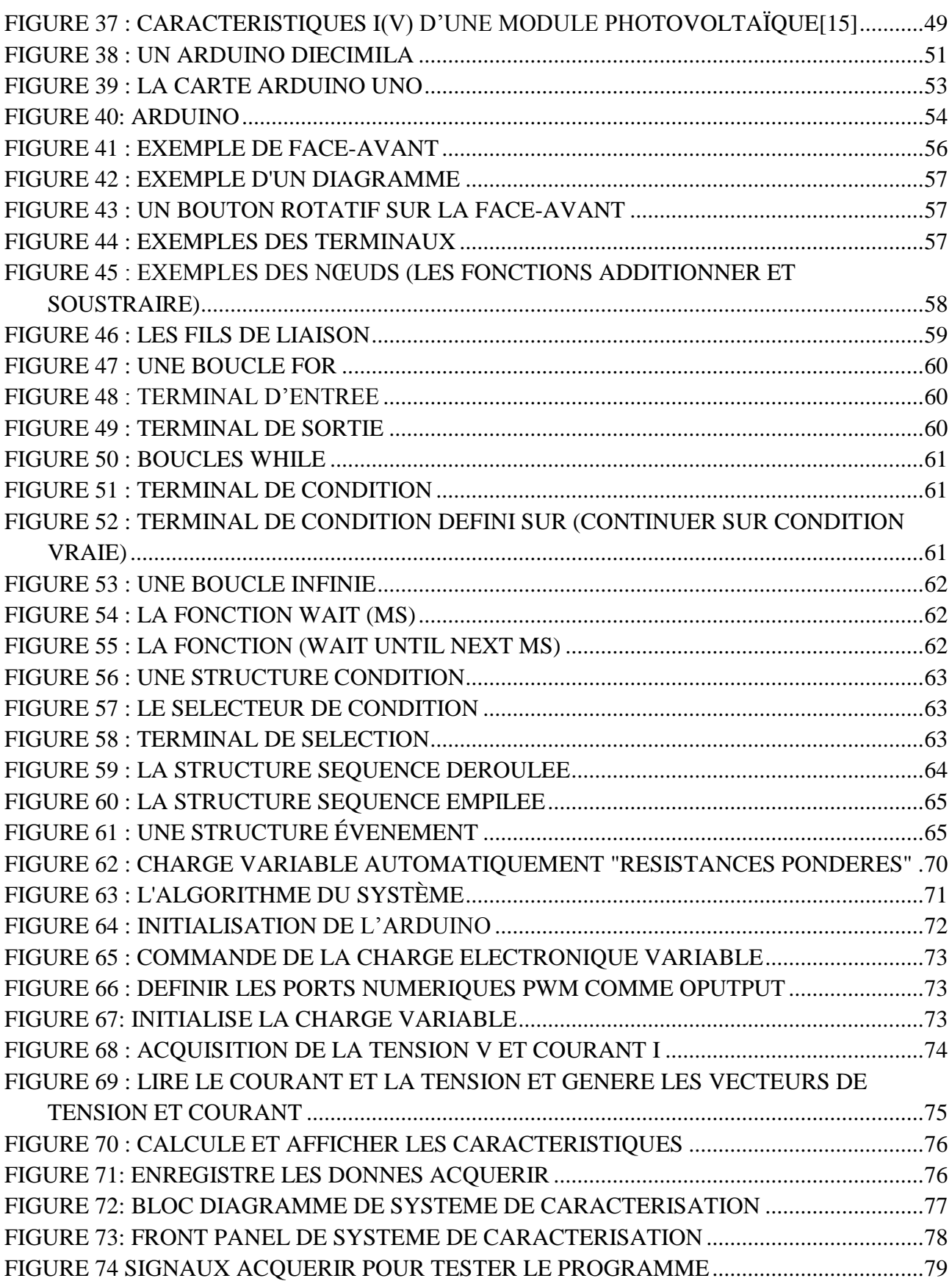

### *Liste des tableaux*

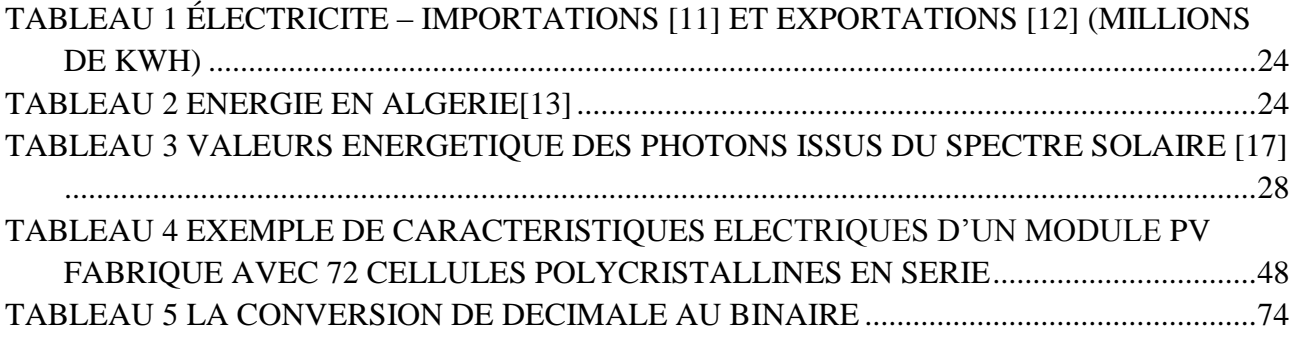

## Liste des abréviations

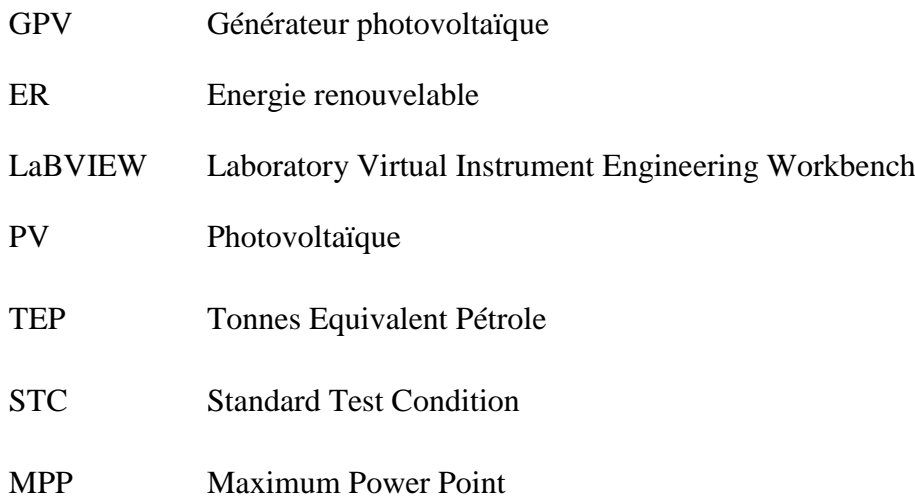

#### Sommaire

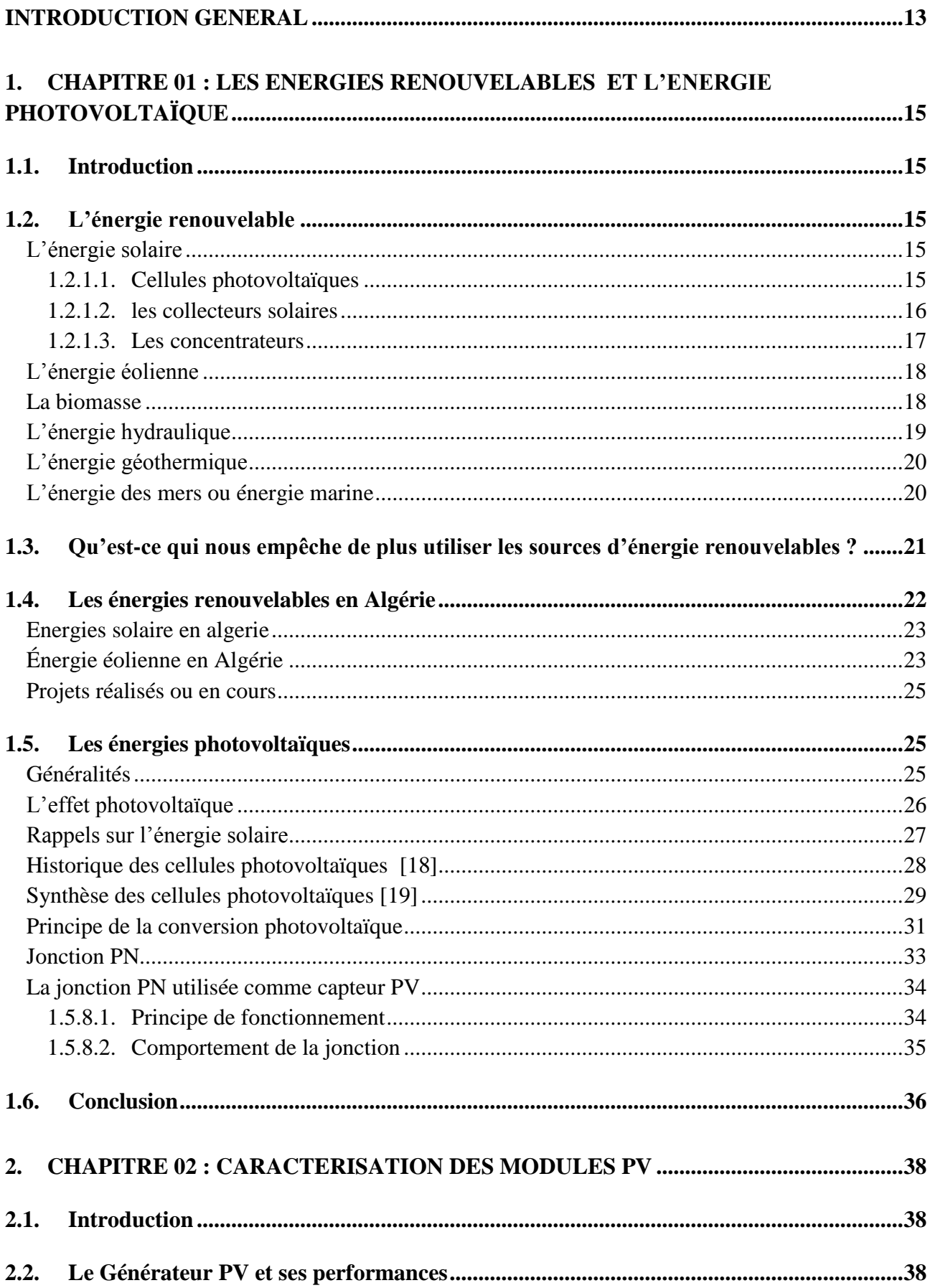

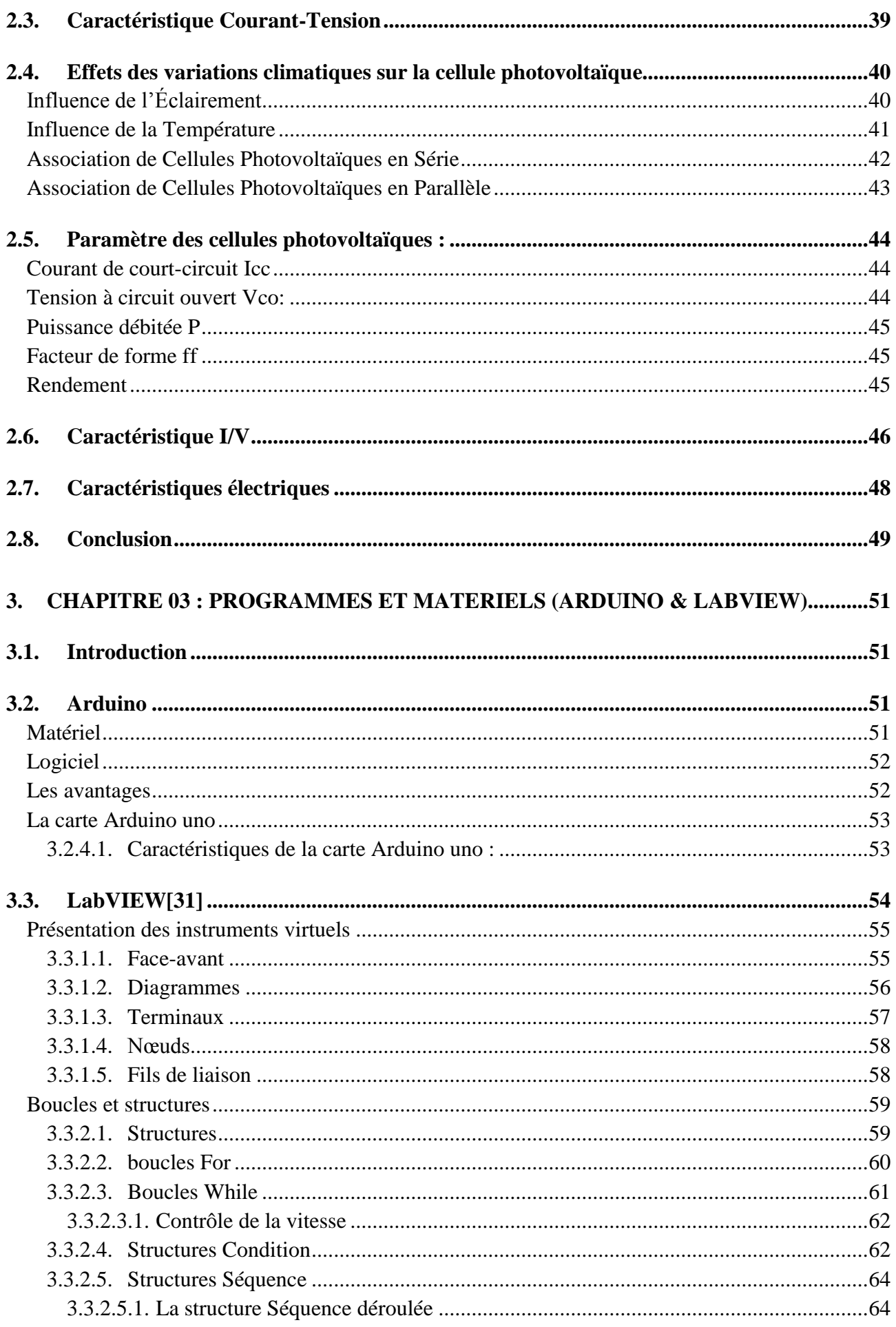

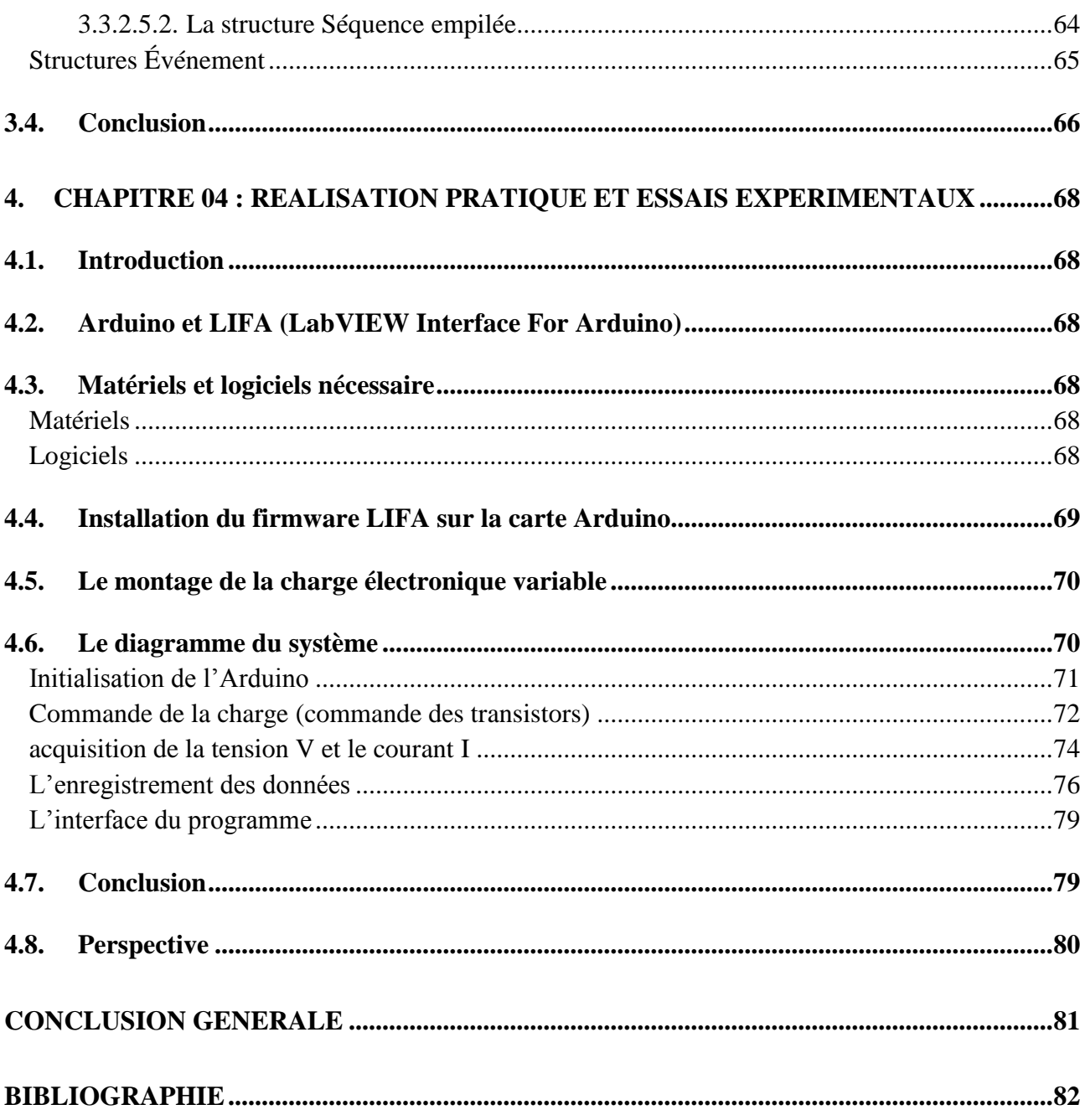

#### <span id="page-12-0"></span>**Introduction général**

L'énergie solaire photovoltaïque désigne l'électricité produite par transformation d'une partie du rayonnement solaire à l'aide d'une cellule photovoltaïque qui se repose sur la technologie des semiconducteurs. La première réaction photovoltaïque a été observée par le physicien Antoine César Becquerel en 1939. La crise pétrolière du début des années 70, a relancé l'idée du photovoltaïque à destination de particuliers. Aujourd'hui le photovoltaïque est une technologie prouvée et utilisée couramment dans l'industrie et les collectivités. Il se repose essentiellement sur les besoins des régions isolées en alimentation électrique fiable et peu coûteuse.

L'objectif principal de ce travail est de développer un programme sous l'environnement.

LabVIEW permettant d'acquérir la caractéristique courant-tension (I-V) et puissance-tension (P-V), cette étude se présente de la façon suivante :

Le premier chapitre constitue un rappel général sur les énergies renouvelable et l'énergie photovoltaïque.

Dans le deuxième chapitre, nous présentons des notions sur la caractérisation des modules PV et les différent paramètres électriques d'un tel GPV.

Dans le dernier chapitre nous présentons le prototype de système de caractérisation par le langage de programmation graphique LabVIEW et la carte de développement Arduino Uno.

**Chapitre 1: Les énergies renouvelables et l'énergie photovoltaïque**

### <span id="page-14-2"></span><span id="page-14-1"></span>**1. Chapitre 01 : Les énergies renouvelables et l'énergie photovoltaïque 1.1. Introduction**

Les énergies renouvelables sont des énergies qui se renouvèlent assez rapidement pour être considérées comme inépuisable à l'échelle humaine du temps. Face aux prévisions d'épuisement inévitable des ressources mondiales en énergie fossile (pétrole, gaz, charbon...), en énergie d'origine thermonucléaire (uranium, plutonium...), face aux multiples crises pétrolières, économiques, aux changements climatiques dus à l'effet de serre, la science s'est tout naturellement intéressée aux ressources dites " renouvelables " et notamment vers la plus ancienne, le soleil, qui déverse chaque jour l'équivalent de 100 000 milliards de TEP (tonnes équivalent pétrole). Cette valeur est à comparer aux 9,58 milliards de TEP que représente la consommation annuelle mondiale en énergie primaire (1998).

#### <span id="page-14-3"></span>**1.2. L'énergie renouvelable**

Comme leur nom l'indique, il s'agit de sources qui se renouvellent et ne s'épuiseront donc jamais à l'échelle du temps humain ! Les sources non renouvelables sont les énergies fossiles comme le pétrole, le charbon et le gaz dont les gisements limités peuvent être épuisés. Les sources renouvelables sont l'énergie solaire, éolienne, hydraulique, géothermique, marine et la biomasse.

#### **L'énergie solaire**

<span id="page-14-4"></span>Ce terme désigne l'énergie fournie par les rayons du soleil. Le soleil est la source d'énergie la plus puissante et cette énergie est gratuite, il n'y a qu'à l'exploiter ! Les technologies sont réparties entre actives et passives. Les technologies actives transforment l'énergie solaire en une forme électrique ou thermique que nous pouvons utiliser directement, c'est le cas des cellules photovoltaïques.

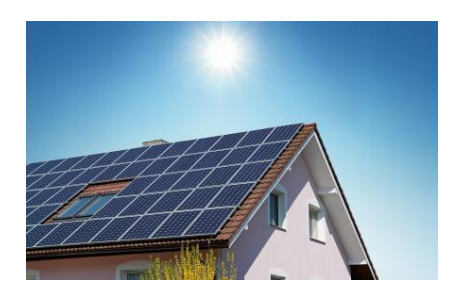

Figure 1 : Le soleil

#### 1.2.1.1. **Cellules photovoltaïques**

<span id="page-14-5"></span><span id="page-14-0"></span>Les cellules photovoltaïques transforment la lumière du soleil directement en énergie électrique

(voir [Figure 1\)](#page-14-0) elles sont formées de fines lamelles d'un matériau semi-conducteur, qui transforment directement le rayonnement solaire en électricité.

Les panneaux sont constitués de plusieurs modules. Un module regroupe plusieurs cellules photovoltaïques entre elles.

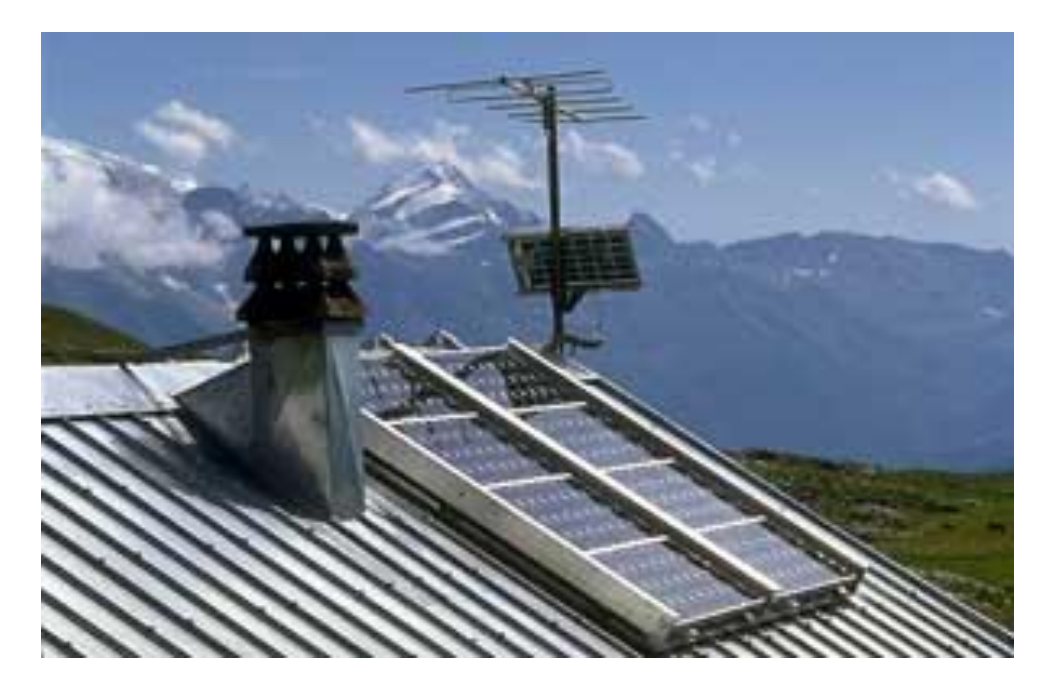

Figure 2 : L'utilisation des panneaux photovoltaïques

#### 1.2.1.2. **les collecteurs solaires**

<span id="page-15-1"></span><span id="page-15-0"></span>Il y a parmi les technologies d'énergie solaire les collecteurs solaires qui permettent de chauffer l'eau des maisons, du chauffage et du refroidissement solaire(voir [Figure 3\)](#page-16-0), des concentrateurs solaires qui utilisent des miroirs pour concentrer les rayons du soleil et générer une chaleur intense, transformant l'eau en vapeur et produisant de l'électricité grâce à certaines machines, et même des fours solaires (voir [Figure 4\)](#page-16-1). Les technologies passives consistent à bien orienter les bâtiments par rapport au soleil ou à utiliser des matériaux spéciaux et des modèles architecturaux qui permettent d'exploiter l'énergie solaire.

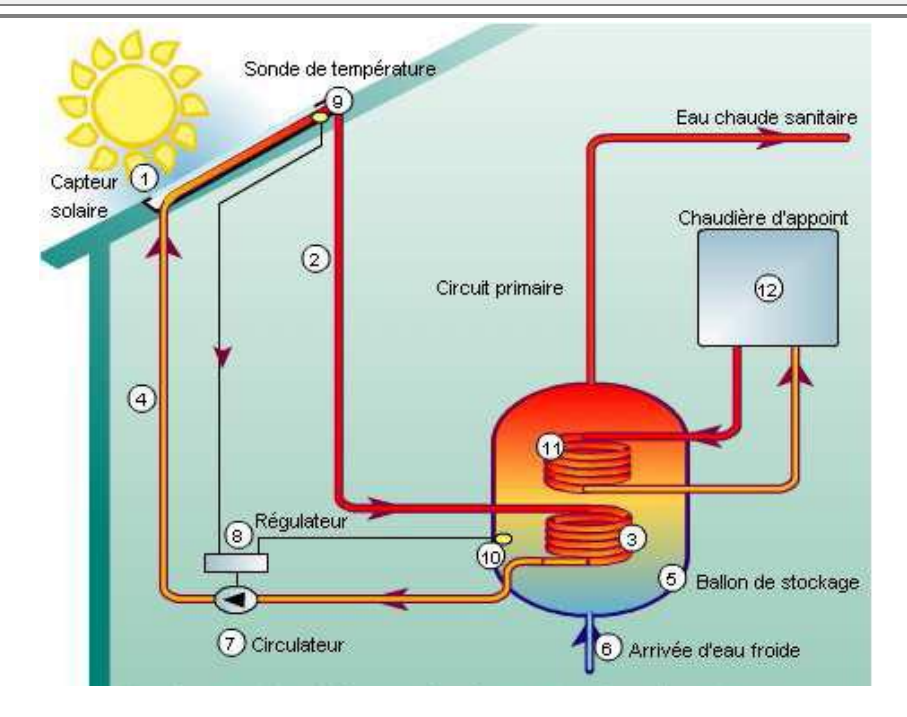

Figure 3 : Chauffe-eau solaire

<span id="page-16-0"></span>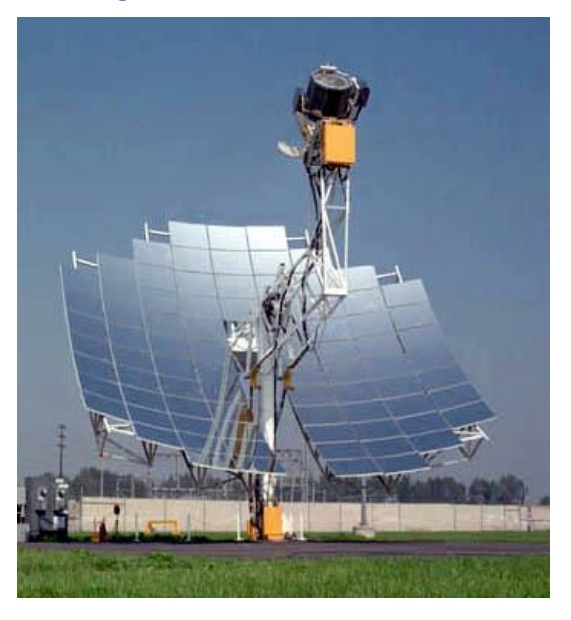

Figure 4 : Le concentrateur

#### 1.2.1.3. **Les concentrateurs**

<span id="page-16-2"></span><span id="page-16-1"></span>La [\(Figure 5\)](#page-17-0) montre les 4 principaux systèmes de concentration. Les systèmes à concentration en ligne on généralement un facteur de concentration inférieur à ceux des concentrateurs ponctuels [01].

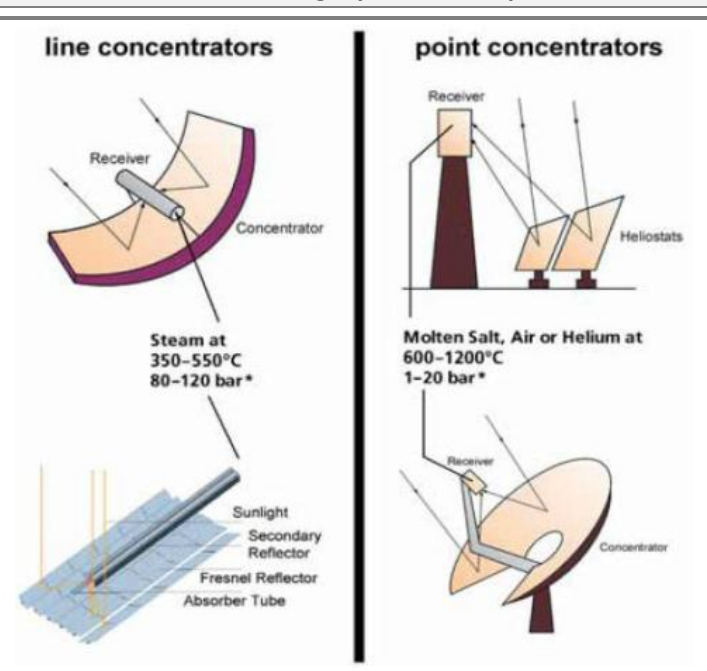

Figure 5 : Principales technologies de concentration solaire

#### <span id="page-17-0"></span>**L'énergie éolienne**

<span id="page-17-2"></span>La force éolienne est connue et exploitée depuis des milliers d'années au travers des moulins à vent et de la navigation, par exemple. Aujourd'hui, nous pouvons exploiter cette énergie à l'aide d'hélices spéciales qui emmagasinent le vent et de machines qui le transforment en énergie électrique. Les éoliennes sont installées sur terre et en mer dans des endroits où le vent atteint une vitesse élevée et constante.

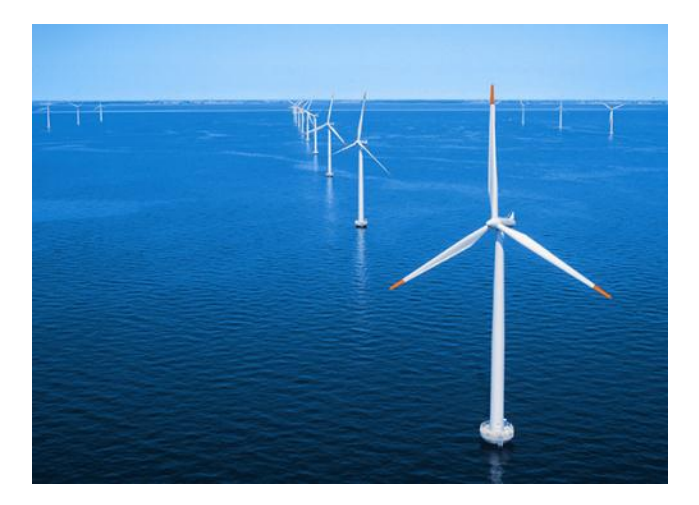

Figure 6 : L'énergie éolienne

<span id="page-17-1"></span>**La biomasse**

<span id="page-17-3"></span>L'utilisation de la biomasse remonte au temps où l'homme découvrait le feu et se servait encore du bois pour se chauffer et cuire ses aliments ! Il s'agit de l'énergie contenue dans les plantes et les matières organiques. La biomasse des plantes provient du soleil, quand la plante, grâce à la photosynthèse, absorbe l'énergie solaire. Ensuite, les animaux absorbent à leur tour ces plantes !

#### **Chapitre 01 : Les énergies renouvelables et l'énergie photovoltaïque**

La biomasse provient de divers secteurs et matières comme le bois, les récoltes (cultivées spécialement pour la production d'énergie<sup>1</sup>), les résidus agricoles et forestiers, les déchets alimentaires et les matières organiques issues des déchets municipaux et industriels. Il existe toute une variété de technologies pour convertir l'énergie de la biomasse en une forme réutilisable. Ces technologies changent l'énergie en formes utilisables directement (chaleur ou électricité) ou en d'autres formes telles que le biocarburant ou le biogaz.

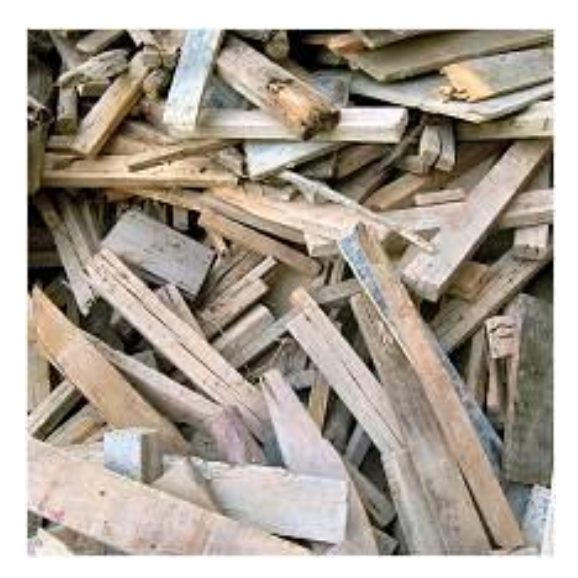

Figure 7 : La biomasse

#### <span id="page-18-0"></span>**L'énergie hydraulique**

 $\overline{\phantom{a}}$ 

<span id="page-18-1"></span>L'eau est également une source renouvelable puisqu'elle se régénère grâce au cycle d'évaporation et des précipitations. Sa force est connue et exploitée depuis des milliers d'années au travers des barrages, des moulins à eau et des systèmes d'irrigation. Plusieurs technologies permettent d'exploiter l'énergie produite par la chute ou le mouvement de l'eau. Les roues à aubes peuvent la transformer directement en énergie mécanique (moulin à eau), tandis que les turbines et les générateurs électriques la transforment en électricité.

 $^1$  Les cultures énergétiques peuvent occuper des sols impropres à la production alimentaire, évitant ainsi la surexploitation de terres fertiles afin de produire de l'énergie

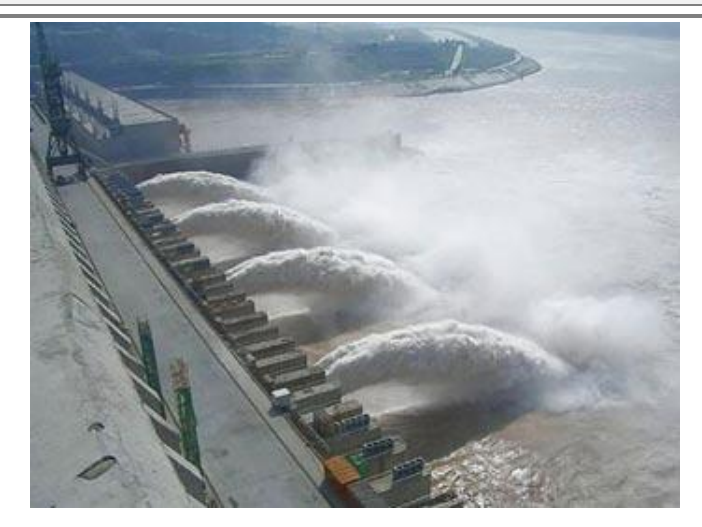

Figure 8 : L'énergie hydraulique

<span id="page-19-0"></span>**L'énergie géothermique**

<span id="page-19-2"></span>L'énergie géothermique désigne l'énergie créée et emmagasinée dans La terre sous forme thermique.

Elle est parfois libérée à la surface par des volcans ou des geysers, mais elle peut aussi être accessible à tout moment, comme dans les sources d'eau chaude. La géothermie peut servir à produire de l'électricité ou à chauffer et refroidir. L'énergie est extraite de réservoirs souterrains enfouis très profondément et accessibles grâce au forage, ou de réservoirs plus proches de la surface. L'énergie géothermique peut également être employée dans un but domestique, grâce aux petites pompes à chaleur, par exemple.

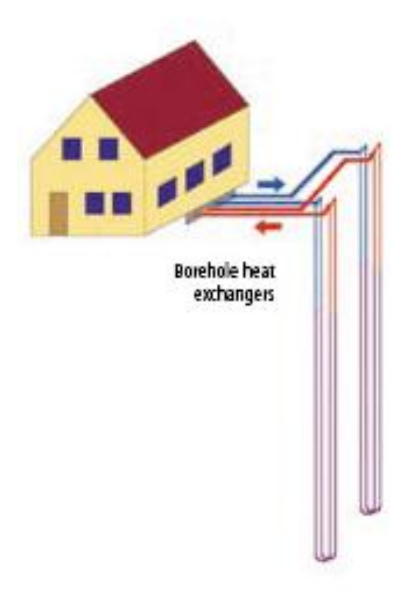

Figure 9 : L'énergie géothermique

<span id="page-19-1"></span>**L'énergie des mers ou énergie marine**

<span id="page-19-3"></span>C'est une énergie renouvelable très peu exploitée jusqu'ici. Elle désigne l'énergie produite par les

vagues et les marées, ainsi que l'énergie thermique de l'océan chauffé par les rayons du soleil. Les océans, qui couvrent presque 70 % de la surface du globe, pourraient constituer la source d'énergie renouvelable du futur, même si, pour l'instant, leur exploitation pour produire de l'électricité n'est pas rentable.

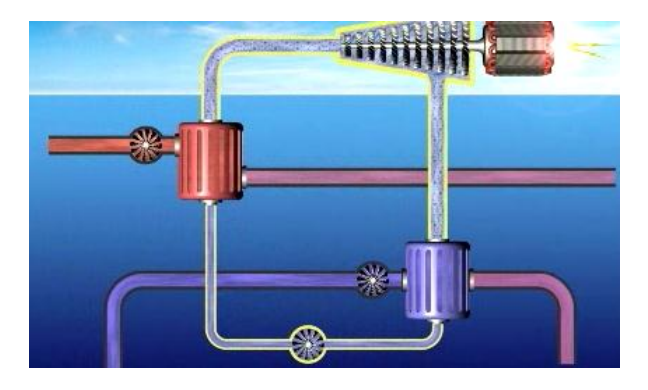

Figure 10 : L'énergie des mers (marine)

#### <span id="page-20-1"></span><span id="page-20-0"></span>**1.3. Qu'est-ce qui nous empêche de plus utiliser les sources d'énergie renouvelables ?**

La principale raison est que, jusqu'à récemment, les coûts de production de ces énergies étaient beaucoup plus élevés que ceux des énergies fossiles. De plus, les sources d'énergie renouvelables ne sont pas constantes : imaginez par exemple que le vent tombe soudainement ou que des nuages couvrent le soleil. Une exploitation optimale de ces sources nécessiterait également la construction d'installations dans des zones reculées, dont le raccordement au réseau principal serait à la fois coûteux et difficile.

Toutefois, la situation évolue rapidement. Des politiques mises en place ont contribué à faire grimper la demande en sources d'énergie renouvelables dans le monde, entraînant une diminution rapide de leurs coûts de production. Vu l'augmentation du prix du gaz et du pétrole ces dernières années et les initiatives prises par les gouvernements, il ne fait aucun doute que les sources d'énergie renouvelables ont un bel avenir devant elles.

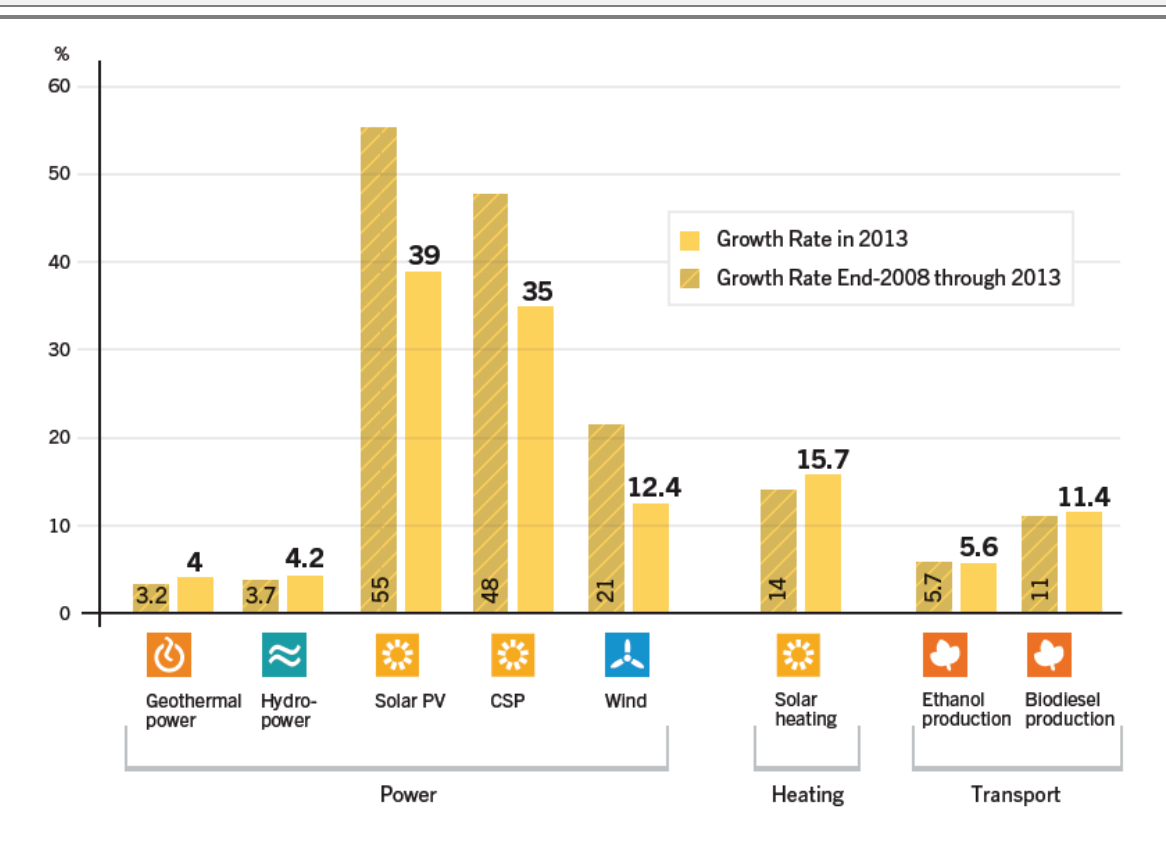

<span id="page-21-0"></span>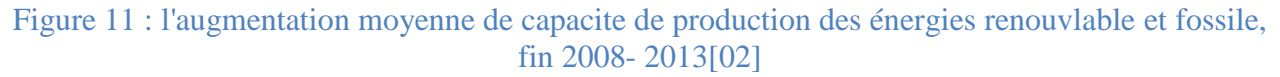

#### <span id="page-21-1"></span>**1.4. Les énergies renouvelables en Algérie**

Le gouvernement algérien a adopté fin février 2015 son programme de développement des énergies renouvelables 2015-2030. Une première phase du programme, démarrée en 2011, avait permis la réalisation de projets pilotes et d'études sur le potentiel national. Le nouveau programme précise les objectifs d'installations d'ici à 2030 :

- 13 575 MWc de solaire photovoltaïque
- 5 010 MW d'éolien
- 2 000 MW de solaire thermodynamique (CSP)
- 1 000 MW de biomasse (valorisation des déchets)
- 400 MW de cogénération
- 15 MW de géothermie

Le total s'élève ainsi à 22 GW, dont plus de 4,5 GW doivent être réalisés d'ici à 2020. En raison de leurs coûts encore élevés, les centrales hélio-thermodynamiques ne seront véritablement développées qu'à partir de 2021. Ce programme doit permettre à l'Algérie de produire 27 % de son électricité à partir des énergies renouvelables d'ici à 2030, afin d'épargner ses réserves en gaz. La réalisation du programme est ouverte aux investissements publics et privés, nationaux comme étrangers. Des tarifs d'achat garantis sur 20 ans ont été mis en place pour les filières photovoltaïque

et éolienne. Les projets des autres filières seront financés à hauteur de 50 % à 90 %, taux variable selon la technologie et la filière, par le fonds national des énergies renouvelables et cogénération (FNERC), alimenté par un prélèvement de 1 % sur la redevance pétrolière [03]

<span id="page-22-1"></span>**Energies solaire en algerie**

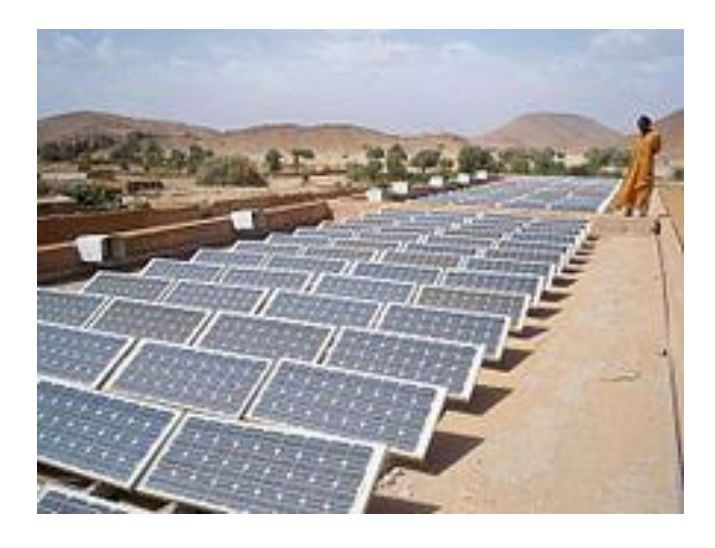

Figure 12: Énergie solaire en Algérie

<span id="page-22-0"></span>Le 9 décembre 2011, la société algérienne de l'électricité et du gaz Sonelgaz et Desertec Industry Initiative ont signé à Bruxelles un accord de coopération visant au renforcement des échanges d'expertise technique, à l'examen des voies et moyens pour l'accès aux marchés extérieurs et à la promotion commune du développement des énergies renouvelables en Algérie et à l'international [04].

Pour que l'Algérie préserve les réserves énergétiques actuelles (pétrole et gaz), le pays a opté pour le développement et l'exploitation de l'énergie solaire. Afin de concrétiser son programme d'exploitation de l'énergie solaire, l'Algérie a chargé la Sonelgaz de construire la centrale électrique mixte de Hassi R'Mel, mise en service en 2011 à Tilghemt dans la wilaya de Laghouat dans le sud du pays, d'une capacité de 150 mégawatts (30 MW solaire thermodynamique + 120 MW gaz) [05]. C'est la société New Energy Algeria (NEA), qui est chargée du secteur des énergies nouvelles et renouvelables[06].

La première usine privée algérienne de fabrication de panneaux solaires est opérationnelle à partir du mois de mars 2012 avec un taux d'intégration nationale de 90 % [07].

#### **Énergie éolienne en Algérie**

<span id="page-22-2"></span>Un autre domaine des énergies renouvelables est à développer et promouvoir en Algérie, c'est l'énergie éolienne. Un projet portant sur la réalisation d'une ferme éolienne à Adrar a été attribué au consortium algéro-français, Cegelec [08].

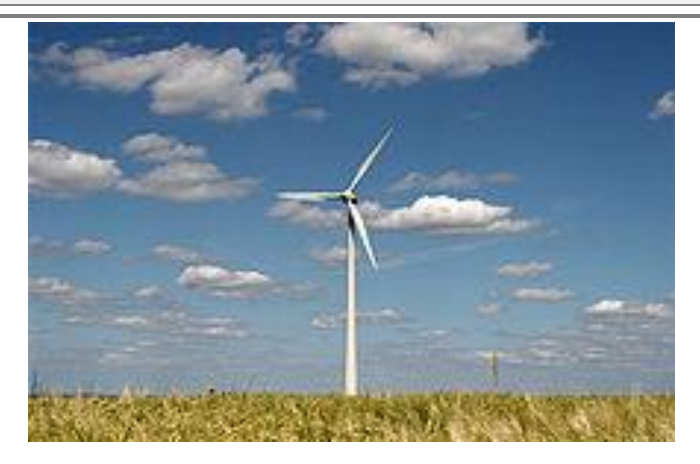

Figure 13: Énergie Éolienne dans un paysage rural

<span id="page-23-0"></span>Ainsi le fabricant français d'éoliennes Vergnet a remporté un appel d'offres international auprès de la Compagnie d'Engineering de l'électricité et du gaz (CEEG), une filiale du groupe Sonelgaz, concernant l'installation du premier parc éolien à Adrar au sud-ouest du pays. Ce complexe éolien aura une puissance de 10 MW et devrait être mis en service courant 2012[09]. Mais après plus d'une année et demie de retard pour le lancement de cette ferme éolienne, elle n'a été mise en service que le 03 juillet 2014, alors que d'autres projets programmés dans le plan du gouvernement sont en attente de concrétisation

La Sonelgaz est le groupement algérien chargé de la production, le transport et de la distribution de l'électricité et du gaz dans le pays. En 2002, la loi no 02-01 du 05 février 2002 relative à l'électricité et la distribution du gaz par canalisations, ouvre les activités de production de l'électricité à la concurrence, conformément à l'article 06 de la dite loi, mettant ainsi fin à son monopole dans ce domaine. La société a pu garder uniquement la gestion du réseau de transport de l'électricité conformément à l'article 29 de la même loi [10].

<span id="page-23-1"></span>

| l ableau T Electricite – importations TITT et exportations TIZT (millions de KWh) |             |      |           |     |      |     |     |                           |     |      |             |     |
|-----------------------------------------------------------------------------------|-------------|------|-----------|-----|------|-----|-----|---------------------------|-----|------|-------------|-----|
| Année                                                                             | 2000        | 2001 | 2002 2003 |     | 2004 |     |     | 2005   2006   2007   2008 |     | 2009 | 2010   2011 |     |
| Importations                                                                      | $\vert$ 312 | 330  | 150       | 275 | 275  | 150 | 200 | 300                       | 382 | 382  | 279         | 279 |
| Exportations                                                                      | -313        | 307  | 210       | 340 | 340  | 500 | 400 | 230                       | 300 | 300  |             | 273 |

Tableau 1 Électricité – importations [11] et exportations [12] (millions de kWh)

<span id="page-23-2"></span>

| Bilan énergétique (2011)        |                                                |  |  |  |
|---------------------------------|------------------------------------------------|--|--|--|
| Offre d'énergie primaire (TPES) | $215,5 \text{ PJ} (5,1 \text{ M} \text{ tep})$ |  |  |  |
| par agent énergétique           | pétrole : 40,4 %                               |  |  |  |
|                                 | gaz naturel: $36,3%$                           |  |  |  |
|                                 | électricité : $0,1%$                           |  |  |  |
| Énergies renouvelables          | $0\%$                                          |  |  |  |
| Consommation totale (TFC)       | 34 PJ (0,8 M tep)                              |  |  |  |
| par habitant                    | $0,9$ GJ/hab $(0 \text{ tep/hab.})$            |  |  |  |
| par secteur                     | industrie: 23,2 %                              |  |  |  |
|                                 | ménages: $40,4%$                               |  |  |  |

Tableau 2 Energie en Algerie[13]

#### **Chapitre 01 : Les énergies renouvelables et l'énergie photovoltaïque**

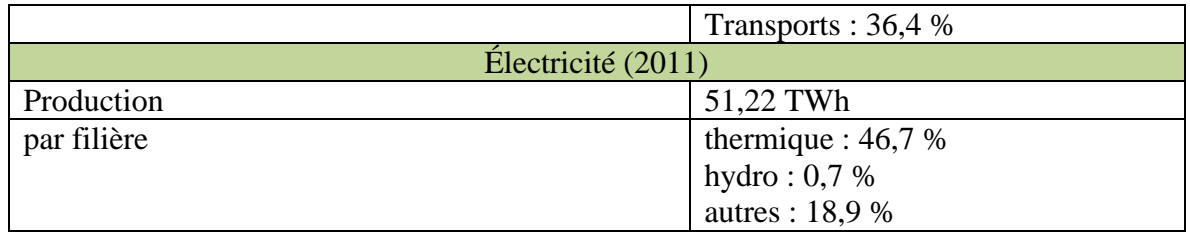

Le groupe Sonelgaz s'est investi dans le domaine des énergies nouvelles et renouvelables. Dans son programme de développement des énergies renouvelables, le groupe prévoit la réalisation de 67 projets de centrales électron-solaires, dont 27 centrales photovoltaïques, 27 centrales hybrides, 6 centrales solaires thermiques et 7 centrales éoliennes. Les plus puissantes centrales solaires seront de type solaire thermique, avec une capacité maximale de 400 MW pour l'une d'entre elle. Pour une question d'efficacité optimale, elles seront toutes installées dans les régions du sud, notamment dans les wilayas d'Adrar, d'El Oued et de Béchar[14].

**Projets réalisés ou en cours**

- <span id="page-24-0"></span>Hassi R'mel : centrale électrique hybride gaz-solaire.
- Tour solaire dans la ville de Boughezoul.
- Une station photovoltaïque à Ghardaia
- Centrale solaire thermique à El Oued (150 MW)
- Ferme éolienne à Adrar (10 mégawatts).
- Usine de Rouiba pour la production de modules photovoltaïques (capacité 120 MW)

#### <span id="page-24-1"></span>**1.5. Les énergies photovoltaïques**

#### **Généralités**

<span id="page-24-2"></span>Depuis très longtemps, l'homme a cherché à utiliser l'énergie émise par le soleil, étoile la plus proche de la terre. La plupart des utilisations sont directes comme en agriculture, à travers la photosynthèse, ou dans les diverses applications de séchage et de chauffage. Cette énergie est disponible en abondance sur toute la surface terrestre et malgré une atténuation importante lors de la traversée de l'atmosphère, la quantité restante demeure encore importante quand elle arrive au sol. On peut ainsi compter sur 1000 W/m² crête dans les zones tempérées et jusqu'à 1400 W/m² lorsque l'atmosphère est faiblement polluée en poussière ou en eau[15]. Le flux solaire reçu au niveau du sol dépend de :

l'orientation, la nature et l'inclinaison de la surface terrestre ;

- la latitude du lieu de collecte, son degré de pollution ainsi que de son altitude ;
- la période de l'année ;
- l'instant considéré dans la journée ;
- la nature des couches nuageuses.

Ainsi, il existe des zones dans le monde plus favorisées que d'autres du point de vue ensoleillement. Elles sont répertoriées sous forme d'atlas et mettent en évidence des gisements solaires[15]

Les principaux phénomènes physiques évoqués ci-dessus sont des paramètres à prendre en compte pour l'installation et la maintenance des générateurs photovoltaïques.

En effet, le comportement de ces générateurs d'énergie s'avère plus ou moins aléatoire, en fonction du site de mise en fonctionnement. Ainsi, si l'on considère des zones à climat sec et possédant un taux d'ensoleillement important dans l'année, le flux solaire peut être facilement modélisable et prévisible en fonction des heures de la journée et des jours de l'année. Le fonctionnement des générateurs photovoltaïque (PV) est alors souvent proche de celui estimé. Si, au contraire on considère des zones plus défavorables, souvent ventées et présentant un temps nuageux alternant avec des périodes d'ensoleillement sur plusieurs journées par an, l'irradiation change rapidement et dans de larges proportions.

Il est alors difficile de faire des prédictions fines sur le taux d'irradiation sur un lieu et une heure précise. Des relevés expérimentaux ont montré des changements d'ensoleillements importants inférieurs à 10s, pouvant se produire plusieurs fois par minute. Dans ce cas très défavorable, l'exploitation du gisement solaire dev<sup>2</sup>ient plus difficile par des générateurs PV, qui doivent tenir compte de cette réalité.

De même, prenons le cas d'un site présentant des zones d'ombres liées à des infrastructures ou des reliefs naturels. Le comportement du générateur PV ne va plus être homogène et va souvent présenter des comportements dégradés qu'il faudra soit éviter, soit prévenir. La production d'énergie est dans ce cas souvent bien dégradée. Enfin, il ne faudra pas négliger des changements brutaux du point de fonctionnement directement lié au comportement de la charge sur laquelle le générateur PV doit débiter.

#### **L'effet photovoltaïque**

<span id="page-25-0"></span>Pour la compréhension des recherches que nous avons menées dans cet axe, nous rappelons brièvement les différents phénomènes physiques mis en jeu dans la conversion photovoltaïque ainsi que les principales relations les caractérisant.

**Rappels sur l'énergie solaire**

<span id="page-26-2"></span><span id="page-26-1"></span>Le rayonnement solaire est constitué de photons transportant chacun une énergie *Eph,* qui s'écrit :

## Équation 1

$$
E_{\rm ph} = h \frac{c}{\lambda}
$$

Dans laquelle '**λ'** représente la longueur d'onde*, 'h'* la constante de Planck et '*c'* la vitesse de la lumière. D'après l'équation [\(Équation 1\)](#page-26-2), l'énergie transportée par un photon est inversement proportionnelle à sa longueur d'onde. Le flux d'énergie solaire est transmis sous forme de rayonnements électromagnétiques, dont l'ensemble des longueurs d'ondes est assez proche de celui émis par le corps noir. Il est à remarquer que le spectre de l'énergie solaire en atmosphère terrestre est décalé vers le rouge et l'infrarouge par rapport au spectre hors atmosphère [16], comme le montre la [Figure 14](#page-26-0)

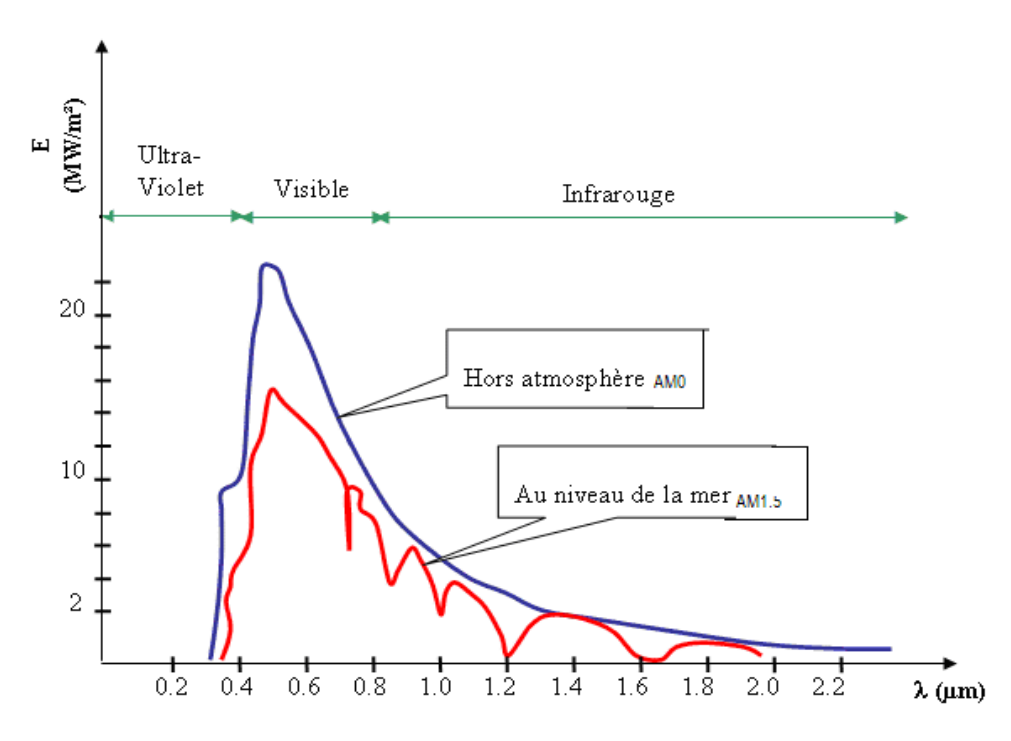

Figure 14 : Exemples de spectre solaire [17] **AM0** : conditions d'éclairement hors atmosphère ou en haute altitude.

**AM1.5** : conditions d'atmosphère terrestre, le soleil étant à 30° sur l'horizon.

<span id="page-26-0"></span>Les longueurs d'ondes du rayonnement solaire terrestre sont comprises entre 0,2µm (*ultra-violet*) et 4µm (*infra-rouge*) avec un maximum d'énergie pour 0,5µm, 97,5% de l'énergie solaire est comprise entre 0,2µm et 2,5µm. De 0,4µm à 0,78µm, le spectre correspond au domaine du visible. Les capteurs d'énergie solaire doivent donc être compatibles avec ces longueurs d'ondes pour pouvoir piéger les photons et les restituer sous forme de chaleur ou d'électrons. Le tableau I.1

donne les valeurs énergétiques caractéristiques des photons pour diverses longueurs d'ondes, ainsi que les zones correspondantes au spectre lumineux.

<span id="page-27-0"></span>

| $\lambda$ (µm)   | $E_{ph}(ev)$ | Zone               |
|------------------|--------------|--------------------|
| 0.2              | 6.2          | Ultraviolet        |
| $\overline{0.4}$ | 3.1          | Visible bleu       |
| 0.5              | 2.48         | Visible jaune-vert |
| 0.78             | 1.59         | Visible rouge      |
|                  | 1.24         | Infrarouge         |
|                  | 0.62         | Infrarouge         |
|                  | 0.31         | Infrarouge         |

Tableau 3 Valeurs énergétique des photons issus du spectre solaire [17]

Pour que le rayonnement solaire produise un courant électrique dans un matériau donné, faisant alors office de capteur, il faut que les photons soient tout d'abord absorbés par un ou plusieurs matériaux sensibles à la longueur d'onde des photons. Puis, l'énergie des photons excite les électrons du matériau, qui sont ensuite collectés afin de constituer un courant électrique global.

**Historique des cellules photovoltaïques [18]**

<span id="page-27-1"></span>Plusieurs types de matériaux sont susceptibles d'être utilisés dans les capteurs PV, soit seuls, ou associés sous forme de multicouches afin de mieux couvrir la totalité du spectre solaire. C'est en 1930 que les premières cellules PV à oxyde cuivreux (*CuO*) ont été crées, suivies de cellules en sélénium (*Se*).

Pendant des années, l'effet photovoltaïque n'était en somme qu'une curiosité de laboratoire. En 1954, les premières cellules au silicium (*Si*) ont été réalisées dans les laboratoires de la compagnie Bell Téléphone aux États-Unis. Depuis, les cellules PV ont commencé à faire l'objet de recherches plus intenses et se sont développées à l'échelle industrielle. Plusieurs raisons en sont à l'origine, principalement liées aux ressources faibles et à l'environnement.

Pour les applications spatiales, répondant à des normes de poids et de durées de vie sévères, les cellules PV sont rapidement devenues des cellules multicouches basées sur divers matériaux, dont l'une des couches est souvent en GaAs. Elles présentent des rendements très élevés, une bonne fiabilité et une faible détérioration de leurs caractéristiques au cours du temps (*sur au moins 20 ans*). Les plus récentes sont formées de quatre couches de matériaux différents. Certaines recherches tendent même vers cinq couches.

Bien que leurs performances soient meilleures que celles en Si, ces dernières ne se développent pas pour des applications terrestres en raison de leur prix, 50 à 100 fois plus élevé.

#### **Synthèse des cellules photovoltaïques [19]**

<span id="page-28-2"></span>Pour les applications terrestres, le silicium est devenu le matériau le plus utilisé pour fabriquer des cellules PV en raison essentiellement de sa disponibilité et de la connaissance acquise sur son comportement électrique.

L'industrie photovoltaïque est concentrée à plus de 90% [20] sur l'utilisation du silicium comme matériau de base [\(Figure 15\)](#page-28-0). Ce semi-conducteur présente en effet, différents avantages :

- Il est abondant à la surface du globe car il extrait à partir du sable
- Il n'est pas toxique comme certains semi-conducteurs III-V
- Il possède un oxyde naturel (SiO2) présentant d'excellentes propriétés diélectriques
- il peut se doper facilement (avec le phosphore ou le bore)

Il est utilisé, pour cela, sous de nombreuses formes (monocristallin, polycristallin, amorphe, en couche mince,…), en fonction des performances recherchées.

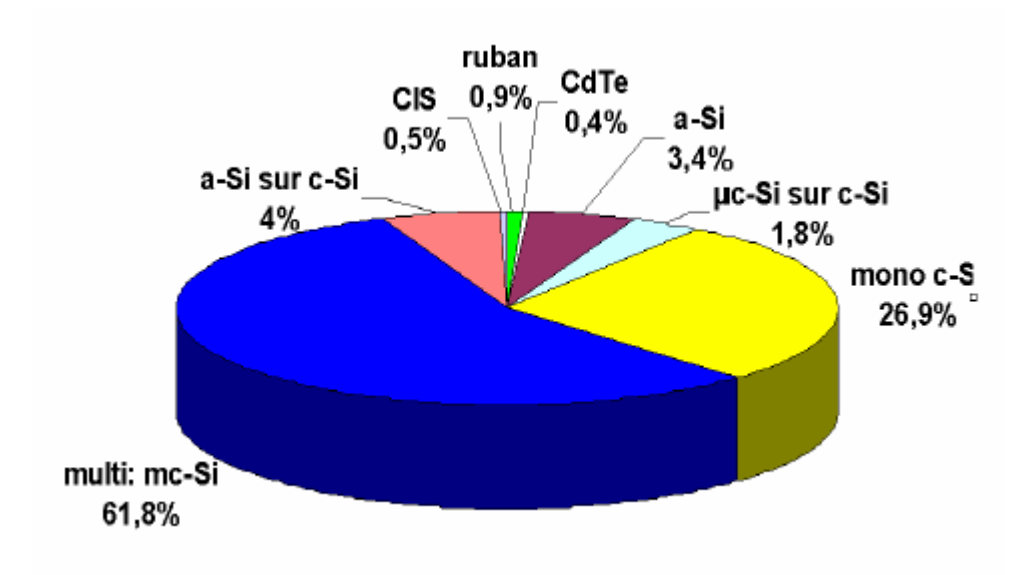

Figure 15 : Utilisation des matériaux photovoltaïques [21]

<span id="page-28-0"></span>Les cellules monocristallines :

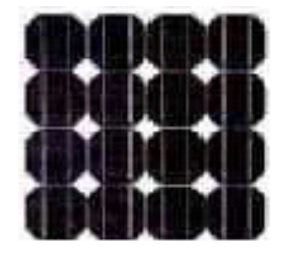

Figure 16 : Cellules monocristallines [16]

<span id="page-28-1"></span>Les panneaux PV avec des cellules monocristallines sont les photopiles de la première

#### **Chapitre 01 : Les énergies renouvelables et l'énergie photovoltaïque**

génération, elles sont élaborées à partir d'un bloc de silicium cristallisé en un seul cristal, [\(Figure](#page-28-1)  [16\)](#page-28-1). Son procédé de fabrication est long et exigeant en énergie; plus onéreux, il est cependant plus efficace que le silicium polycristallin. Du silicium à l'état brut est fondu pour créer un barreau, et lorsque le refroidissement du silicium est lent et maîtrisé, on obtient un monocristal. Un Wafer (tranche de silicium) est alors découpé dans le barreau de silicium. Après divers traitements (traitement de surface à l'acide, dopage et création de la jonction P-N, dépôt de couche anti-reflet, pose des collecteurs), le wafer devient cellule.

Les cellules sont rondes ou carrées et, vues de près, elles ont une couleur uniforme. Elles ont un rendement de 12 à 18%, et la méthode de leur production est laborieuse.

Les cellules poly*cristallines* :

Figure 17 : Cellules polycristallines [16]

<span id="page-29-0"></span>Les panneaux PV avec des cellules polycristallines sont élaborés à partir d'un bloc de silicium cristallisé en forme de cristaux multiples. Vus de près, on peut voir les orientations [\(Figure 17\)](#page-29-0) différentes des cristaux (tonalités différentes).

Elles ont un rendement de 11 à 15%, mais leur coût de production est moins élevé que les cellules monocristallines. Ces cellules, grâce à leur potentiel de gain de productivité, se sont aujourd'hui largement imposées.

L'avantage de ces cellules par rapport au silicium monocristallin est qu'elles produisent peu de déchets de coupe et qu'elles nécessitent 2 à 3 fois moins d'énergie pour leur fabrication.

Couche mince (Amorphe) :

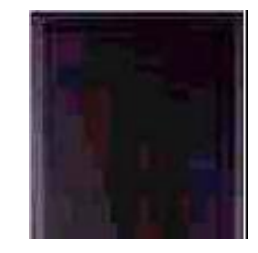

<span id="page-29-1"></span>Figure 18 : Cellules Couche mince (Amorphe) [16] Les modules photovoltaïques amorphes ont un coût de production bien plus bas, mais malheureusement leur rendement n'est que 6 à 8% actuellement. Cette technologie permet d'utiliser des couches très minces [\(Figure 18\)](#page-29-1) de silicium qui sont appliquées sur du verre, du plastique souple ou du métal, par un procédé de vaporisation sous vide.

Bien que le rendement de ces panneaux soit moins bon que celui des technologies poly cristallines ou monocristallines, le silicium amorphe permet de produire des panneaux de grandes surfaces à bas coût en utilisant peu de matière première.

Autre type de cellules :

De par le monde, un certain nombre de recherches sont encore effectuées pour créer de nouvelles cellules de rendement plus élevé, possédant une grande stabilité de leurs caractéristiques dans le temps et présentant de faibles coûts de fabrication. Si ce type d'énergie doit être développé à très grande échelle comme «Générateur électrique», il faut résoudre le problème du prix des capteurs. Aussi, depuis plusieurs années, on parle de matériaux organiques et de polymères qui présentent, sous certaines conditions, des propriétés photovoltaïques. Ceci suscite actuellement un regain de recherches dans divers laboratoires dans le monde, renouvelant d'autant les efforts portés sur la synthèse des matériaux [22]. Ces cellules, dites de troisième génération, bien qu'actuellement présentent de faibles rendements par rapport aux capteurs inorganiques [*record mondial de 3,5% établi en 2001*], sont intéressantes par leur très faible coût et sont donc prometteuses pour l'avenir.

**Principe de la conversion photovoltaïque**

<span id="page-30-0"></span>L'énergie solaire photovoltaïque désigne l'électricité produite par transformation d'une partie du rayonnement solaire avec une cellule photovoltaïque. Plusieurs cellules sont reliées entre elles et forment un panneau solaire (ou module photovoltaïque). Plusieurs modules qui sont regroupés dans une centrale solaire photovoltaïque sont appelés champ photovoltaïque. Le terme photovoltaïque peut désigner soit le phénomène physique - l'effet photovoltaïque - ou la technologie associée.

La conversion photovoltaïque aujourd'hui largement utilisée peut être simplement définie comme la transformation de l'énergie des photons en énergie électrique grâce au processus d'absorption de la lumière par la matière. Lorsqu'un photon est absorbé par le matériau, il passe une partie de son énergie par collision à un électron l'arrachant littéralement de la matière. Ce dernier étant précédemment à un niveau d'énergie inférieur où il était dans un état stable passe alors vers un niveau d'énergie supérieur, créant un déséquilibre électrique au sein de la matière se traduisant par une paire électron-trou, de même énergie électrique.

Généralement, la paire électron-trou revient rapidement à l'équilibre en transformant son énergie électrique en énergie thermique. De même, toute l'énergie des photons n'arrivant pas à se transformer en électricité est absorbée par le matériau sous forme thermique. Le matériau

constituant les capteurs PV a alors sa température interne qui augmente proportionnellement à l'énergie solaire reçue. L'effet thermique est donc majoritaire sur la plupart des capteurs détériorant d'autant plus les performances de ces derniers [23].

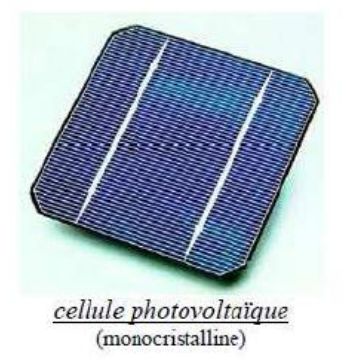

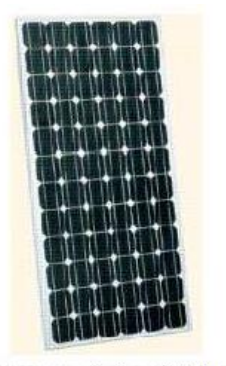

Panneau photovoltaïque

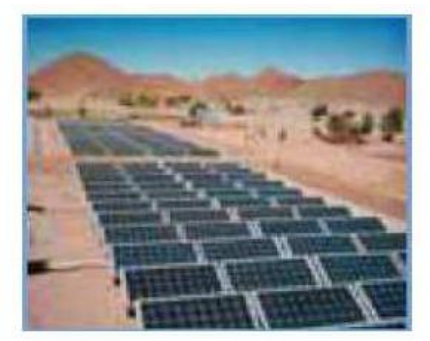

Champ photovoltaïque

#### Figure 19 : Cellule, Panneau, Champ photovoltaïque

<span id="page-31-0"></span>Même si le phénomène électrique est secondaire devant le phénomène thermique, récupérer tout ou partie de l'énergie électrique est le premier objectif des capteurs photovoltaïques sous forme de cellules ou de générateurs. Cela est possible grâce par exemple à des cellules solaires réalisées sur un matériau semi-conducteur ayant un dopage type N sur une face, et un dopage type P sur l'autre face (Le dopage de type N consiste à avoir un excès d'électrons dans le matériau, Le dopage de type P consiste à avoir un excès de trous dans le matériau)

L'énergie produite par l'absorption d'un photon dans un matériau se traduit du point de vue électrique par la création d'une paire électron-trou [\(Figure 20\)](#page-32-0). Cette réaction entraine une différence de répartition des charges créant ainsi une différence de potentiel électrique, c'est l'effet photovoltaïque. Le fait d'avoir associé deux types de dopage pour créer une jonction permettant de pouvoir récupérer les charges avant que ces dernières ne se soient recombinées dans le matériau qui redevient alors neutre. La présence de la jonction PN permet ainsi de maintenir une circulation de courant jusqu'à ses bornes.

Le nombre de photons par unité de longueur d'onde est une donnée à connaître pour les applications photovoltaïques pour estimer l'énergie totale disponible. La longueur d'onde correspondant au maximum de photons est de l'ordre de 650-670nm.

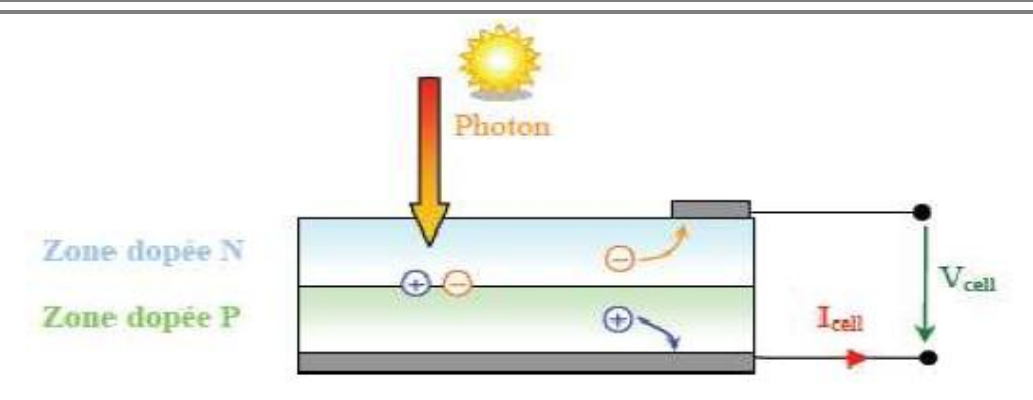

Figure 20 : Schéma de principe de la conversion photoélectrique.

<span id="page-32-0"></span>**Jonction PN**

<span id="page-32-2"></span>Une jonction PN est constituée par la juxtaposition de deux régions semi-conductrices de type différent (N et P) [\(Figure 21\)](#page-32-1) c'est la surface de séparation entre deux semi-conducteurs de types N et P accolés.

La différence des densités de donneurs et d'accepteur  $N_d-N_a$  passe d'une valeur négative dans la région de type P à une valeur positive dans la région de type N. La loi de variation de cette grandeur dépend essentiellement de la technique de fabrication [23].

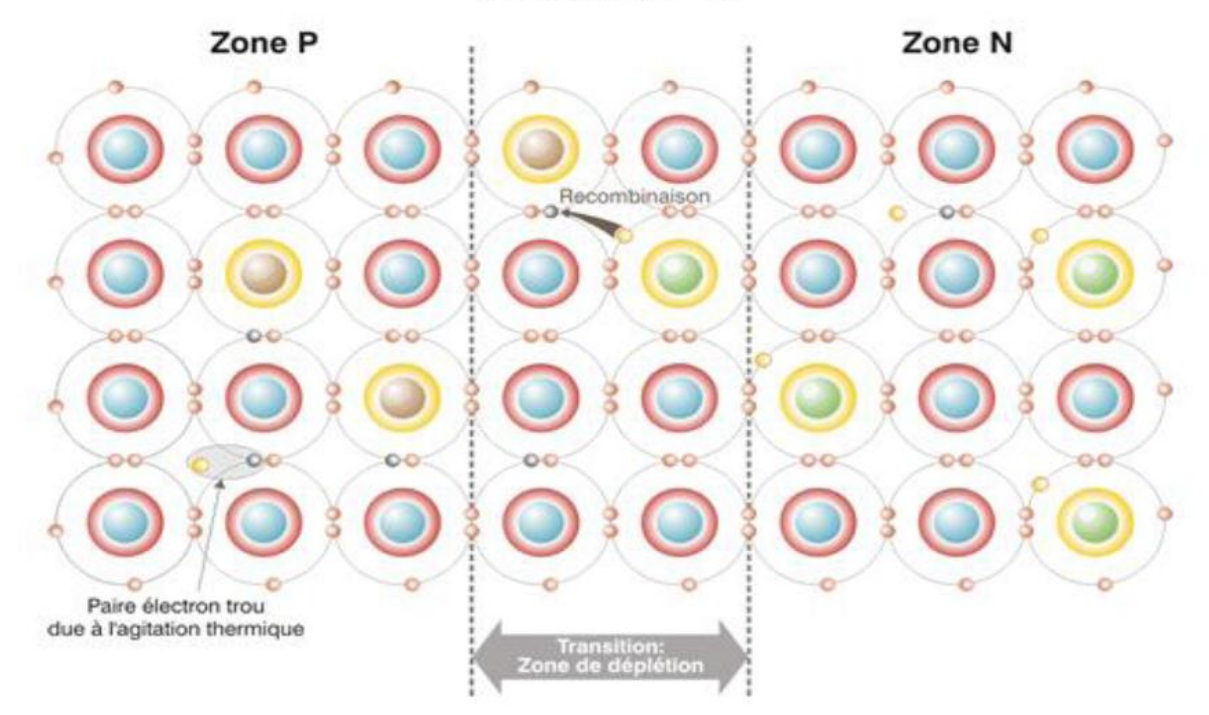

#### **Jonction PN**

#### Figure 21 : Jonction PN

<span id="page-32-1"></span>La mise en contact de ces matériaux génère une barrière de potentiel à la base du champ électrique permanent. Cette barrière, appelée zone de déplétion, est formée par recombinaison du

surplus de trous et d'électrons des zones P et N remise en contact. La [\(Figure 22\)](#page-33-0) suivante représente les niveaux d'énergie au voisinage de la jonction.

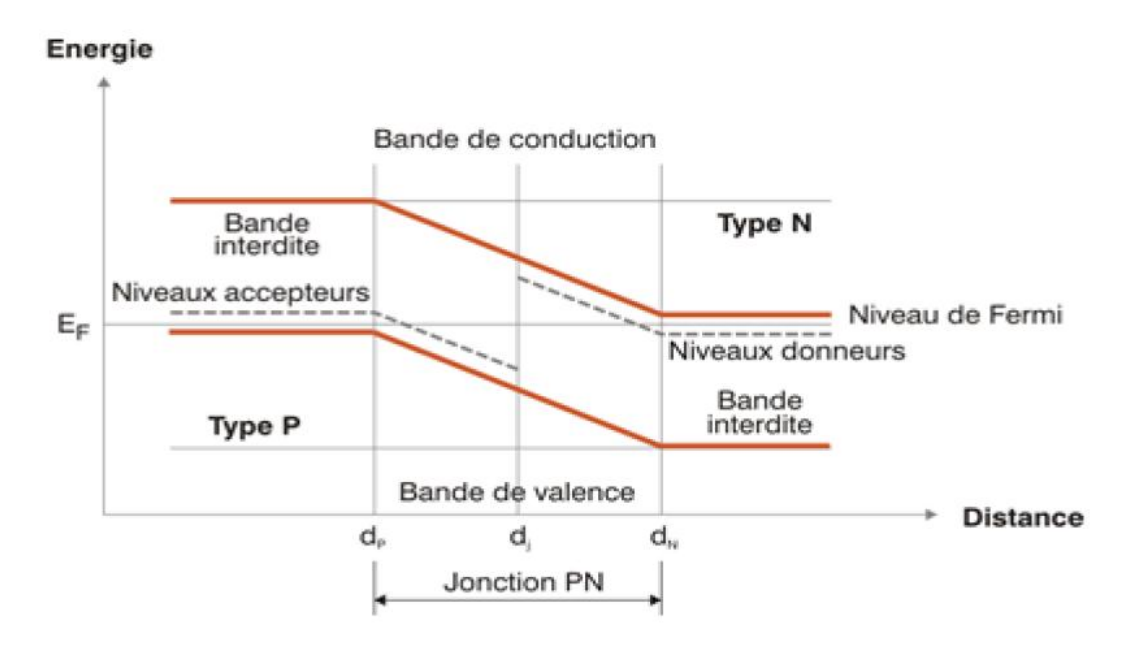

#### Figure 22 : Niveaux d'énergie au voisinage de la jonction

<span id="page-33-0"></span>Si la température d'une telle jonction augmente, les électrons rempliront progressivement tous les états d'énergie, annulant la bande interdite et par là, l'effet de la jonction PN.

<span id="page-33-1"></span>**La jonction PN utilisée comme capteur PV**

#### <span id="page-33-2"></span>1.5.8.1. **Principe de fonctionnement**

L'effet photovoltaïque utilisé dans les cellules solaires permet de convertir directement l'énergie lumineuse des rayons solaires en électricité par le biais de la production et du transport dans un matériau semi-conducteur (SC) de charges électriques positives et négatives sous l'effet de la lumière. Ce matériau semi-conducteur comporte deux parties, l'une présentant un excès d'électrons et l'autre un déficit en électrons, dites respectivement dopée de type n et dopée de type p. Lorsque la première est mise en contact avec la seconde, les électrons en excès dans le matériau n diffusent dans le matériau p. La zone initialement dopée n devient chargée positivement, et la zone initialement dopée p chargée négativement. Il se crée donc entre elles un champ électrique qui tend à repousser les électrons dans la zone n et les trous vers la zone p. Une jonction PN a été formée.

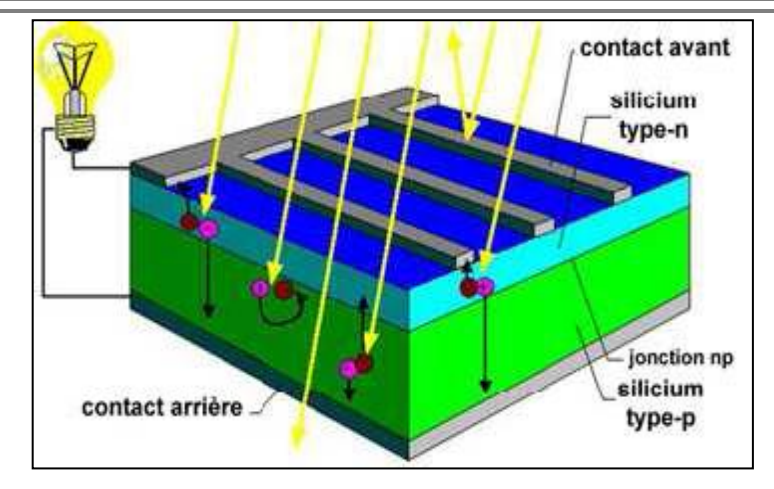

#### Figure 23 : Représentation schématique d'une pile solaire à jonction PN standard [24]

<span id="page-34-0"></span>Lorsqu'un matériau est exposé à la lumière du soleil, [\(Figure 23\)](#page-34-0), les atomes exposés au rayonnement sont " bombardés " par les photons constituant la lumière; sous l'action de ce bombardement, les électrons des couches électroniques supérieures (appelés électrons des couches de valence) ont tendance à être " arrachés / décrochés " : si l'électron revient à son état initial, l'agitation de l'électron se traduit par un échauffement du matériau. C'est l'énergie cinétique du photon qui est transformé en énergie thermique. Dans les cellules photovoltaïques, une partie des électrons ne revient pas à son état initial. Les électrons " décrochés " créent une tension électrique continue faible: c'est l'effet photovoltaïque [24]**.**

#### 1.5.8.2. **Comportement de la jonction**

<span id="page-34-1"></span>En polarisant électriquement une jonction PN et en la soumettant à un éclairement solaire, on obtient les caractéristiques semblables à celles représentées en [\(Figure 24\)](#page-35-0). Sans éclairement, le comportement d'une cellule PV est semblable à celui d'une mauvaise diode. Ainsi, sous polarisation directe, la barrière de potentiel est abaissée et le courant de porteurs peut se développer. Sous polarisation inverse, seul un courant de porteurs minoritaires (courant de saturation) circule. Ce dernier varie peu avec la tension appliquée tant que cette tension est inférieure à la tension de claquage. Ces courants, directs ou inverses, comme pour des jonctions classiques, sont sensibles à la température de jonction.

Si cette jonction PN est soumise au rayonnement solaire, alors des paires électrons-trous supplémentaires sont crée dans le matériau en fonction du flux lumineux. Ce phénomène, aussi appelé effet photovoltaïque, ne se produit que si l'énergie des photons est supérieure ou égale à l'énergie de la bande interdite du matériau *Eg*. La différence de potentiel qui en résulte aux bornes de la structure caractérise l'effet photovoltaïque et se situe, selon les matériaux et la structure de la jonction, entre 0,3 et 0,7 V.

**Chapitre 01 : Les énergies renouvelables et l'énergie photovoltaïque**

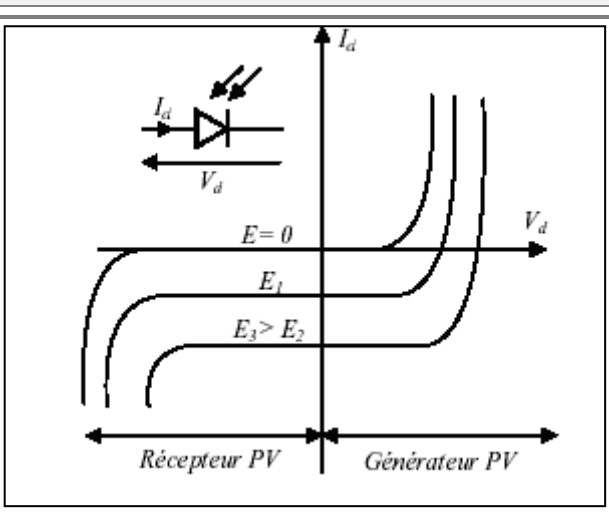

Figure 24 : Caractéristiques d'une jonction PN polarisée sous différents éléments (E)

#### <span id="page-35-1"></span><span id="page-35-0"></span>**1.6. Conclusion**

Dans ce chapitre n° 01 nous avons vue les différents types d'énergies renouvelables et nous avons concentré sur la photovoltaïque et le principe de fonctionnement de la jonction PN ainsi la nécessite d'investissement aujourd'hui dans les  $ER^2$  et en particulièrement nous avons présenté la politique algérienne pour l'accès aux marchés extérieurs et à la promotion du développement des énergies renouvelables.

 $\overline{\phantom{a}}$ 

<sup>&</sup>lt;sup>2</sup> ER: Énergie Renouvelables
**Chapitre 2: Caractérisation des modules PV**

# **2. Chapitre 02 : caractérisation des modules PV**

# **2.1. Introduction**

Depuis très longtemps, l'homme a cherché à utiliser l'énergie émise par le soleil, étoile la plus proche de la terre. L'énergie solaire photovoltaïque provient de la transformation directe d'une partie du rayonnement solaire en énergie électrique. Cette conversion d'énergie s'effectue par le biais d'une cellule dite photovoltaïque (PV) basée sur un phénomène physique appelé effet photovoltaïque. Ce chapitre présente les concepts dont la connaissance est nécessaire à la compréhension du fonctionnement des cellules photovoltaïques constituées de semi-conducteurs en silicium.

#### **2.2. Le Générateur PV et ses performances**

Un générateur photovoltaïque ou module est constitué d'un ensemble de cellules photovoltaïques élémentaires montées en série et/ou parallèle afin d'obtenir des caractéristiques électriques désirées tels que la puissance, le courant de court-circuit ou la tension en circuit ouvert.

Le courant délivré par la cellule photovoltaïque éclairée sur une charge R s'écrit :

 $I=I_{\text{ph}}-I_{\text{D}}$ 

Iph : Photo-courant générée

 $I_D$ : Courant traversant la diode

Équation 2

$$
I_D = I_S \left[ \exp \left( \frac{V_D}{V_T} \right) - 1 \right]
$$
  
Equation 3

 $V_T = KT/q$ Équation 4

$$
I = I_{ph} - I_s \left[ \exp \left( \frac{V_D}{V_T} \right) - 1 \right]
$$

q : Charge de l'électron. q =  $1.6 \times 10^{-19}$  C

K : Constante de Boltzmann 1.3806488 x  $10^{-23}$  m<sup>2</sup> kg s<sup>-2</sup> k<sup>-1</sup>

 $V_T$ : Tension thermique.

 $I<sub>S</sub>$ : Courant de saturation.

 $V_D$ : Tension à la borne de la diode.

T : Température absolue (en kelvin).

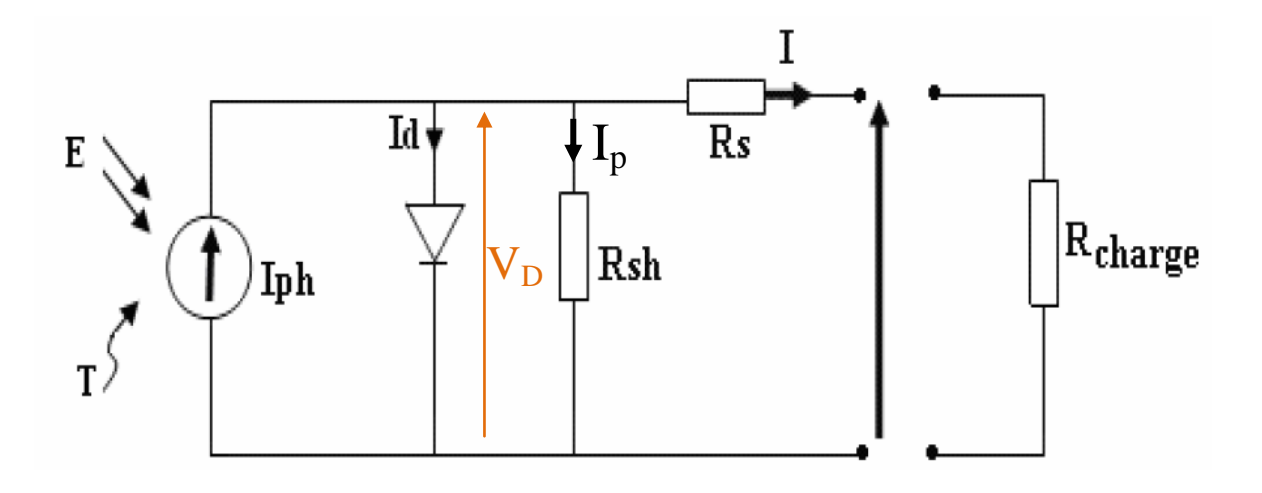

<span id="page-38-0"></span>Figure 25 : Schéma électrique réel d'une cellule photovoltaïque Selon le schéma équivalent d'une cellule solaire dans La [Figure 25,](#page-38-0) on a : [25]

Équation 5

$$
I = I_{ph} - I_{D} - I_{p}
$$
  
\nEquation 6  
\n
$$
I_{p} = \frac{V_{D}}{R_{sh}} = \frac{V + I.R_{s}}{R_{sh}}
$$
  
\nEquation 7  
\n
$$
\left[ \frac{(V + I.R_{s})}{V - I.R_{s}} \right]
$$

$$
I = I_{ph} - I_s \left[ \exp \left( \frac{V + I.R_s}{A.V_T} \right) - 1 \right] - \frac{V + I.R_s}{R_{sh}}
$$

Rs : est une résistance série liée à la résistivité volumique et à l'impédance des électrodes et des matériaux.

Rsh : est une résistance shunt liée aux effets de bord et aux recombinaisons volumiques.

# A : Facteur de qualité

# **2.3. Caractéristique Courant-Tension**

La [\(Figure 26\)](#page-39-0) ci-dessous représente la courbe  $i = f(v)$  d'un panneau photovoltaïque typique dans des conditions constantes d'irradiation et de température :

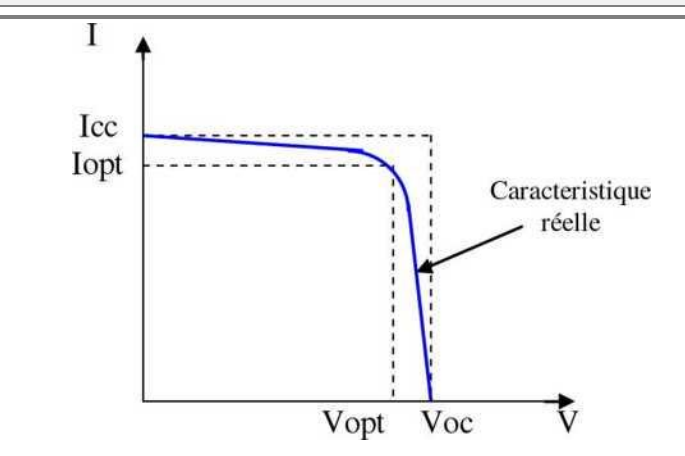

Figure 26: Courbe  $i = f(v)$  d'un panneau photovoltaïque

<span id="page-39-0"></span>II est difficile de donner un caractère source de courant ou de tension à un panneau photovoltaïque sur toute l'étendue de la caractéristique courant-tension. Le panneau photovoltaïque est donc à considérer comme une source de puissance. On s'aperçoit alors l'existence d'un point *Pm* où la puissance se trouve être maximale. Il est sans aucun doute intéressant de se placer sur ce point pour tirer le maximum d'énergie et ainsi exploiter au mieux la puissance crête installée, seule une charge dont la caractéristique passe par le point *P m* permettra d'extraire la puissance maximale. Certains régulateurs solaires réalisent donc une adaptation d'impédance pour qu'à chaque instant on se trouve proche de ce point de puissance maximale, c'est ce que l'on appelle le Maximum Power Point Tracking (MPPT). Nous reviendrons par la suite sur cette technique.

#### **2.4. Effets des variations climatiques sur la cellule photovoltaïque**

**Influence de l'Éclairement**

La [Figure 27](#page-39-1) présente un exemple des courbes pour différents niveaux de rayonnement :

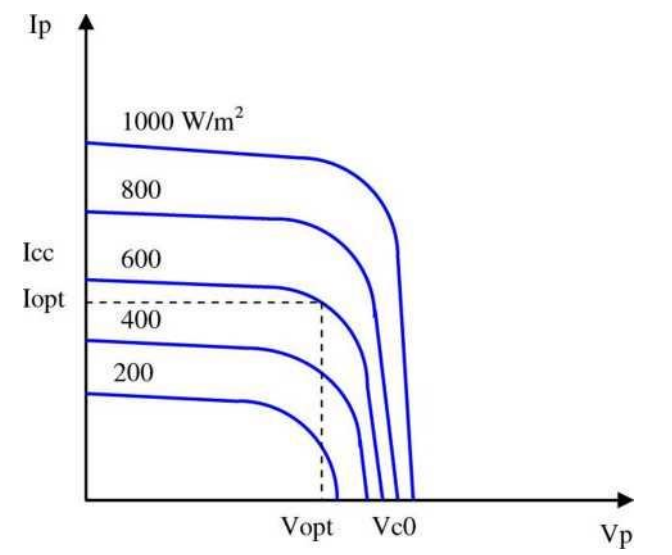

<span id="page-39-1"></span>Figure 27 : Caractéristique d'un générateur photovoltaïque pour différents éclairements On remarque que la valeur du courant de court-circuit est directement proportionnelle à l'intensité du rayonnement[26]. Par contre, la tension en circuit ouvert ne varie pas dans les mêmes proportions, elle reste quasiment identique même à faible éclairement.

L'irradiation standard, internationalement acceptée, pour mesurer la réponse des panneaux photovoltaïques est une intensité rayonnante de 1000 W/m<sup>2</sup> et une température de 25 °C.

**Influence de la Température**

La [Figure 28](#page-40-0) présente des courbes courant-tension pour différentes températures de fonctionnement de la cellule PV:

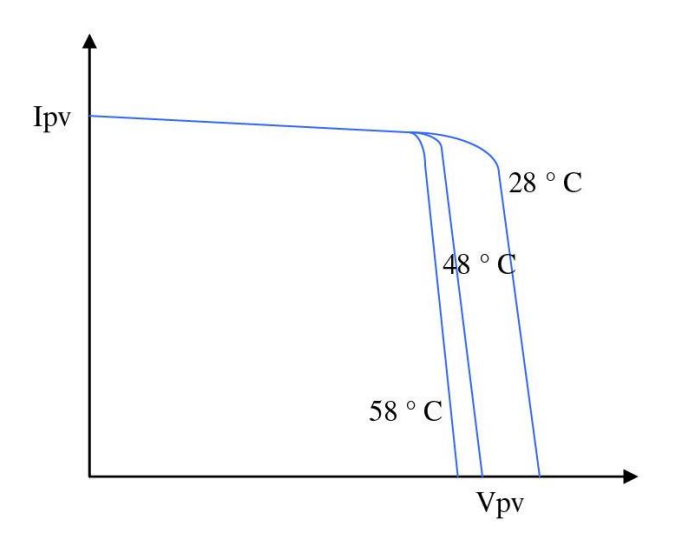

#### Figure 28 : Influence de la température sur la caractéristique électrique

<span id="page-40-0"></span>On remarque que la température à une influence négligeable sur la valeur du courant de courtcircuit. Par contre, la tension en circuit ouvert baisse assez fortement lorsque la température augmente, par conséquent la puissance extractible diminue [26]. Lors du dimensionnement d'une installation, la variation de la température du site sera impérativement à prendre en compte.

D est important de savoir que la puissance du panneau diminue environ de 0,5% par chaque degré d'augmentation de la température de la cellule au dessus de 25 °C.

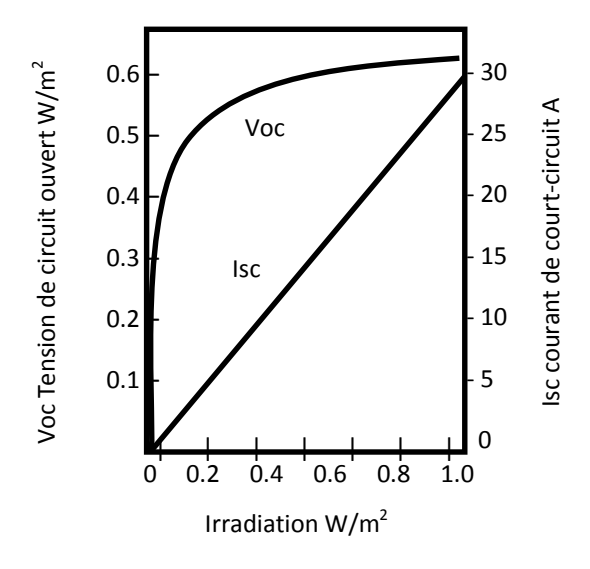

<span id="page-41-0"></span>Figure 29: Variations du courant de court-circuit et de la tension de circuit ouvert en fonction de l'irradiation

Le courant de court-circuit est directement proportionnel au rayonnement incident. Par contre, la tension de circuit ouvert augmente rapidement pour de faibles niveaux d'éclairement, puis lentement pour des niveaux plus élevés [\(Figure 29](#page-41-0)).

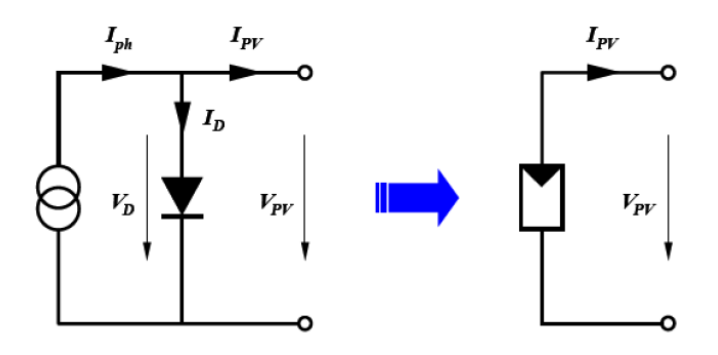

Figure 30 : Symbole & circuit équivalent d'un générateur PV

**Association de Cellules Photovoltaïques en Série**

Dans un groupement en série, les cellules sont traversées par le même courant et la caractéristique résultante du groupement en série est obtenue par addition des tensions à courant donné.

La [Figure 32](#page-42-0) montre la caractéristique résultante ( Iscc,Vsco ) obtenue en associant en série (indice s)  $n_s$  cellules identiques [\(Figure 31](#page-42-1);  $n_s=3$ ) (Icc,Vco) [27]:

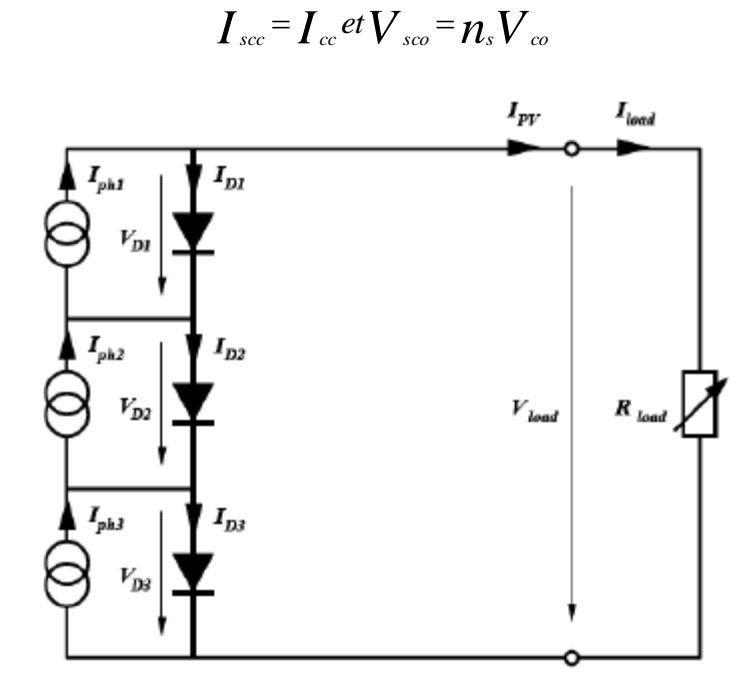

<span id="page-42-1"></span>Figure 31 : Groupement en série de cellules PV

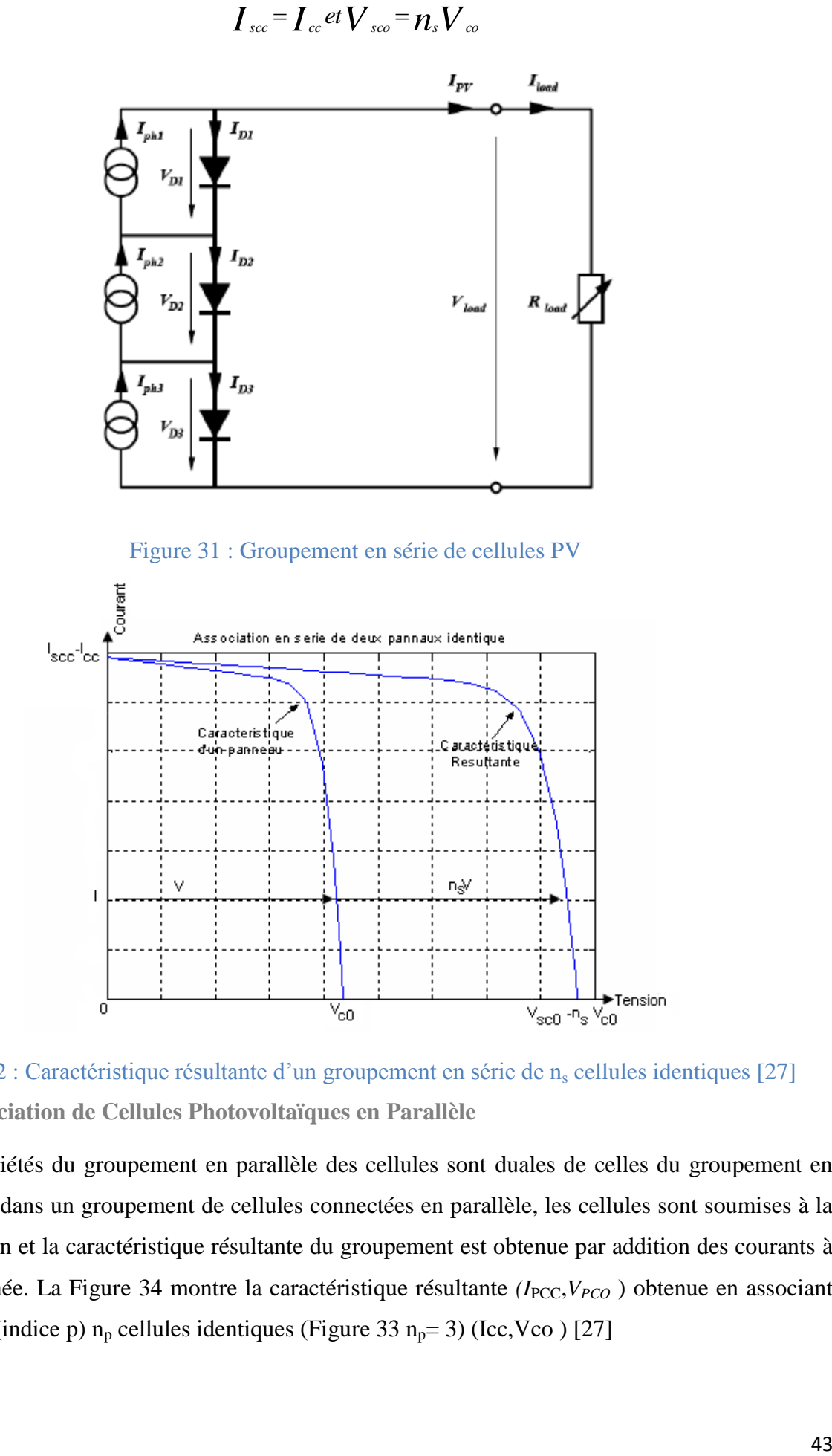

<span id="page-42-0"></span>Figure 32 : Caractéristique résultante d'un groupement en série de n<sub>s</sub> cellules identiques [27] **Association de Cellules Photovoltaïques en Parallèle**

Les propriétés du groupement en parallèle des cellules sont duales de celles du groupement en série. Ainsi, dans un groupement de cellules connectées en parallèle, les cellules sont soumises à la même tension et la caractéristique résultante du groupement est obtenue par addition des courants à tension donnée. La [Figure 34](#page-43-0) montre la caractéristique résultante *(I<sub>PCC</sub>,V<sub>PCO</sub>)* obtenue en associant en parallèle (indice p)  $n_p$  cellules identiques [\(Figure 33](#page-43-1)  $n_p = 3$ ) (Icc,Vco) [27]

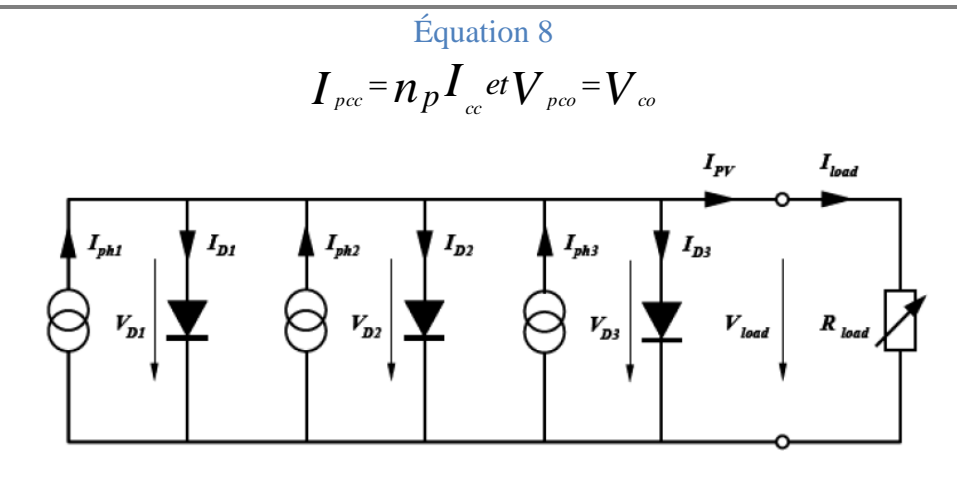

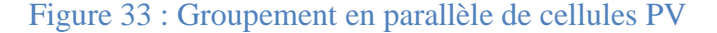

<span id="page-43-1"></span>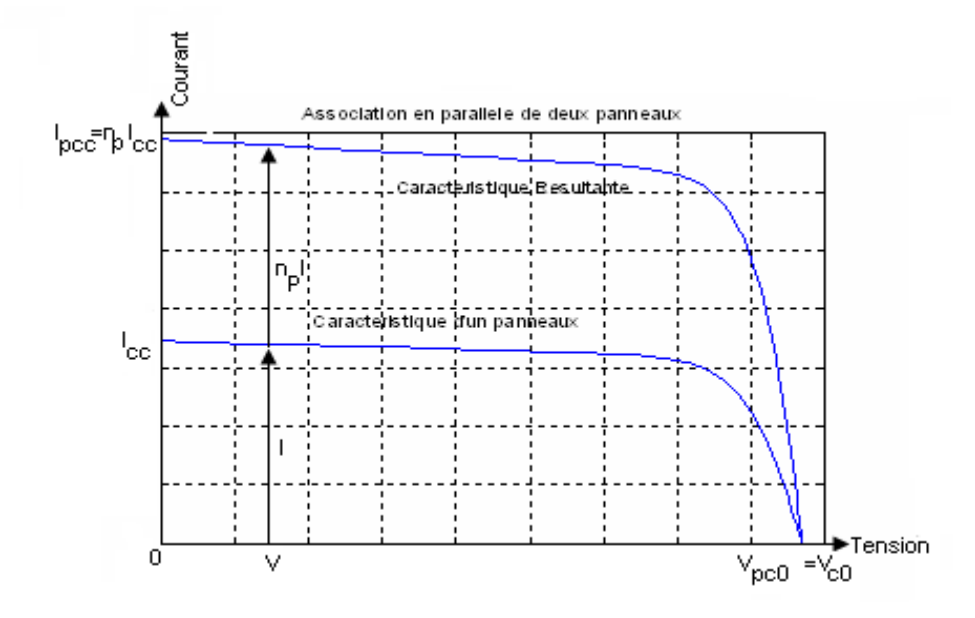

<span id="page-43-0"></span>Figure 34 : Caractéristique résultante d'un groupement constitué de n<sub>p</sub> cellules identiques en parallèle [27]

#### **2.5. Paramètre des cellules photovoltaïques :**

Les paramètres des cellules photovoltaïques (Icc, Vco, ff, n) extraits des caractéristiques courant - tension, permettent de comparer différentes cellules éclairées dans des conditions identiques.

#### **Courant de court-circuit Icc**

Il s'agit du courant obtenu en court-circuitant les bornes de la cellule. Ce courant croît linéairement avec l'intensité d'illumination de la cellule, il dépend de la surface éclairée, de la longueur d'onde du rayonnement, de la mobilité des porteurs et de la température.

#### **Tension à circuit ouvert Vco:**

La tension à circuit ouvert est obtenue quand le courant qui traverse la cellule est nul. Elle dépend de la barrière d'énergie, de la température et varie peu avec l'intensité lumineuse.

**Puissance débitée P**

La puissance fournie par la pile est donnée par le produit VxI :

# Équation 9

$$
P=V.I_{ph}-V.\left[I_s\left[\exp\left(\frac{V+I.R_s}{A.V_r}\right)-1\right]\frac{V+I.R_s}{R_{sh}}\right]
$$

Cette puissance est maximum au point [\(Figure 36\)](#page-46-0) Défini par :

Équation 10  $\frac{\partial V}{\partial V} = 0$  $\partial$ *V P*

#### **Facteur de forme ff**

Il permet de juger de la qualité d'une cellule photovoltaïque. Il est défini comme le rapport entre le point de puissance maximum et le produit courant de court-circuit et la tension en circuit ouvert : [28]

Équation 11

$$
f f = \frac{P_m}{V_{\text{co}} \times I_{\text{cc}}}
$$

#### **Rendement**

Nous pouvons définir le rendement d'une cellule photovoltaïque comme le quotient de la puissance maximale et de la puissance lumineuse reçue par la cellule. Cette puissance lumineuse correspond au produit de l'aire de la cellule par l'ensoleillement. [29]

Les paramètres caractérisant un module sont les mêmes que ceux de la cellule individuelle. Nous avons vu que l'intensité du rayonnement solaire reçu à la surface de la terre est une valeur dépendante de plusieurs facteurs en particulier de la latitude, de la saison et des conditions météorologiques. La puissance fournie par un GPV dépend aussi de ces paramètres. Les performances d'un GPV dans la réalité sont inférieures à celles indiquées dans les conditions standards de test STC.

En général, le rendement d'un module PV, fourni par le fabricant, est donné dans les STC par la relation :

Équation 12

$$
\eta = \frac{\frac{P_{\text{max}}}{S_m}}{P_{sol}} = \frac{\frac{I_{\text{mp}}V_{\text{mpp}}}{S_m}}{P_{sol}}
$$

Avec :  $P_{\text{max}}$ : Puissance maximale fournie par le module en STC.

*S m* : Surface du module.

*Ssol* : Puissance du rayonnement solaire.

En réalité, le rendement du module  $\eta$  est le rendement d.une cellule  $\eta_{\textit{cellule}}$  diminué des pertes dues aux connexions ( $\eta_{\textit{\tiny{connection}}}$ ) des cellules entre elles, à la transparence des matériaux d'encapsulage ( $\eta$ <sub>encapsulaton</sub>) et éventuellement à la chute de tension dans la diode de blocage ( $\eta$ <sub>diode</sub> ) lorsqu.il faut protéger le module contre une éventuelle décharge nocturne de la batterie lorsque celle-ci existe. Il est donné par :

# Équation 13  $\eta = \eta_{\text{cellule}} \cdot \eta_{\text{encapsulation}} \cdot \eta_{\text{diode}}$

À titre d'exemple, le rendement d'un module composé de cellules au silicium polycristallines d'un rendement de 10% vaut approximativement 9.23%. La différence de l'ordre de 0.77% est attribuée aux connexions, encapsulation et à la diode de blocage. En général, le rendement global, défini comme le rapport de l'énergie électrique produite et de l'énergie lumineuse incidente, varie en pratique de 10 à 17% selon le type de cellules.

Notons bien que d'autres paramètres peuvent influer sur le rendement des modules. Parmi ceuxci, on peut citer :

- Inclinaison du panneau : en fonction de divers angles d'inclinaison compris entre l'horizontale (0°) et la verticale (90°), le rendement de puissance est maximum lorsque le panneau est tourné vers le ciel (Soleil au Zénith), les rayons du soleil frappent perpendiculairement le panneau.
- Influence de l'ombre : toutes les cellules sont en série, il suffit qu'une seule cellule sur 36 (3% de la surface) soit placée dans l'ombre pour que la baisse de puissance soit considérable.

#### **2.6. Caractéristique I/V**

Comme pour une cellule PV, la caractéristique (I/V) d'un GPV est non linéaire [\(Figure 35\)](#page-46-1). Le

module PV produit une puissance à un point appelé point de fonctionnement qui appartient à la courbe caractéristique. Les coordonnées de ce point sont la tension et le courant de fonctionnement.

De même que pour la cellule, le MPP correspond au point de fonctionnement pour lequel le GPV opère avec un maximum de rendement et de puissance [30].

<span id="page-46-1"></span>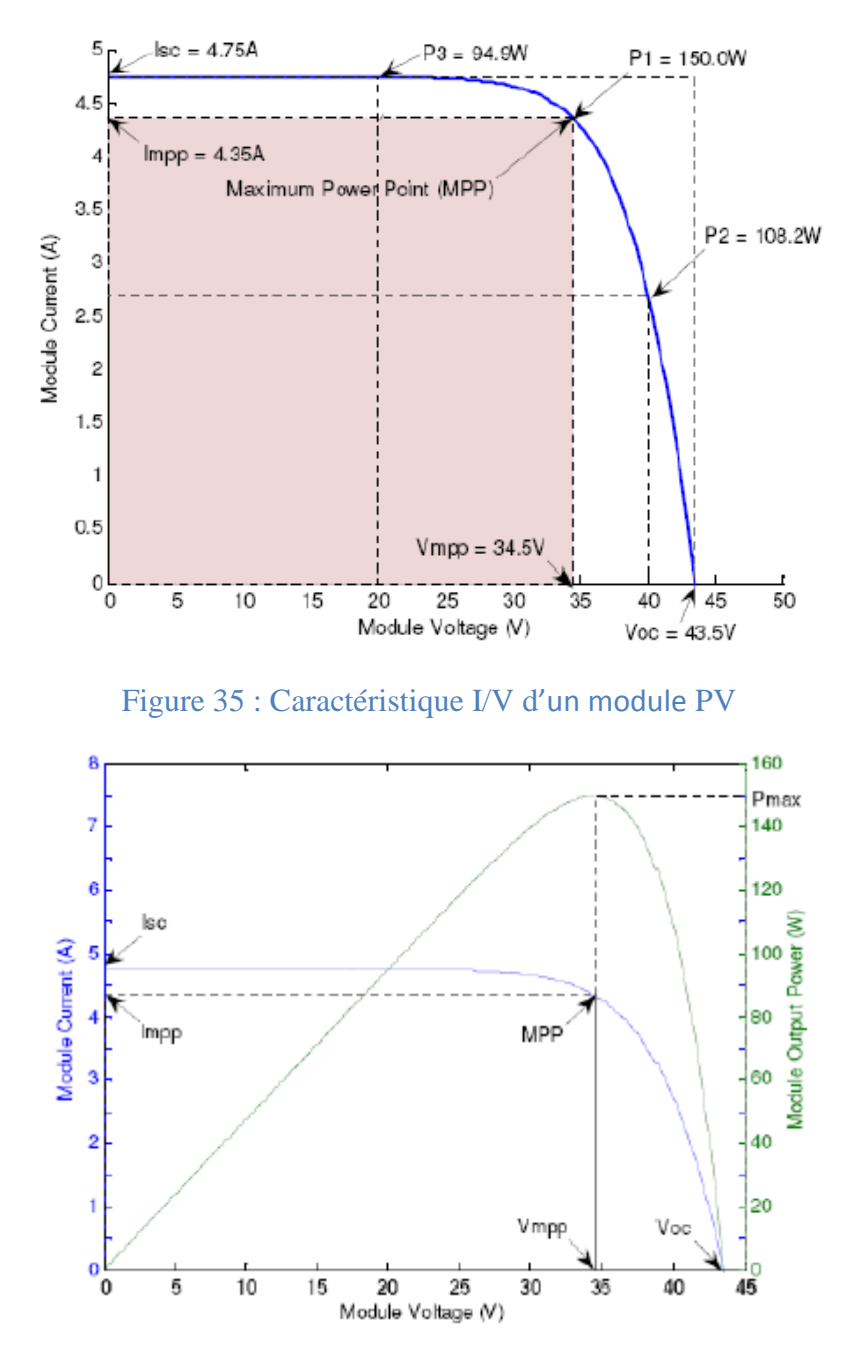

Figure 36 : Courbe de puissance d'un module PV

<span id="page-46-0"></span>La [Figure 36](#page-46-0) présente un exemple de la caractéristique (P/V) et (I/V) d'un module PV. Elle illustre l'importance de faire fonctionner le système au MPP pour tirer le maximum de la puissance disponible [30].

# **2.7. Caractéristiques électriques**

La prédiction du comportement électrique d'un GPV est primordiale, car elle est à la base de la prédiction de l'énergie qui sera délivrée. Ceci est une étape cruciale de la conception de n'importe quel système PV. Les données disponibles généralement pour faire cette prédiction sont les informations données par le fabricant du module ou panneau PV, l'emplacement géographique et le climat local.

Comme pour la cellule PV, les caractéristiques électriques d'un module données par le fabricant correspondent aux dites, conditions de test standard (STC : Standard Test Conditions, ensoleillement 1000  $W/m^2$ , AM 1.5, température 25°C). Les caractéristiques électriques se résument généralement par le courant de court-circuit  $I_{sc}^{*3}$ , la tension de circuit ouvert  $V_{oc}^{*}$  et la puissance maximale  $P_{\text{max}}^*$ . Une autre donnée, tout aussi importante, est la température de fonctionnement nominale de la cellule (NOCT : Nominal Operating Cell Temperature), qui est définie comme étant la température atteinte par les cellules lorsque le panneau est soumis à une irradiante de 800W/m<sup>2</sup> et une température ambiante de 20°C.

Le tableau suivant présente un exemple de caractéristiques électriques d'un module PV fabriqué avec 72 cellules polycristallines en série.

| Caractéristiques électriques            |                                 |
|-----------------------------------------|---------------------------------|
| Puissance maximale (Pmax)               | 150W                            |
| Tension à Pmax (Vmp)                    | 34.5V                           |
| Courant à Pmax (Imp)                    | 4.35A                           |
| Tension de circuit ouvert (Voc)         | 43.5V                           |
| Courant de court circuit (Isc)          | 4.75V                           |
| Coefficient de température de Isc       | $0.065 \pm 0.015\%$ /°C         |
| Coefficient de température de Voc       | $-160 \pm 20$ mV / $^{\circ}$ C |
| Coefficient de température de puissance | $-0.5 \pm 0.05\%$ /°C           |
| <b>NOCT</b>                             | $47 \pm 2$ °C                   |

Tableau 4 exemple de caractéristiques électriques d'un module PV fabriqué avec 72 cellules polycristallines en série

Les caractéristiques électriques d'un panneau photovoltaïque varient en fonction de la température, de l'éclairement et, de façon générale, des conditions de fonctionnement lorsqu'il est connecté à une charge donnée. Ces propriétés sont en effet nécessaires pour comprendre le comportement d'un générateur PV et ensuite effectuer des optimisations de fonctionnement.

 $\overline{\phantom{a}}$ 

<sup>&</sup>lt;sup>3</sup> On utilisera l'exposant \* pour se référer à les conditions de test standard (ensoleillement 1000 W/m<sup>2</sup>, AM 1.5, température 25°C)

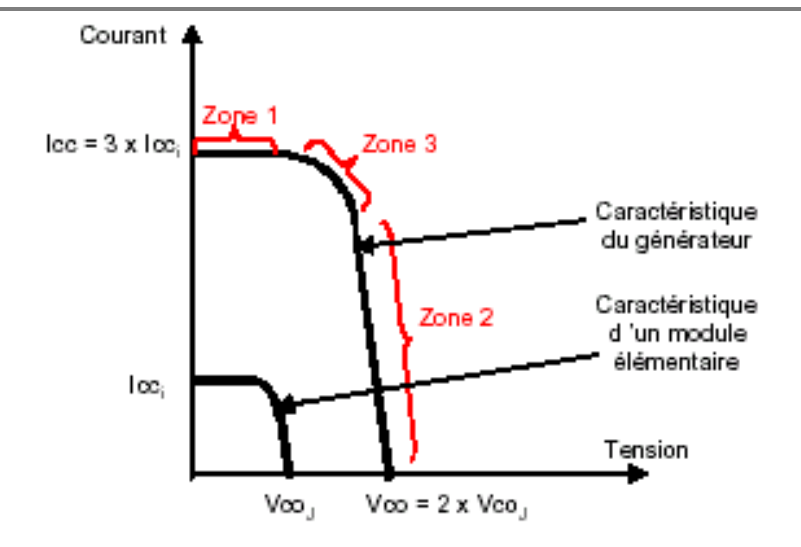

#### Figure 37 : Caractéristiques I(V) d'une module photovoltaïque [15]

<span id="page-48-0"></span>Selon l'association en série et/ou parallèle de ces modules, les valeurs du courant de court-circuit *ICC* et de la tension à vide *VCO* sont plus ou moins importantes [\(Figure 33\)](#page-43-1). La caractéristique d'un générateur PV constitué de plusieurs cellules a une allure générale assimilable à celle d'une cellule élémentaire, sous réserve qu'il n'y ait pas de déséquilibre entre les caractéristiques de chaque cellule (*irradiation et température uniformes*). Nous pouvons décomposer la caractéristique *I(V)*  d'un générateur photovoltaïque en 3 zones, [\(Figure 37\)](#page-48-0):

Une zone assimilable à un générateur de courant ICC proportionnel à l'irradiation,

1

d'admittance interne pouvant être modélisée par *RSH* (Zone1).

- Une zone assimilable à un générateur de tension VC0 d'impédance interne équivalente à RS (Zone2).
- Une zone où l'impédance interne du générateur varie très fortement de RS à RSH (Zone3).

Le point de fonctionnement pour lequel la puissance fournie par le générateur est maximale est situé dans la zone3. Ils est caractérisé par le couple (*IOPT*,*VOPT*), et seule une charge dont la caractéristique passe par ce point, permet d'extraire la puissance maximale disponible dans les conditions considérées.

#### **2.8. Conclusion**

Dans ce chapitre nous avons vue les caractéristiques et les performances d'un générateur photovoltaïques (GPV) et nous avons montré bien l'influence des variations climatiques (température et éclairement) sur la puissance fournie par le GPV, et on constate que chaque générateur photovoltaïque a un point qui appartient à la courbe caractéristique appelé point de fonctionnement pour lequel le GPV opère avec un maximum de rendement et de puissance.

**Chapitre 3: Programmes et matériels (Arduino & LabVIEW)**

# **3. Chapitre 03 : Programmes et matériels (Arduino & LabVIEW)**

#### **3.1. Introduction**

Dans ce chapitre, nous présentons l'environnement de développement graphique LabVIEW et la carte électronique Arduino ainsi leurs caractéristiques et avantages qui nous nous pousser à les choisir.

# **3.2. Arduino**

Arduino est un circuit imprimé en matériel libre (les plans de la carte elle-même sont publiés en

licence libre dont certains composants de la carte, comme le microcontrôleur par exemple, ne sont pas en licence libre) sur lequel se trouve un microcontrôleur qui peut être programmé pour analyser et produire des signaux électriques, de manière à effectuer des tâches très diverses comme la domotique (le contrôle des

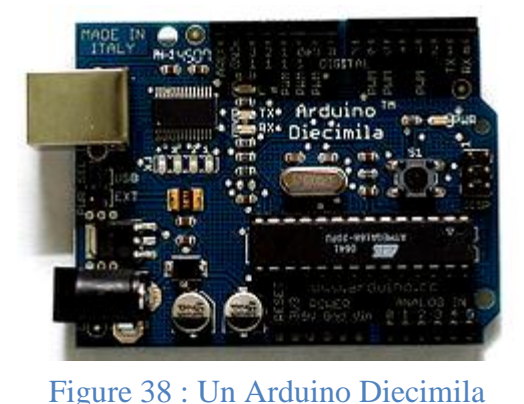

appareils domestiques - éclairage, chauffage…), le

pilotage d'un robot, etc. C'est une plateforme basée sur une interface entrée/sortie simple. Il était destiné à l'origine principalement mais pas exclusivement à la programmation multimédia interactive en vue de spectacle ou d'animations artistiques. C'est une partie de l'explication de la descendance de son interface de programmation de Processing, lui-même inspiré de l'environnement de programmation Wiring4.

Arduino peut être utilisé pour construire des objets interactifs indépendants (prototypage rapide), ou bien peut être connecté à un ordinateur pour communiquer avec ses logiciels (ex. : Macromedia Flash, Processing, Max/MSP, Usine Hollyhock, Pure Data, SuperCollider). En 2011, les versions vendues sont préassemblées. Des informations sont fournies pour ceux qui souhaitent assembler l'Arduino eux-mêmes.

#### **Matériel**

 $\overline{\phantom{a}}$ 

Un module Arduino est généralement construit autour d'un microcontrôleur Atmel AVR (ATmega328 ou ATmega2560 pour les versions récentes, ATmega168 ou ATmega8 pour les plus anciennes), et de composants complémentaires qui facilitent la programmation et l'interfaçage avec d'autres circuits. Chaque module possède au moins un régulateur linéaire 5 V et un oscillateur à quartz 16 MHz (ou un résonateur céramique dans certains modèles).

 $4$  Wiring, un environnement de programmation et de prototypage de cartes électroniques

Le microcontrôleur est préprogrammé avec un bootloader de façon à ce qu'un programmateur dédié ne soit pas nécessaire.

Les modules sont programmés au travers d'une connexion série RS-232, mais les connexions permettant cette programmation diffèrent selon les modèles. Les premiers Arduino possédaient un port série, puis l'USB est apparu sur les modèles Diecimila, tandis que certains modules destinés à une utilisation portable se sont affranchis de l'interface de programmation, relocalisée sur un module USB-série dédié (sous forme de carte ou de câble).

L'Arduino utilise la plupart des entrées/sorties du microcontrôleur pour l'interfaçage avec les autres circuits. Le modèle Diecimila par exemple, possède 14 entrées/sorties numériques, dont 6 peuvent produire des signaux PWM, et 6 entrées analogiques. Les connexions sont établies au travers de connecteurs femelle HE14 situés sur le dessus de la carte, les modules d'extension venant s'empiler sur l'Arduino. Plusieurs sortes d'extensions sont disponibles dans le commerce.

Certains modules non officiels, compatibles avec la technologie Arduino, utilisent des connecteurs mâles pour une utilisation aisée avec des plaques de test.

#### **Logiciel**

Le logiciel de programmation des modules Arduino est une application Java, libre et multiplateforme, servant d'éditeur de code et de compilateur, et qui peut transférer le firmware et le programme au travers de la liaison série (RS-232, Bluetooth ou USB selon le module). Il est également possible de se passer de l'interface Arduino, et de compiler et uploader les programmes via l'interface en ligne de commande<sup>5</sup>.

Le langage de programmation utilisé est le C++, compilé avec avr-g++ $^6$ , et lié à la bibliothèque de développement Arduino, permettant l'utilisation de la carte et de ses entrées/sorties. La mise en place de ce langage standard rend aisé le développement de programmes sur les plates-formes Arduino, à toute personne maîtrisant le C ou le C++.

**Les avantages**

- Pas cher
- Environnement de programmation clair et simple.
- Multiplateforme : tourne sous Windows, Macintosh et Linux.
- Nombreuses librairies disponibles avec diverses fonctions implémentées.

 5 http://www.francoistessier.info/blog/2011/07/06/programmation-arduino-en-ligne-de-commande/ 6 http://arduino.cc/fr/Main/DebuterFAQ

- Logiciel et matériel open source et extensible.
- Nombreux conseils, tutoriaux et exemples en ligne (forums, site perso etc...)
- Existence de « shield » (boucliers en français) : ce sont des cartes supplémentaires qui se connectent sur le module Arduino pour augmenter les possibilités comme par exemple : afficheur graphique couleur, interface ethernet, GPS, etc...

Par sa simplicité d'utilisation, Arduino est utilisé dans beaucoup d'applications comme l'électronique industrielle et embarquée, le modélisme, la domotique mais aussi dans des domaines différents comme l'art contemporain ou le spectacle !

On constate sur la toile, que par le biais d'Arduino, de nombreux curieux redécouvrent l'électronique !

# **La carte Arduino uno**

Il existe plusieurs types de cartes, j'ai commencé avec une carte Arduino uno (carte basique, aux dimensions voisines de celle d'une carte bancaire).

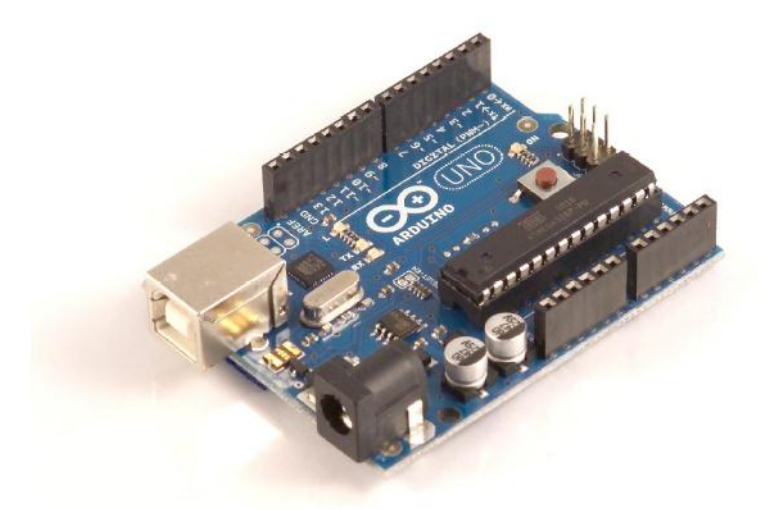

Figure 39 : La carte Arduino uno

# 3.2.4.1. **Caractéristiques de la carte Arduino uno :**

- Microcontrôleur : ATmega328
- Tension d'alimentation interne = 5V
- tension d'alimentation (recommandée) = 7 à 12V, limites = 6 à 20 V
- Entrées/sorties numériques : 14 dont 6 sorties PWM
- Entrées analogiques  $= 6$
- Courant max par broches  $E/S = 40$  mA
- Courant max sur sortie  $3.3V = 50mA$
- Mémoire Flash 32 KB dont 0.5 KB utilisée par le bootloader
- Mémoire SRAM 2 KB
- mémoire EEPROM 1 KB
- Fréquence horloge = 16 MHz
- Dimensions  $= 68.6$ mm x 53.3mm

La carte s'interface au PC par l'intermédiaire de sa prise USB.

La carte s'alimente par le jack d'alimentation (utilisation autonome) mais peut être alimentée par l'USB (en phase de développement par exemple).

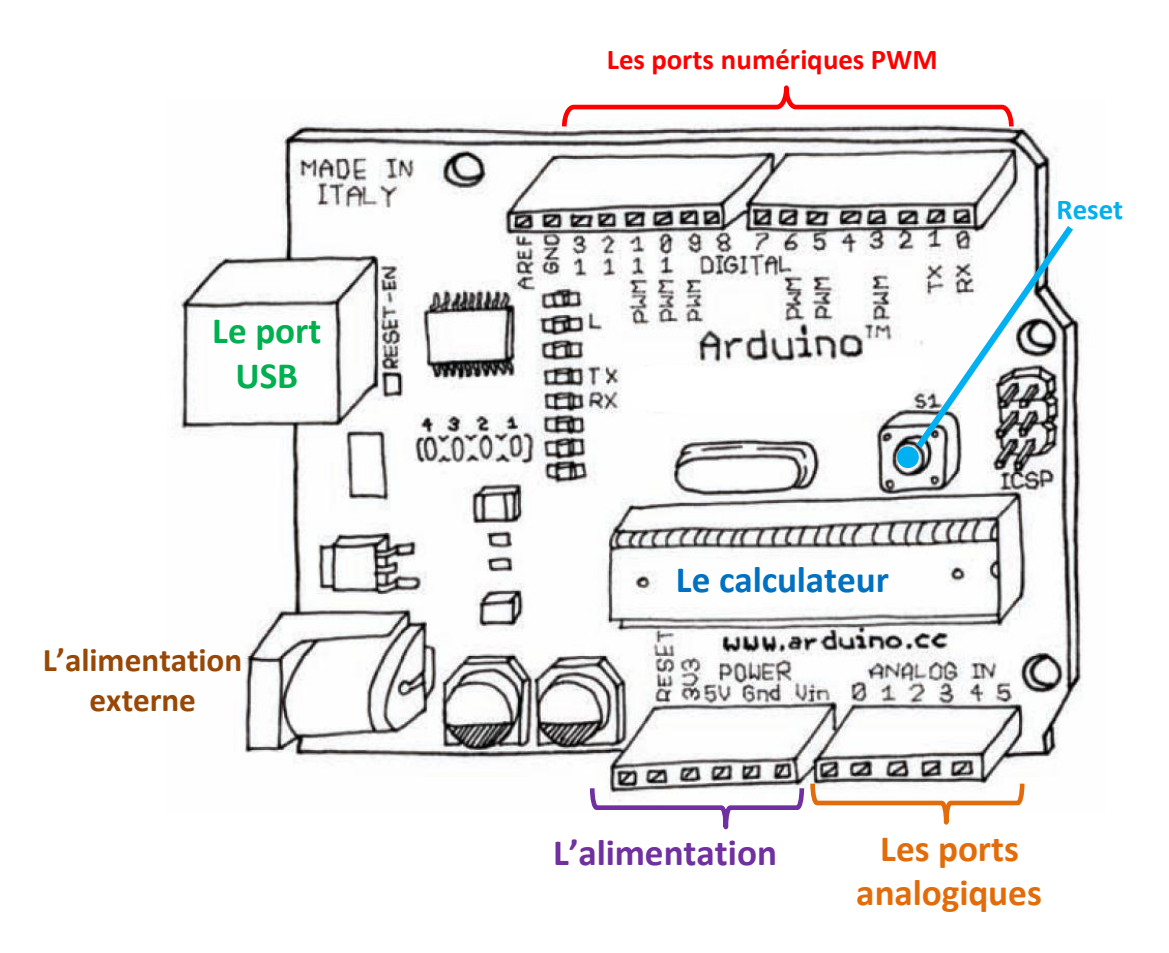

#### Figure 40: Arduino

#### **3.3. LabVIEW[31]**

LabVIEW (**Laboratory Virtual Instrument Engineering Workbench**) est un langage de programmation graphique crée par National Instruments (NI) qui utilise des icônes au lieu de lignes de texte pour créer des applications. Contrairement aux langages de programmation textuels où ce

#### **Chapitre 03 : Programmes et matériels (Arduino & LabVIEW)**

sont les instructions qui déterminent l'ordre d'exécution du programme, LabVIEW utilise la programmation par flux de données ; c'est le flux des données transitant par les nœuds sur le diagramme qui détermine l'ordre d'exécution des VIs et des fonctions. Les VIs, ou instruments virtuels, sont des programmes LabVIEW qui imite les instruments physiques.

Dans LabVIEW, vous construisez une interface utilisateur à l'aide d'un ensemble d'outils et d'objets. L'interface utilisateur d'un VI est appelée la face-avant. Ensuite, vous créez le code en utilisant des représentations graphiques de fonctions pour commander les objets de la face-avant. Ce code source graphique est aussi appelé code G ou code du diagramme.

Le diagramme contient ce code. D'une certaine manière, le diagramme ressemble à un organigramme.

**Présentation des instruments virtuels**

Les programmes LabVIEW portent la dénomination d'instruments virtuels ou VIs, car leur apparence et leur fonctionnement imitent ceux d'instruments réels tels que les oscilloscopes et les multimètres. Chaque VI utilise des fonctions qui manipulent les entrées de l'interface utilisateur ou d'autres sources et qui affichent ces informations ou les déplacent vers d'autres fichiers ou ordinateurs.

Un VI contient les trois composantes suivantes :

- **[Face-avant](#page-54-0)** : Sert d'interface utilisateur.
- **[Diagramme:](#page-55-0)** Contient le code source graphique qui définit les fonctionnalités du VI.
- **Icône et connecteur** : Identifie l'interface au VI pour que vous puissiez utiliser celui-ci dans un autre VI. Un VI à l'intérieur d'un autre VI est appelé sous-VI. Un sous-VI correspond à un sous-programme dans des langages de programmation textuels.

# 3.3.1.1. **Face-avant**

<span id="page-54-0"></span>La face-avant est l'interface utilisateur du VI. La [\(Figure 41\)](#page-55-1) suivante montre un exemple de face-avant.

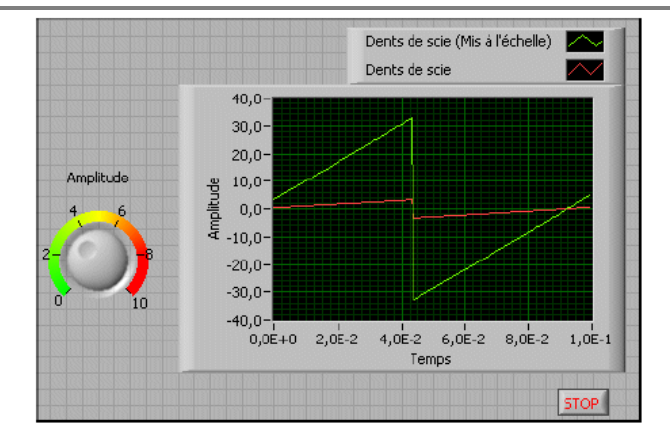

#### Figure 41 : exemple de face-avant

<span id="page-55-1"></span>Vous construisez la face-avant avec des commandes et des indicateurs qui sont respectivement les terminaux d'entrée et de sortie interactifs du VI.

Les commandes sont des boutons rotatifs, des boutons-poussoirs, des cadrans et autres mécanismes d'entrée. Les indicateurs sont des graphes, des LED et d'autres afficheurs de sortie. Les commandes simulent les mécanismes d'entrée des instruments et fournissent des données au diagramme du VI. Les indicateurs simulent les mécanismes de sortie d'instruments et affichent les données que le diagramme acquiert ou génère.

#### 3.3.1.2. **Diagrammes**

<span id="page-55-0"></span>Après avoir construit la face-avant, vous devez ajouter le code en utilisant les représentations graphiques des fonctions pour commander les objets de la face-avant. Le diagramme contient ce code source graphique, aussi appelé code G ou code du diagramme. Les objets de la face-avant apparaissent en tant que terminaux sur le diagramme.

Le VI suivant montre plusieurs objets élémentaires du diagramme, tels que des terminaux, des fonctions et des fils de liaison [\(Figure 42\)](#page-56-0).

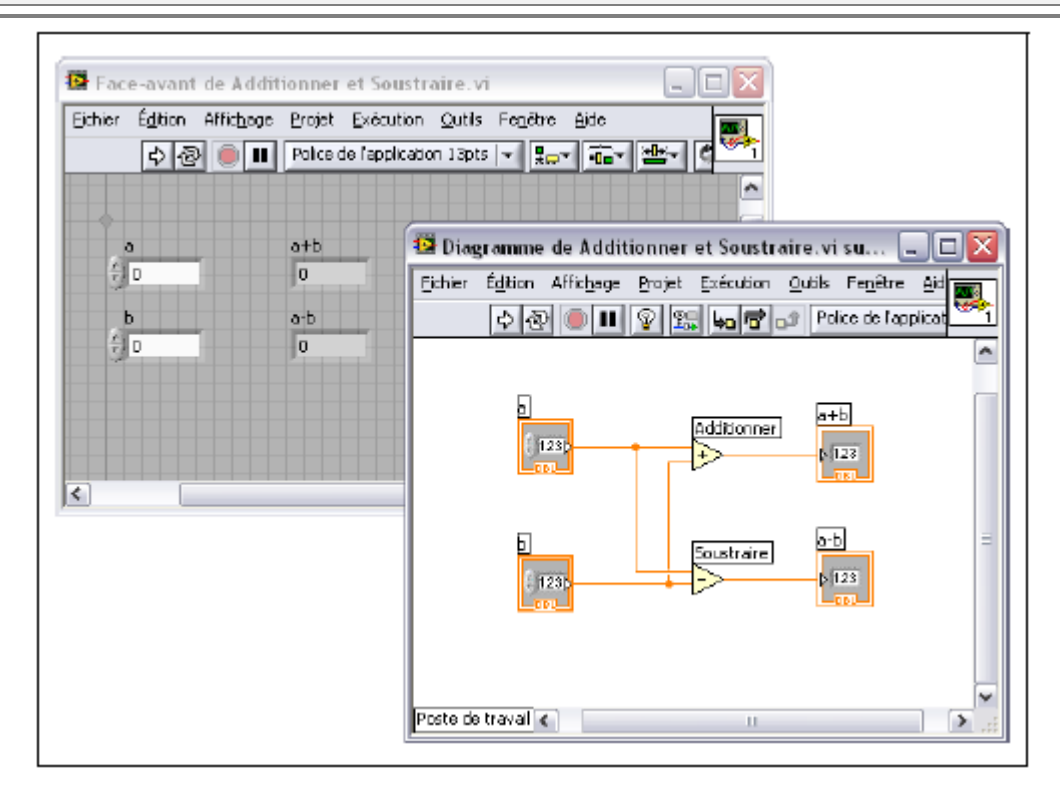

# Figure 42 : exemple d'un diagramme

# 3.3.1.3. **Terminaux**

<span id="page-56-0"></span>Les terminaux représentent le type de données de la commande ou de l'indicateur. Vous pouvez configurer des commandes ou des indicateurs de la face-avant pour qu'ils s'affichent sous forme d'icônes ou de terminaux de type de données sur le diagramme. Par défaut, les objets de la faceavant sont représentés par des terminaux icônes. Par exemple, un terminal icône de bouton rotatif, représenté de la façon suivante, représente un bouton rotatif sur la face-avant.

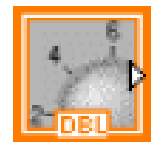

#### Figure 43 : un bouton rotatif sur la face-avant

La mention DBL au bas du terminal représente un type de données numérique à virgule flottante double précision. Un terminal DBL, illustré ci-dessous [\(Figure 44](#page-56-1) - b -), représente une commande numérique à virgule flottante double précision.

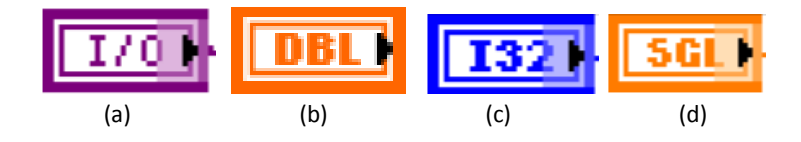

#### Figure 44 : exemples des terminaux

<span id="page-56-1"></span>Les terminaux sont des ports d'entrée et de sortie qui échangent des informations entre la face-

avant et le diagramme. Les données que vous entrez dans les commandes de la face-avant (**a** et **b**  dans la [Figure 42\)](#page-56-0) sont transmises au diagramme par le biais des terminaux des commandes. Les données rentrent ensuite dans les fonctions Additionner et Soustraire. Lorsque les fonctions Additionner et Soustraire terminent leurs calculs, elles génèrent de nouvelles valeurs de données. Les valeurs de données sont transmises aux terminaux des indicateurs, où elles mettent les indicateurs de la face-avant à jour (**a+b** et **a-b** dans la [Figure 42\)](#page-56-0).

# 3.3.1.4. **Nœuds**

Les nœuds sont des objets du diagramme qui comportent des entrées et/ou des sorties et qui réalisent des opérations pendant l'exécution du VI. Ils sont analogues aux déclarations, opérateurs, fonctions et sous-programmes écrits dans des langages de programmation textuels. Les fonctions Additionner et Soustraire de la [Figure 45](#page-57-0) correspondent à des nœuds.

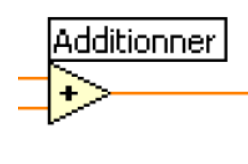

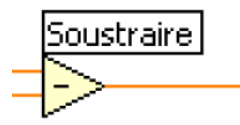

Figure 45 : exemples des nœuds (les fonctions Additionner et Soustraire) 3.3.1.5. **Fils de liaison**

<span id="page-57-0"></span>Le transfert des données entre les objets d'un diagramme s'effectue par les fils de liaison [\(Figure](#page-58-0)  [46\)](#page-58-0). Dans la figure précédente, les fils de liaison connectent les terminaux des commandes et des indicateurs aux fonctions Additionner et Soustraire. Chaque fil de liaison a une source de données unique, mais vous pouvez le câbler à de nombreux VIs et fonctions qui lisent les données. Les fils de liaison sont de couleurs, de styles et d'épaisseurs différents en fonction de leur type de données. Un fil de liaison brisé apparaît sous la forme d'une ligne noire en pointillés avec un symbole X rouge au milieu.

Les fils de liaison brisés apparaissent pour de multiples raisons, notamment lorsque vous essayez de câbler deux objets dont les types de données sont incompatibles.

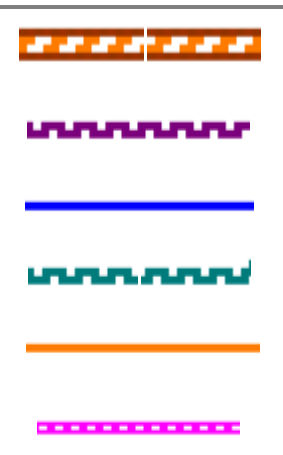

# Figure 46 : Les fils de liaison

<span id="page-58-0"></span>**Boucles et structures**

#### 3.3.2.1. **Structures**

Les structures sont des représentations graphiques des boucles et des conditions des langages de programmation textuels. Utilisez des structures dans votre diagramme pour répéter des blocs de code et pour exécuter le code de manière conditionnelle ou dans un ordre spécifique.

Tout comme les autres nœuds, les structures possèdent des terminaux qui les connectent à d'autres nœuds du diagramme, elles s'exécutent automatiquement lorsque des données en entrée sont disponibles et fournissent des données aux fils de liaison de sortie lorsque l'exécution est terminée.

Chaque structure a une bordure spécifique et redimensionnable pour contenir la section du diagramme qui s'exécute selon les règles de la structure. La section du diagramme à l'intérieur du cadre de la structure est appelée sous-diagramme. Les terminaux qui fournissent et récupèrent les données dans les structures sont appelés des tunnels. Un tunnel est un point de connexion sur le cadre d'une structure.

Utilisez les structures suivantes de la palette **Structures** pour contrôler l'exécution du diagramme :

- **[Boucle For](#page-59-0)** Exécute un sous-diagramme un certain nombre de fois.
- **[Boucle While](#page-60-0)** Exécute un sous-diagramme jusqu'à ce qu'une condition ait lieu.
- **[Structure Condition](#page-61-0)** Contient plusieurs sous-diagrammes, un seul d'entre eux s'exécutant selon la valeur d'entrée transmise à la structure.
- **[Structure Séquence](#page-63-0)** Contient un ou plusieurs sous-diagrammes, qui s'exécutent séquentiellement.
- **[Structure Événement](#page-64-0)** Contient un ou plusieurs sous-diagrammes s'exécutant selon l'interaction de l'utilisateur avec le VI.
- **Structures cadencées**  Exécute un ou plusieurs sous-diagrammes avec des limites de temps et des retards.

# 3.3.2.2. **boucles For**

<span id="page-59-0"></span>Une boucle For, illustrée ci-après [\(Figure 47\)](#page-59-1), exécute un sous-diagramme un nombre de fois défini.

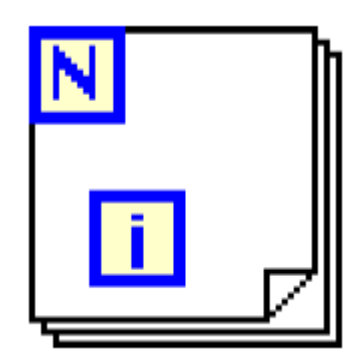

# Figure 47 : Une boucle For

<span id="page-59-1"></span>La valeur indiquée par le terminal de décompte (terminal d'entrée), illustré ci-après [\(Figure 48\)](#page-59-2), indique combien de fois l'exécution du sous-diagramme doit être répétée.

# Figure 48 : Terminal d'entrée

<span id="page-59-2"></span>Définissez ce compte explicitement en câblant une valeur provenant de l'extérieur de la boucle sur la gauche ou sur le haut du terminal de décompte, ou définissez le compte implicitement avec l'auto-indexation.

Le terminal d'itération (terminal de sortie), représenté ci-après [\(Figure 49\)](#page-59-3), contient le nombre d'itérations achevées.

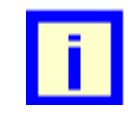

# Figure 49 : Terminal de sortie

<span id="page-59-3"></span>Le compte des itérations démarre toujours à zéro. Pendant la première itération, le terminal d'itération renvoie 0.

Les terminaux de décompte et d'itération sont tous les deux des entiers signés 32 bits. Si vous câblez un nombre à virgule flottante au terminal de décompte, LabVIEW l'arrondit et le contraint dans la gamme. Si vous câblez 0 ou un nombre négatif au terminal de décompte, la boucle ne s'exécute pas et les sorties contiennent les données par défaut pour ce type de données.

Ajoutez des registres à décalage à la boucle For pour transmettre les données de l'itération actuelle à l'itération suivante.

# 3.3.2.3. **Boucles While**

<span id="page-60-0"></span>Comme les boucles Do et les boucles Repeat-Until des langages de programmation textuels, les boucles While, représentées ci-après [\(Figure 50\)](#page-60-1), exécutent un sous-diagramme jusqu'à ce qu'une condition ait lieu.

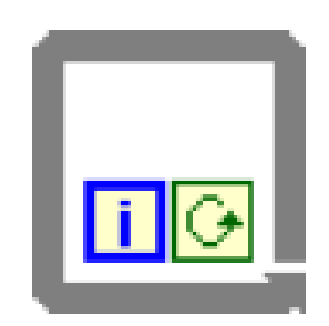

# Figure 50 : Boucles While

<span id="page-60-1"></span>La boucle While exécute le sous-diagramme jusqu'à ce que le terminal de condition, un terminal d'entrée, reçoive une valeur booléenne particulière.

Par défaut, le comportement et l'apparence du terminal de condition, représenté ci-après [\(Figure](#page-60-2)  [51\)](#page-60-2), correspondent à **Arrêter sur condition Vraie**.

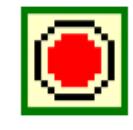

# Figure 51 : Terminal de condition

<span id="page-60-2"></span>Lorsqu'un terminal de condition est défini sur **Arrêter sur condition Vraie**, la boucle While exécute son sous-diagramme jusqu'à ce que le terminal de condition reçoive une valeur VRAI. Vous pouvez changer le comportement et l'apparence du terminal de condition en cliquant avec le bouton droit sur le terminal ou sur le cadre de la boucle While et en sélectionnant **Continuer sur condition Vraie**, dans le menu local. Il aura alors l'apparence suivante [\(Figure 52\)](#page-60-3).

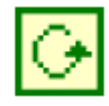

#### Figure 52 : Terminal de condition défini sur (continuer sur condition vraie)

<span id="page-60-3"></span>Lorsqu'un terminal de condition est défini sur Continuer sur condition Vraie, la boucle While

exécute son sous-diagramme jusqu'à ce que le terminal de condition reçoive une valeur FAUX. Vous pouvez aussi utiliser l'outil Doigt pour cliquer sur le terminal de condition afin de changer la condition.

Si vous mettez le terminal de la commande booléenne hors de la boucle While, comme présenté dans la figure suivante, et que la commande est définie à FAUX si le terminal de condition est défini à **Arrêter sur condition Vraie**, vous créez une boucle infinie lorsque la boucle démarre.

Vous créez également une boucle infinie [\(Figure 53\)](#page-61-1) si la commande hors de la boucle est égale à VRAI et que le terminal de condition est défini à Continuer sur condition Vraie.

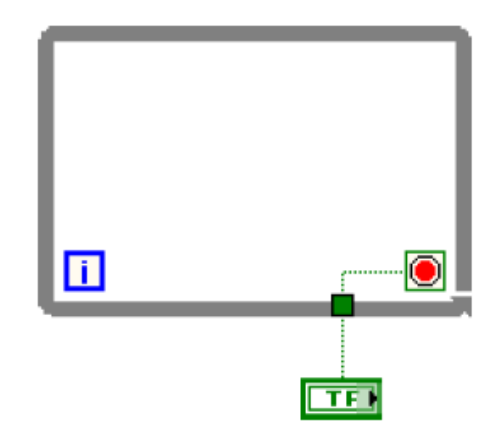

Figure 53 : Une boucle infinie

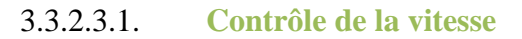

<span id="page-61-1"></span>Vous voudrez peut-être contrôler la vitesse d'exécution d'un processus, par exemple la vitesse à laquelle les données sont placées sur un graphe déroulant. Vous pouvez utiliser une fonction Attendre dans la boucle [\(Figure 54,](#page-61-2) [Figure 55\)](#page-61-3) pour patienter pendant une période de temps exprimée en millisecondes avant que la boucle ne s'exécute à nouveau.

<span id="page-61-2"></span>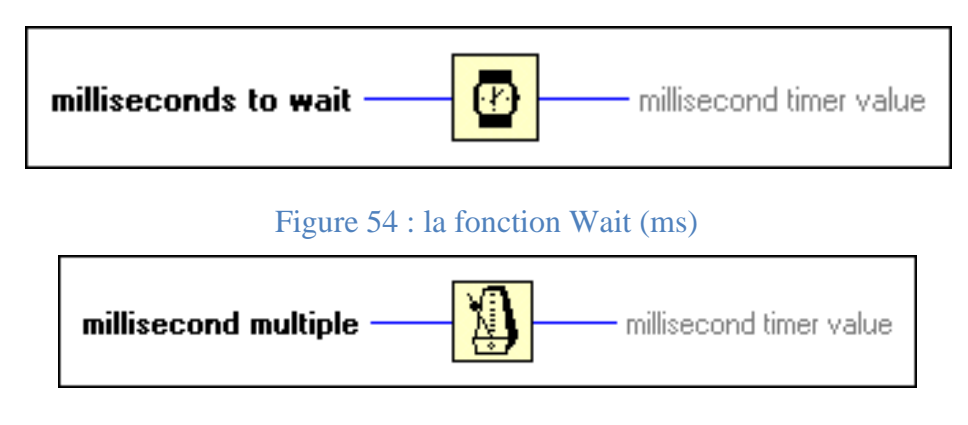

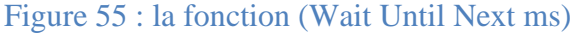

# 3.3.2.4. **Structures Condition**

<span id="page-61-3"></span><span id="page-61-0"></span>Une structure Condition, représentée ci-après [\(Figure 56\)](#page-62-0), comporte plusieurs sous-diagrammes, ou conditions.

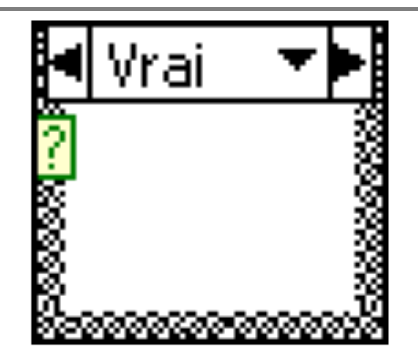

Figure 56 : Une structure Condition

<span id="page-62-0"></span>Un seul sous-diagramme est visible à la fois et la structure exécute seulement une condition à la fois. Une valeur d'entrée détermine quel sous-diagramme s'exécute. La structure Condition est similaire aux déclarations switch ou aux déclarations if...then...else des langages de programmation textuels.

Le sélecteur de condition figurant en haut de la structure Condition, représenté ci-après [\(Figure](#page-62-1)  [57\)](#page-62-1), contient le nom de la valeur du sélecteur qui correspond à la condition au centre et les boutons d'incrémentation et de décrémentation de chaque côté.

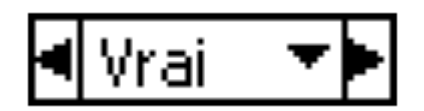

Figure 57 : Le sélecteur de condition

<span id="page-62-1"></span>Utilisez les flèches d'incrémentation et de décrémentation pour faire défiler les conditions disponibles. Vous pouvez également cliquer sur la flèche descendante située à côté de la condition et sélectionner une condition à partir du menu déroulant.

Câblez une valeur d'entrée, ou sélecteur, au terminal de sélection, représenté ci-après [\(Figure](#page-62-2)  [58\)](#page-62-2), pour déterminer quelle condition doit s'exécuter.

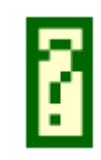

# Figure 58 : Terminal de sélection

<span id="page-62-2"></span>Vous devez câbler un entier, un booléen, une chaîne ou un type énuméré au terminal de sélection. Vous pouvez positionner le terminal de sélection n'importe où sur le bord gauche de la structure Condition. Si le type de données du terminal de sélection est booléen, la structure a un cas **Vrai** et un cas **Faux**. Si le terminal de sélection est un entier, une chaîne ou un type énuméré, la structure peut avoir n'importe quel nombre de cas.

Spécifiez une condition par défaut pour la structure Condition afin de gérer les valeurs hors

gamme. Sinon, vous devez lister de façon explicite toutes les valeurs d'entrée possibles. Par exemple, si le sélecteur est de type entier et que vous spécifiez des conditions pour les valeurs **1**, **2** et **3**, vous devez spécifier une condition par défaut qui s'exécutera si la valeur d'entrée est **4** ou n'importe quelle autre valeur entière valide.

# 3.3.2.5. **Structures Séquence**

<span id="page-63-0"></span>Les structures Séquence contiennent un ou plusieurs sous-diagrammes, ou étapes, qui s'exécutent dans l'ordre séquentiel. Dans chaque étape d'une structure Séquence, comme dans le reste du diagramme, la dépendance des données détermine l'ordre d'exécution des noeuds. Les structures Séquence ne sont pas couramment utilisées dans LabVIEW.

Il existe deux types de structures Séquence :

#### 3.3.2.5.1. **La structure Séquence déroulée**

La structure Séquence déroulée, illustrée ci-après [\(Figure 59\)](#page-63-1), affiche toutes les étapes à la fois et les exécute de gauche à droite quand toutes les données câblées aux étapes sont disponibles, jusqu'à ce que la dernière étape ait été exécutée. Les valeurs de données quittent chaque étape lorsque celleci finit de s'exécuter.

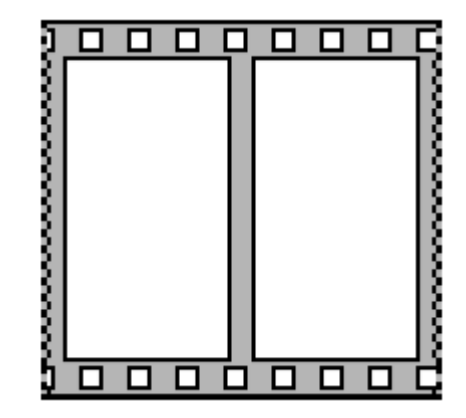

Figure 59 : La structure Séquence déroulée 3.3.2.5.2. **La structure Séquence empilée**

<span id="page-63-1"></span>La structure Séquence empilée, représentée ci-après [\(Figure 60\)](#page-64-1), empile les étapes, si bien que vous ne pouvez voir qu'une étape à la fois, et exécute l'étape 0, puis l'étape 1, et ainsi de suite, jusqu'à l'exécution de la dernière étape.

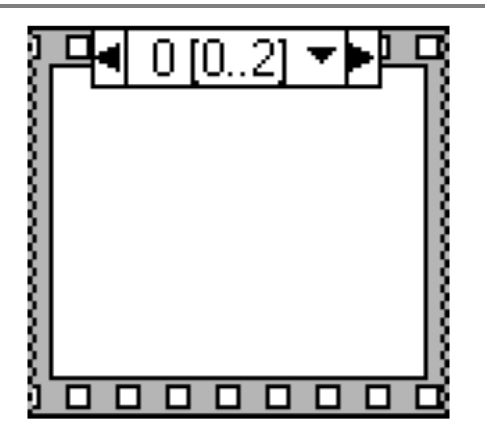

Figure 60 : La structure Séquence empilée

<span id="page-64-1"></span>Pour profiter du parallélisme inhérent à LabVIEW, évitez l'usage excessif des structures Séquence. Les structures Séquence garantissent l'ordre d'exécution et interdisent les opérations en parallèle. Par exemple, les tâches asynchrones qui utilisent des périphériques d'E/S, comme les périphériques PXI, GPIB, ports série et DAQ, peuvent s'exécuter en même temps que d'autres opérations si les structures Séquence ne les en empêchent pas.

Lorsque vous devez contrôler l'ordre d'exécution, pensez à établir une dépendance des données entre les nœuds. Par exemple, vous pouvez utiliser des paramètres dupliqués comme, par exemple, un paramètre E/S d'erreur pour contrôler l'ordre d'exécution.

# **Structures Événement**

<span id="page-64-0"></span>Une structure Événement, représentée ci-après [\(Figure 61\)](#page-64-2), possède un ou plusieurs sousdiagramme ou conditions d'événement, dont un seul s'exécute lorsque la structure s'exécute.

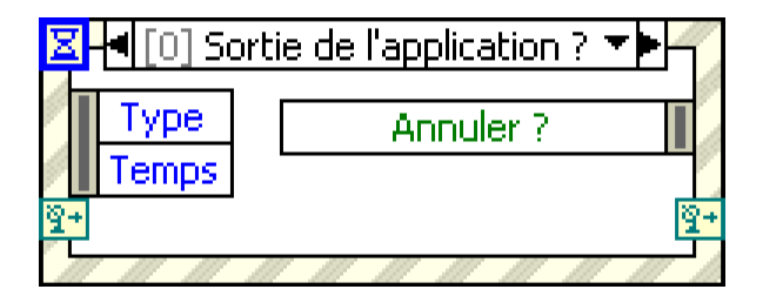

# Figure 61 : Une structure Événement

<span id="page-64-2"></span>La structure Événement attend qu'un événement se produise, puis exécute la condition appropriée pour gérer cet événement. Les événements peuvent être générés dans l'interface utilisateur, par des E/S externes ou par d'autres parties de l'application. Les événements d'interface utilisateur comprennent les clics de souris, la saisie par les touches du clavier et ainsi de suite. Les événements d'E/S externes comprennent les compteurs ou les déclenchements matériels qui avertissent qu'une acquisition de données est achevée ou qu'une erreur s'est produite. D'autres types d'événement peuvent être générés par programmation et utilisés pour communiquer avec

différentes parties de l'application. LabVIEW prend en charge les événements de l'interface utilisateur et ceux qui sont générés par programmation, mais pas les événements des E/S externes.

# **3.4. Conclusion**

Dans ce chapitre nous avons vue la plaque électronique de développement « Arduino » qui nous permet de réaliser notre travail a cause de leur particularité d'Open Source et nous avons exploité l'environnement LabVIEW dont on a réalisé notre programme tout en facilitant la programmation et donc de diminuer les délais de développement. Grâce à ses librairies de fonctions dédiées à l'acquisition de données, l'instrumentation, et à l'analyse mathématique des mesures.

**Chapitre 4: Réalisation pratique et essais expérimentaux** 

# **4. Chapitre 04 : Réalisation pratique et essais expérimentaux**

# **4.1. Introduction**

Dans ce chapitre, nous présentons le prototype de système de caractérisation et les résultats expérimentaux obtenus durant ce travail concernant la caractérisation électrique en termes de courant -tension (I-V), puissance -tension (P-V). Nous déterminerons ensuite les paramètres externes des cellules à savoir le courant de court circuit (Icc), la tension de circuit ouvert (Vco), le facteur de forme (*ff*) et le rendement de conversion photovoltaïque  $(\eta)$ .

# **4.2. Arduino et LIFA (LabVIEW Interface For Arduino)**

LIFA signifie LabVIEW Interface For Arduino. C'est une extension de LabVIEW (compatible à partir de la version 2009) qui permet de piloter une carte compatible Arduino depuis LabVIEW. A l'occasion de cet article je vous propose d'installer et de découvrir LIFA.cet article n'est pas une présentation de LabVIEW ou d'Arduino (vous avez plein de ressources pour cela sur le web) mais une utilisation conjointe de LabVIEW et Arduino.

Cependant les VI (Virtual Instrument) de tests sont très simples et il n'y a PAS de programmation C/C++ du coté Arduino.

# **4.3. Matériels et logiciels nécessaire**

**Matériels**

- Un ordinateur de type compatible PC avec Microsoft Windows7 ou Windows XP (je n'ai pas testé sous GNU/Linux mais ça doit être fonctionnel)
- une carte compatible Arduino ex : carte Arduino UNO.
- Des résistances de puissance.
- Des transistors

**Logiciels**

- $\bullet$  L'environnement de développement d'Arduino<sup>7</sup>
- NI LabVIEW (version d'évaluation disponible sur $^{8}$ ) avec les pilotes VISA qui gèrent la voie série<sup>9</sup>.
- VI Packet Manager : logiciel qui gère l'installation des extensions de LabVIEW disponible

 $\overline{\phantom{a}}$ 

<sup>&</sup>lt;sup>7</sup> http://arduino.cc/en/Main/Software

<sup>8</sup> http://www.ni.com/trylabview/

<sup>9</sup> http://joule.ni.com/nidu/cds/view/p/id/2251/lang/en

sur le site d'un partenaire de National Instrument<sup>10</sup>.

• Le paquet LIFA décrit sur<sup>11</sup> et son installation sur<sup>12</sup>

Téléchargez et installez le tout. La plupart du temps ça se résume à "suivant", "suivant",…"terminé".

# **4.4. Installation du firmware LIFA sur la carte Arduino**

Le firmware LIFA est disponible après installation dans le répertoire "C:\Program Files\National Instruments\LabVIEW2011\vi.lib\LabVIEW Interface for Arduino\Firmware\LVIFA\_Base" (du moins sur mon installation). Vous trouverez alors plusieurs fichiers dont les trois principaux sont :

- Le sketch "**LVIFA\_Base.ino**" : c'est ce sketch que vous compilerez et transfèrerez dans la platine Arduino
- Le sketch "**LabVIEWInterface.ino**" : il contient l'implémentation de toutes les fonctions utilisées par LabVIEW pour dialoguer avec la carte Arduino
- Le fichier d'inclusion "**LabVIEWInterface.h**" : ce fichier d'en-tête est particulièrement intéressant puisque c'est lui qui contient les "define" que vous pouvez modifier pour adapter LIFA. Trois "define" en particulier seront à modifier suivant vos projets :
- **DEFAULTBAUDRATE** : la vitesse de transmission de la voie série. En effet LabVIEW communique avec la carte Arduino par une voie série, par défaut la vitesse est de 115200 bauds/s mais si vous utilisez une liaison série sans fil (XBee ou Bluetooth), il faudra sans doute baisser la vitesse de transmission pour fiabiliser le dialogue
- **COMMANDLENGHT** : le nombre d'octets transmis en une seule fois par une commande LabVIEW. Par défaut cette valeur est à 15. Si c'est insuffisant pour votre projet il faut le changer ici et sur le diagramme LabVIEW
- **STEPPER SUPPORT** : permet ou non d'intégrer le support des moteurs pas à pas dans le firmware, cela permet de diminuer la taille du fichier hex

Les autres fichiers sont pour la gestion des moteurs pas à pas.

Chargez donc "**LVIFA\_Base.ino**" dans l'environnement Arduino, compilez-le puis programmez votre carte Arduino.

Vous disposez normalement maintenant d'une Arduino prête à fonctionner avec LabVIEW.

 $\overline{\phantom{a}}$ 

<sup>&</sup>lt;sup>10</sup> http://jki.net/vipm/download

<sup>11</sup> https://decibel.ni.com/content/groups/labviewinterfaceforarduino

<sup>12</sup> https://decibel.ni.com/content/docs/DOC15971

*Remarque* : L'extension "ino" est la nouvelle extension pour les "sketches" Arduino depuis la version 1.00, avant l'extension était "pde".

#### **4.5. Le montage de la charge électronique variable**

Vu le système de caractérisation réalisé, qui est autonome, on a été amené à réaliser une charge électronique variable automatiquement, grâce à un circuit CNA à résistances pondérés 8 bits, adapté à notre montage. On peut ainsi relever automatiquement 256 mesures

Les pines (RD0, RD1,.., RD7) se branché aux ports logiques d'Arduino respectivement (2,3,…, 9) pour qu'ils soient commandé [\(Figure 65\)](#page-72-0).

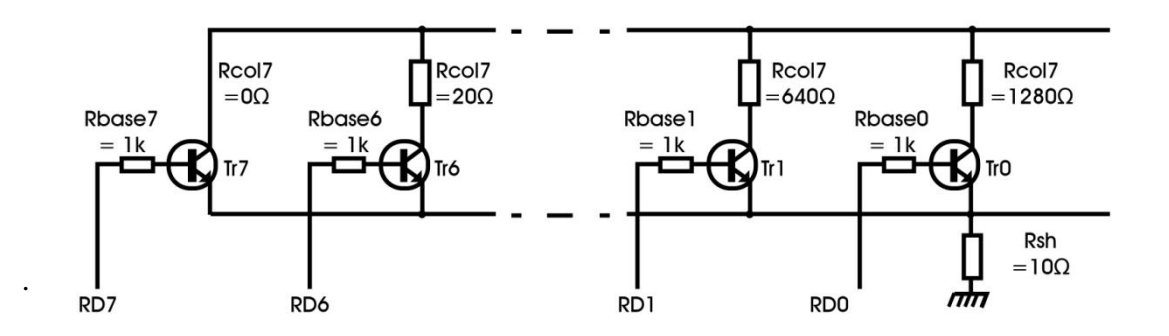

Figure 62 : Charge variable automatiquement "résistances pondérés"

# **4.6. Le diagramme du système**

Le diagramme du système se compose de plusieurs parties (initialisation de l'Arduino, activation des transistors, calculé la résistance de la charge variable, lire la tension de la charge, lire le courant de la charge, traité les donné acquirent puis afficher et enregistré sur un fichier. On résume tout ça dans l'algorithme suivant :

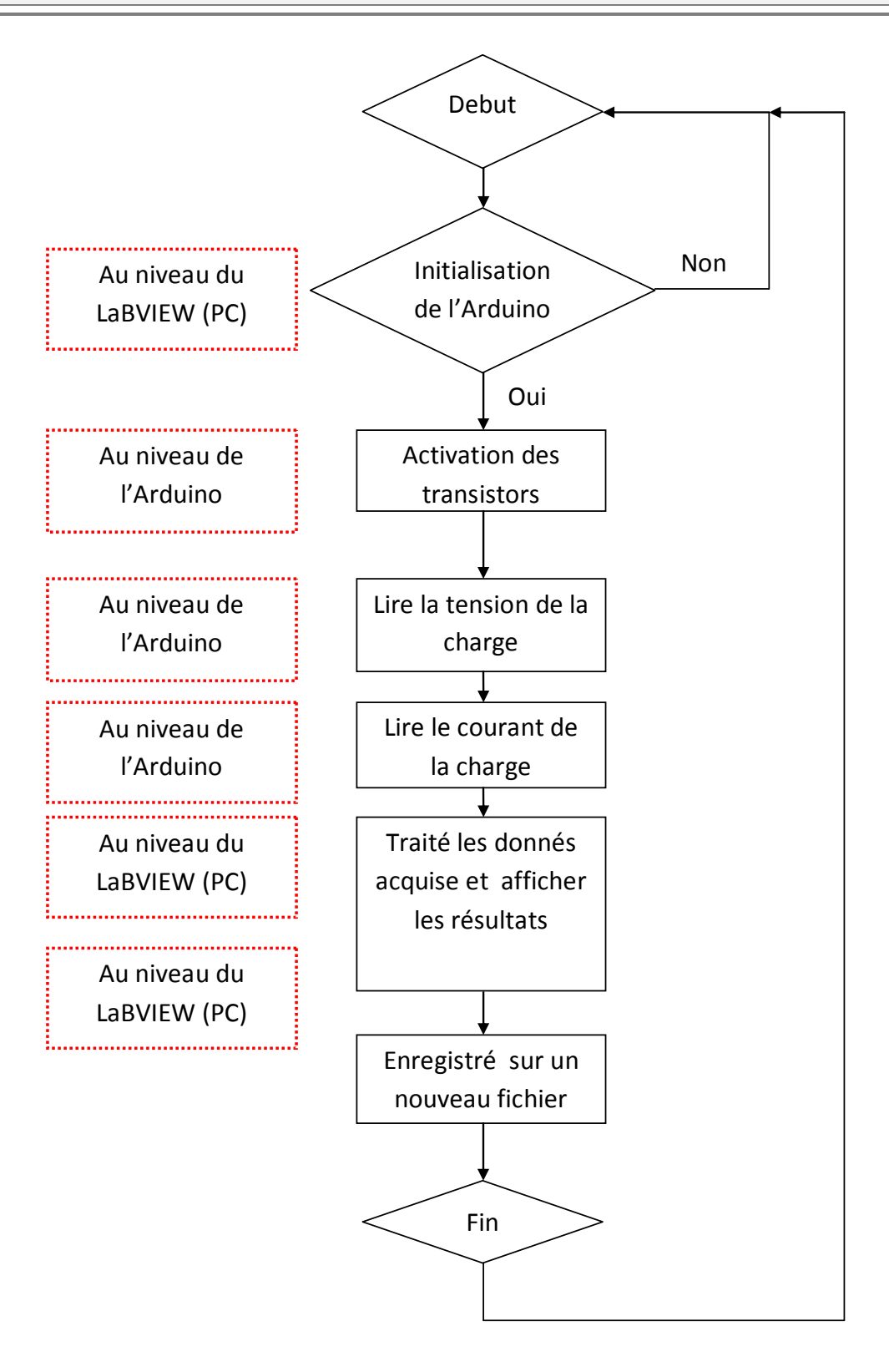

#### Figure 63 : L'algorithme du système

# **Initialisation de l'Arduino**

Il faut tout d'abord avant l'exécution du programme d'initialiser l'Arduino, et ça se fait par le choix de la carte Arduino (UNO, Duemilanove, …etc.) et le choix du port de communication avec le pc (ex : COM43,… **NB :** ça dépend de votre pc), ensuit on définit la bande de vitesse de transmission des données (Baud Rate) (elle est par défaut : 115200)

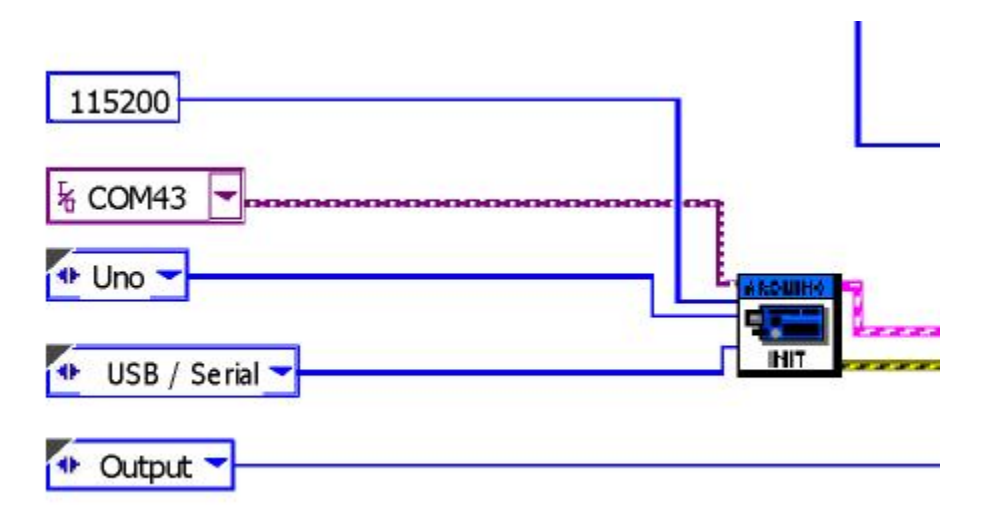

# Figure 64 : Initialisation de l'Arduino

**Commande de la charge (commande des transistors)**

L'activation des 8 transistors se fait chaque itération (de 0 jusqu'à 255 c.à.d. 8 bit), chaque fois l'Arduino envoyer des impulsions sur les ports numériques (2, 3 … 8, 9) pour commande respectivement la bases des transistors<sup>13</sup> (Tr0, Tr1, ... Tr6, Tr7) qui sont monté selon (la [Figure 65\)](#page-72-0) pour court-circuiter des charges plus

 $\overline{\phantom{a}}$ 

<sup>&</sup>lt;sup>13</sup> Les transistor ici sont des transistor puissant (ex.IGBT)
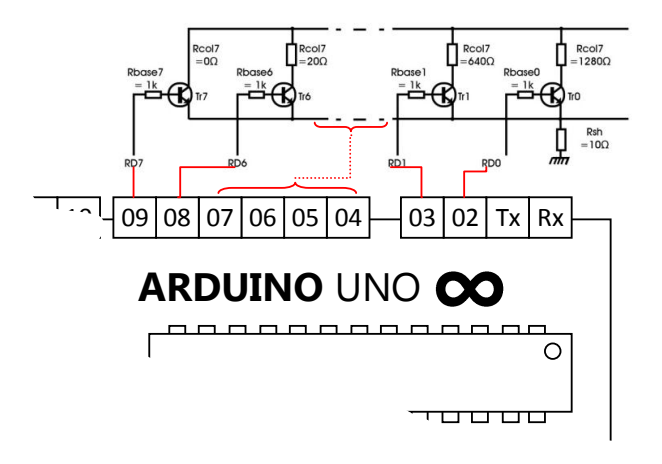

Figure 65 : Commande de la charge électronique variable

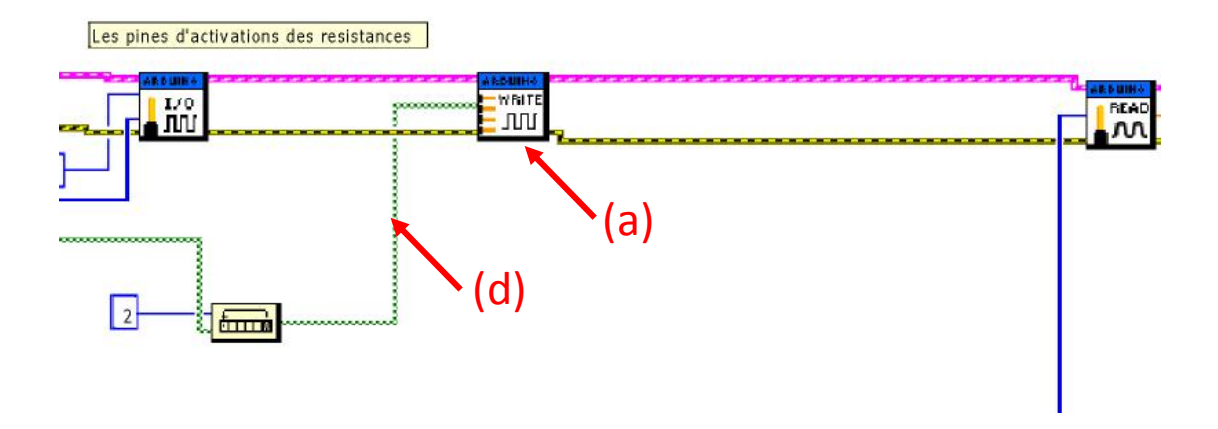

#### Figure 66 : Définir les ports numériques PWM comme OPUTPUT

<span id="page-72-1"></span>Le code binaire génère par le bloc (c) de la [Figure 67](#page-72-0) est transmit directement par la line verte (d) de [Figure 66](#page-72-1) et [Figure 67](#page-72-0) ver le bloc (a) de la [Figure 66](#page-72-1) pour définir les ports numériques (2,3, … 9) comme OUTPUT.

Notons bien que ce calcule se faite au niveau de LabVIEW par le montage suivant :

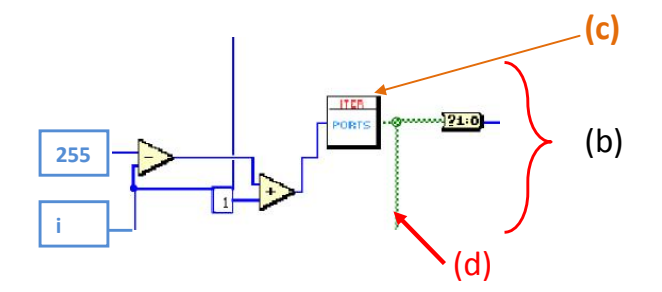

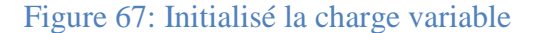

<span id="page-72-0"></span>Dans la [Figure 67](#page-72-0) on génère le code binaire par le bloc (c) qui va active les transistors comme

suite :

| i (décimal) | <b>Binaire sur 8 bites</b> |                                                    |
|-------------|----------------------------|----------------------------------------------------|
| 00          | 00000000                   | $\leftarrow$ la tension a vide => $V_{\text{max}}$ |
| 01          | 00000001                   | $\leftarrow$ Rcol7 $\approx$ 0 => $I_{max}$        |
| 02          | 00000010                   |                                                    |
| 03          | 00000011                   |                                                    |
|             | $\cdots$                   |                                                    |
| 07          | 11111111                   | tous les transistors sont                          |
|             |                            | actifs                                             |

Tableau 5 la conversion de décimale au binaire

**acquisition de la tension V et le courant I**

Dans ce niveau, l'Arduino est atteint à l'opération le plus important, c'est de capter la tension(V) et le courant (I) débité par le GPV

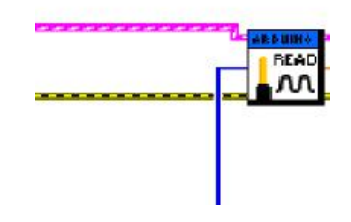

Figure 68 : acquisition de la tension V et courant I

Cette opération se faite au niveau d'Arduino, ce dernière est commandé par LabVIEW en utilisant le bloc (Read) qui nous permet d'acquérir la tension sur les pines (Analogiques).

Par LabVIEW voila comment ça se faite :

**Chapitre 04 : Réalisation pratique et essais expérimentaux**

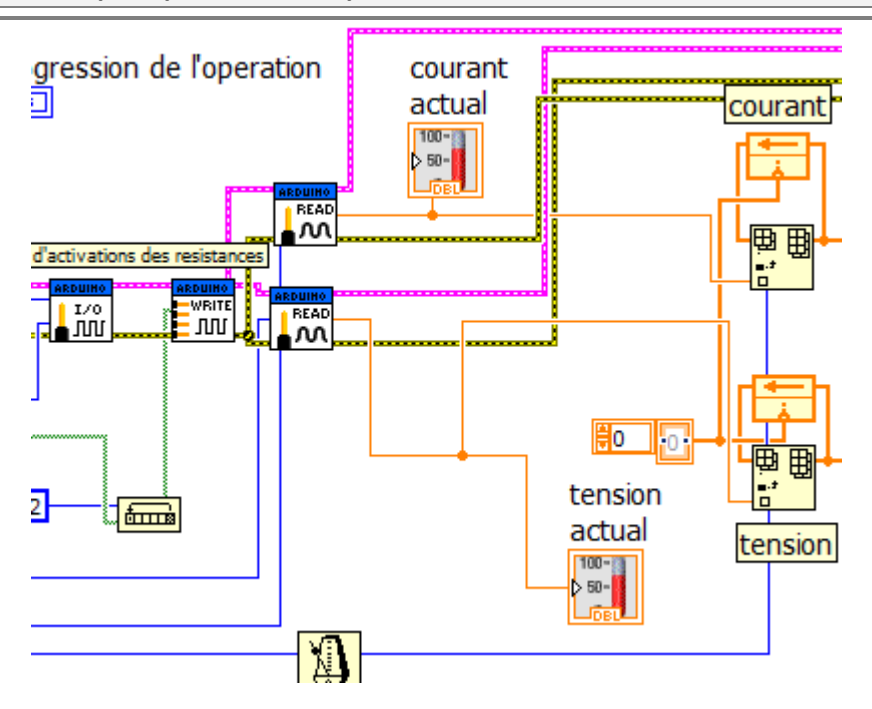

Figure 69 : lire le courant et la tension et génère les vecteurs de tension et courant

Alors, maintenant nous avons les deux vecteurs (tension, courant), on peut donc calculer les paramètres des cellules photovoltaïques (courant de court-circuit  $I_{\rm co}$ , tension à circuit ouvert  $V_{\rm oc}$ , la puissance débitée P<sub>max</sub>, facteur de forme ff et le rendement q...etc.) ainsi la caractéristique IV, et ça se fait comme nous l'avons dite au (Chapitre 02) dans la partie des caractéristiques électriques.

A l'aide des blocs des opérations mathématiques sur LabVIEW nous avons réalise les blocs qui affiche les paramètres des cellules PV:

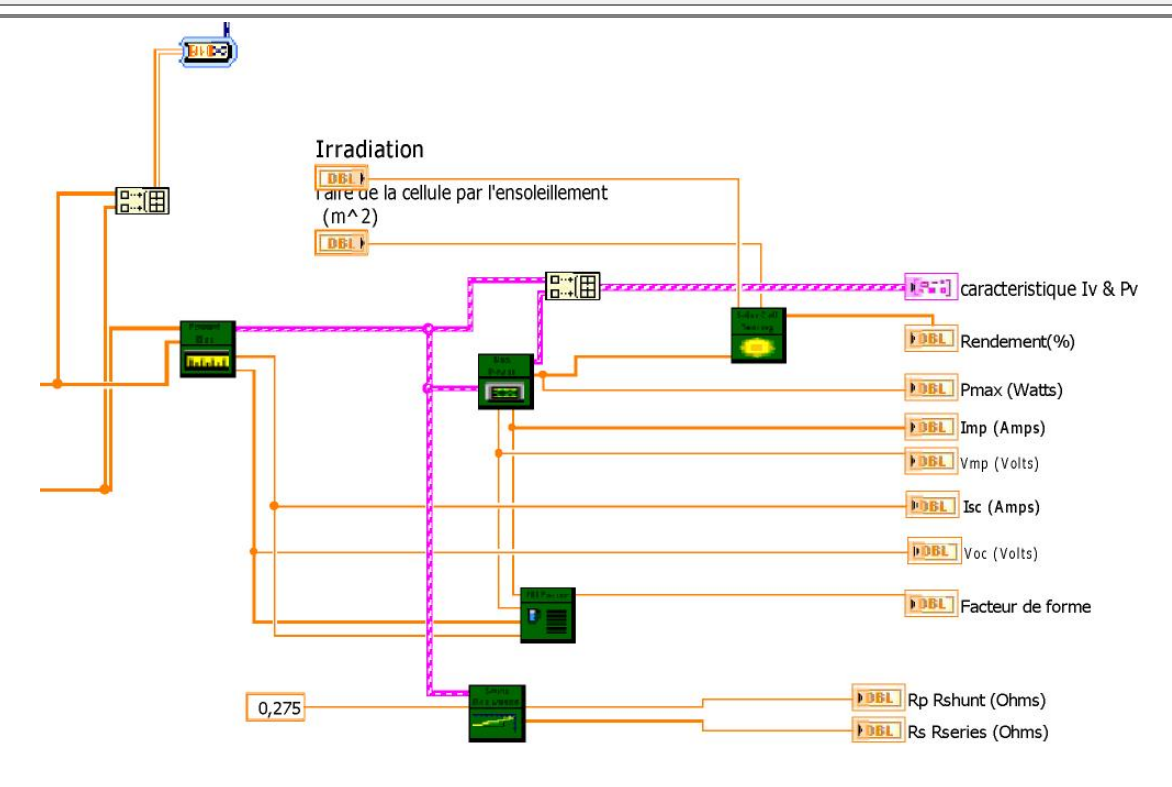

### Figure 70 : Calcule et afficher les caractéristiques

**L'enregistrement des données**

Le système que nous avons réalisé permet d'enregistre les donnés acquérir, dans le but d'étudier mieux le GPV et d'autonomie le système de caractérisation et de daté les caractéristique de GPV, le schéma ci-après montre comment ça marche :

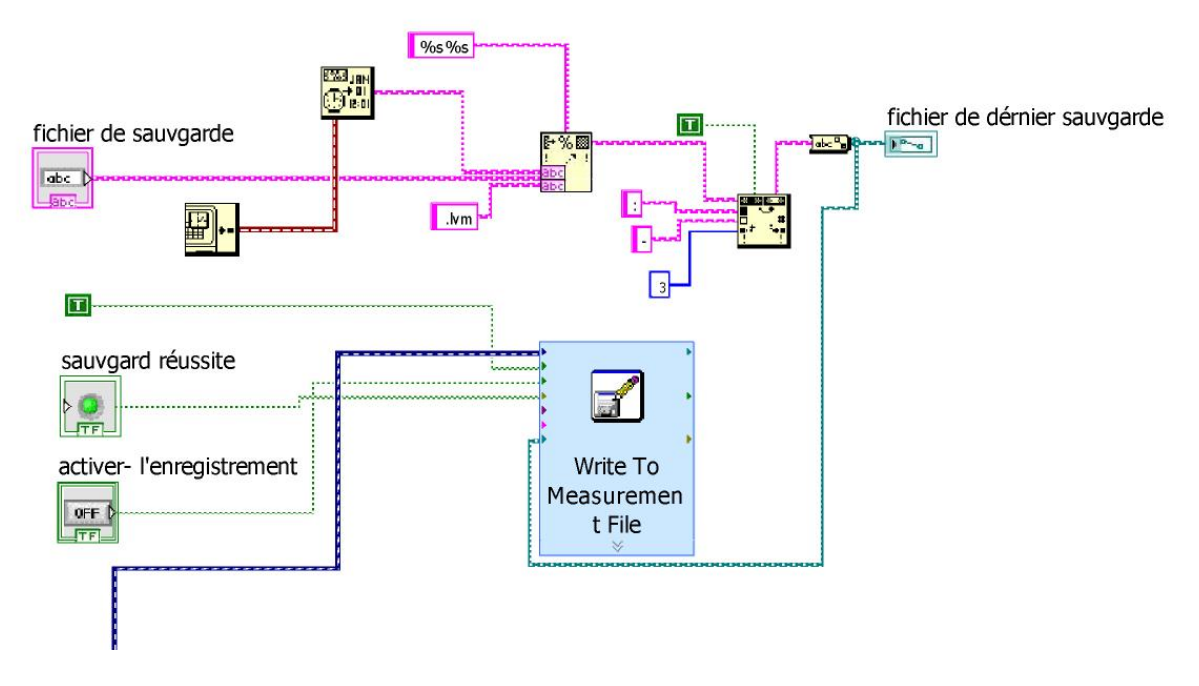

Figure 71: Enregistre les donnés acquérir

Voici le système totalement (Bloc diagramme)

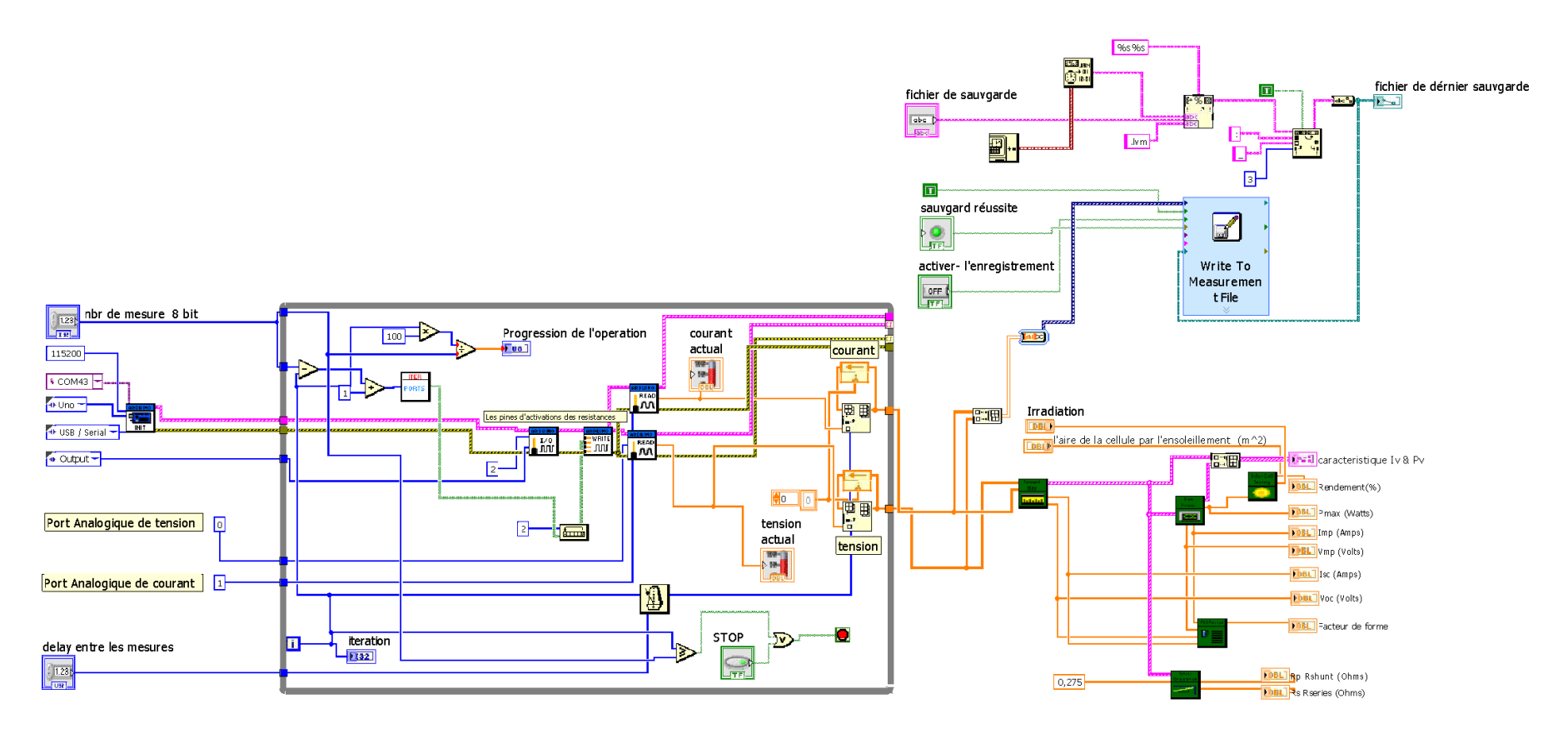

Figure 72: Bloc diagramme de système de caractérisation

Et voici comment il s'apparait en Front Panel

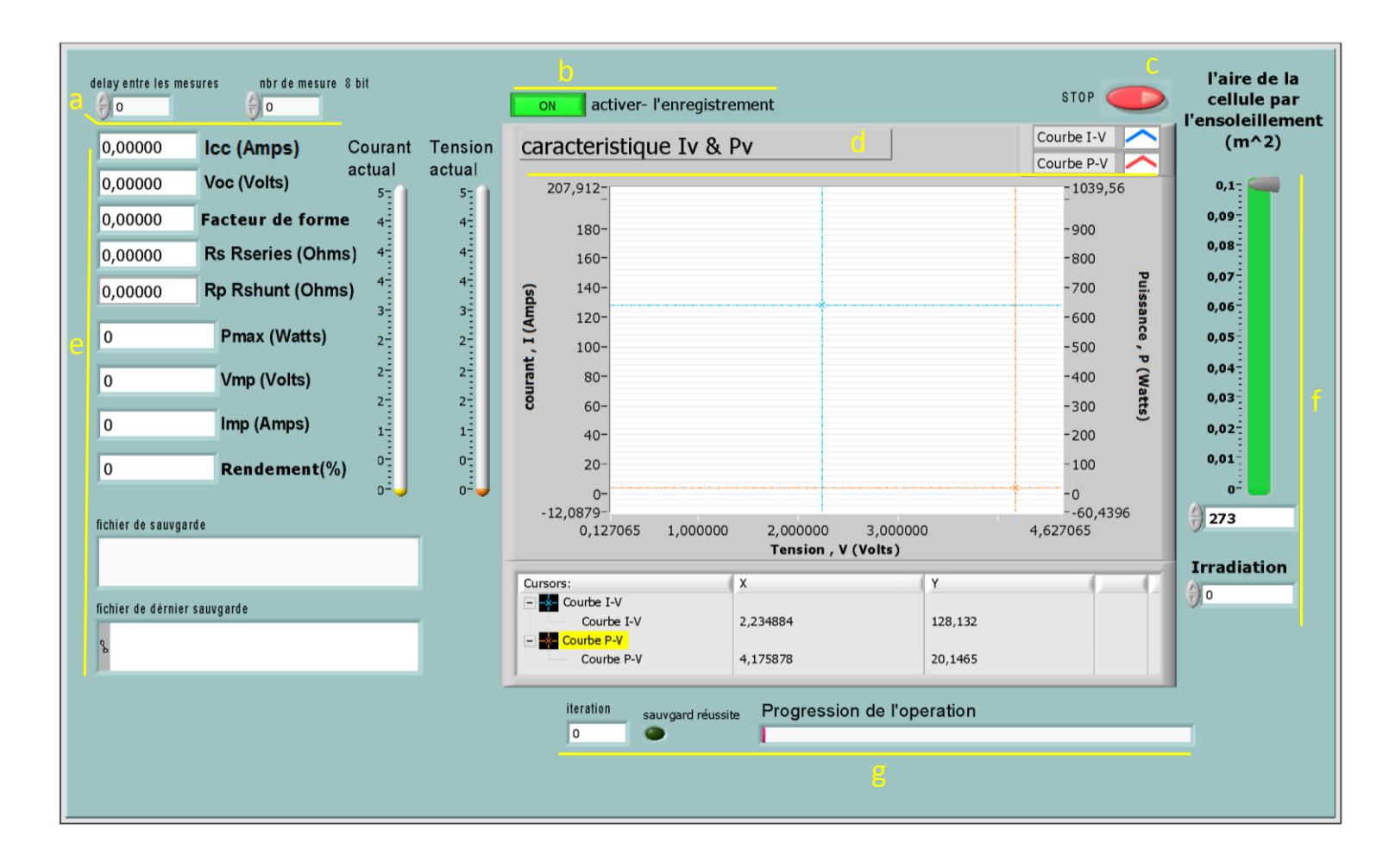

<span id="page-77-0"></span>Figure 73: Front panel de système de caractérisation

**L'interface du programme**

Nous présentons dans la [Figure 73](#page-77-0) l'interface du notre système de caractérisation qui se compose de :

- a: les entrées delay (le temps entre les mesures), le nombre des mesures (dépend de nombres des transistors 8 (8 bite)  $\Rightarrow$   $2^8$ =256 [0, 255] donc on écrit 255.
- b : ce bouton est consacré à l'enregistrement, lors il est active l'enregistrement se fait et lors il sera inactive il y aura pas d'enregistrement.
- C : ce bouton est pour arrêter le programme.
- $\bullet$  D : Le graphe des courbes I (V) et P (V).
- E : Les caractéristiques électriques (Voc, Icc, …etc.), le formulaire ou on écrire le chemin des données, et la tension et le courant actuel
- F : définir surface de cellule par l'ensoleillement et l'irradiation.
- G : à gauche on trouve l'itération actuelle, puis la LED verte signaler la réussite en stockage des données.

### **4.7. Conclusion**

En conclusion, nous nous pouvons dire que nous sommes arrivés à caractériser nos cellules solaires, piloter nos instruments, traiter les données issues et tracer les caractéristiques électriques et optiques a l'aide du programme LabVIEW et la carte Arduino UNO.

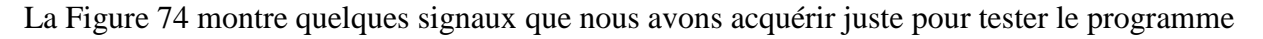

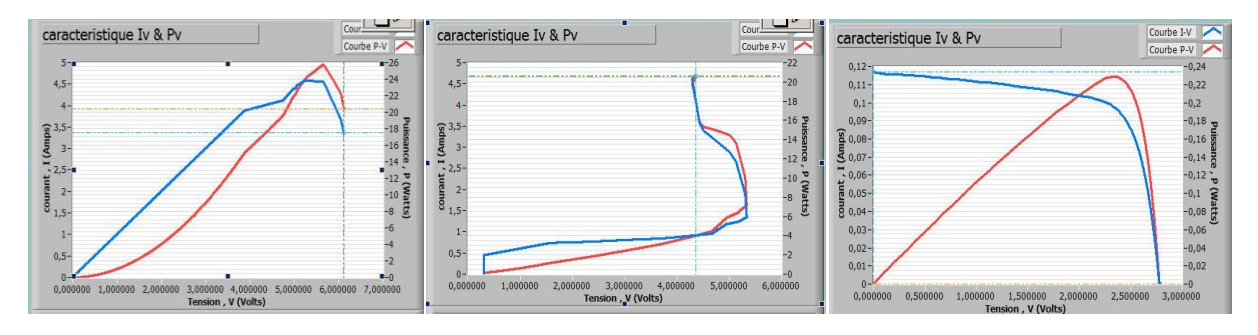

<span id="page-78-0"></span>Figure 74 Signaux acquérir pour tester le programme

### **4.8. Perspective**

 $\overline{\phantom{a}}$ 

Pour rendre le système plus utile et moderne on introduire des Shields<sup>14</sup> de communication Bluetooth et raccordé avec une tablette ou bien un smart phone pour visualiser les courbe IV & PV en utilisant une application compatible avec ce système (ex. Androïde apps).

Puisque nous étions limités de temps, on n'a pas arrivait a terminé la partie expérimentale, mais ça sera poursuivi dans quelques mois.

<sup>&</sup>lt;sup>14</sup> Des cartes réalisé spécialement pour faire des taches spécifiques, et elles se branchent sur la carte Arduino directement avec l'extension des pins ver le haut pour qu'il resté utile

## **Conclusion générale**

L'objectif principal de ce travail est de développer un programme sous l'environnement LabView permettant d'acquérir les caractéristiques électriques telles que courant-tension (I-V) et puissance-tension (P-V)

Au cours de ce travail, nous avons développé un programme pour commander la carte Arduino Uno afin d'acquérir le courant et la tension d'un tel module photovoltaïque et d'obtenir ses caractéristiques électriques.

Les paramètres externes que nous avons déterminé de nos cellules photovoltaïques sont le courant de court circuit (ICC), la tension de circuit ouvert (VCO), le facteur de forme (FF) et le rendement de conversion photovoltaïque  $(\eta)$ , après avoir relever leurs caractéristiques couranttension (I-V), puissance-tension (P-V)

Les résultats obtenus montrent que l'outil réalisé est utile et répondre à nos besoins d'une part, et d'autre part, ce nouveau système de mesure permet désormais à tous les installateurs de bénéficier d'un dispositif de mesure, maniable, mobile et affichant un excellent rapport qualité/prix.

Ce travail présente une démarche concrète de la caractérisation d'un système énergétique PV, et donne une idée des points critiques sur lesquels la conception devra être soignée et optimisée.

En conclusion, nous nous pouvons dire que nous sommes arrivés à caractériser nos cellules solaires, piloter nos instruments, traiter les données issues et tracer les caractéristiques électriques et optiques.

Enfin, nous souhaitons que les futurs étudiants (es) puissent exploiter nos résultats expérimentaux pour la caractérisation d'autres dispositifs à semi-conducteurs.

# **Bibliographie**

[1]. **Sylvain, Quoilin.** *Les Centrales Solaires à Concentration.* Liège : Université de Liège, mai 2007.

[2]. **REN21, Renwable Energy Policy Network for the first 21st Century.** *Renewables 2014 Global Status Report.* Paris : REN21 Secretariat, 2014. ISBN 978-3-9815934-2-6.

[3]. *La lettre des énergies renouvelables.* Algérie : Renouvelables au programme, 17/03/2015.

[4]. portail.cder.dz. [En ligne] Desertec Industry Initiative et Sonelgaz conviennent de coopérer étroitement dans le domaine des énergies renouvelables. http://portail.cder.dz/spip.php?article1835.

[5]. *Énergie solaire - Une filière prometteuse.* **Imadalou, Samira.** Algérie : La Tribune, 18-07-2011.

[6]. Présentation New Energy Algeria. *neal-dz.net.* [En ligne] 18 07 2012. http://www.neal-dz.net/.

[7]. *Énergies renouvelables : Des panneaux solaires made en Algerie disponibles sur le marché.* **archive.** Algérie : La rédaction El Moudjahid, 15-02-2012.

[8]. *Production d'énergie éolienne en Algérie,Une aventure qui risque de nous coûter cher ?* **Samira.G.** Algérie : Journal le Maghhreb, 10-02-2012.

[9]. Vergnet construira le premier parc éolien en Algérie. *Enerzine.com.* [En ligne] 22 01 2010. http://www.enerzine.com/3/9075+vergnet-construira-le-premier-parc-eolien-en-algerie+.html.

[10]. *Loi no 02-01 relative à l'électricité et à la distribution du gaz par canalisations.* **Mines, Ministère de de l'Énergie et des.** 05-02-2002.

[11]. **Factbook, CIA World.** Électricité - importations (million kWh) . *Index Munndi.* [En ligne] 01 01 2011. http://www.indexmundi.com/g/g.aspx?v=83&c=ag&l=fr.

[12]. —. Électricité - exportations (million kWh). *Index Munndi.* [En ligne] 01 01 2011. http://www.indexmundi.com/g/g.aspx?v=82&c=ag&l=fr.

[13]. *Bilan Énergétique National.* **(Algérie), Ministère de l'Énergie et des Mines.** 2011.

[14]. **Enerzine.com.** Premières centrales solaires thermiques en 2016-2017. *Enerzine.com.* [En ligne] 25 01 2012. http://www.enerzine.com/1/13352+algerie---premieres-centrales-solaires-thermiques-en-2016- 2017+.html.

[15]. **Meseenger, R. et Ventre, J.** *Photovoltaic systems engineering.* s.l. : CRC Press, 1999.

[16]. **Fromherz, T., et al., et al.** *Comparison of photovoltaic devices containing various blends of polymer and fullerene derivatives.* 2000. pp. 61-68. Vol. 63, Solar Energy Materials and Solar Cells. 01.

[17]. **Oleksiy, Nichiporuk.** *simulation fabrication et analyse de cellule photovoltaïques à contacts arrières interdigités.* Lyon : Institue National des Sciences Appliquées, 2005.

[18]. *Multi jonction Ga/As Solar Cell Capacitance and its impact upon Solar Array Regulators.* **Rueda, P. et Fernandez, E.** Porto, Portugal : s.n., 2002. 6th European Space Power Conference. pp. 29-34.

[19]. *Solar efficiency Tables, version 19.* **King, D-L., Igari, S. et Watrta, W.** s.l. : Research and applications, 2002. Vol. 10, pp. 55-61. Progress in photovoltaics.

[20]. **E.R.Observ.** *Baromètre du solaire photovoltaïque;système solaire.* Avril 2004.

[21]. **D.Sarti et R.Einhaus.** *Silicon feed stock for the milticrystalline Photovoltaic industry Solari.* s.l. : En.Mat.s sol celles, 2002. pp. 27-40. Vol. 74.

[22]. **Pastor, M. Angel Cid.** *Conception et réalisation de modules photovoltaïques électroniques.* s.l. : Laboratoire d'Analyse et d'Architectures des Systèmes (LAAS-CNRS).

[23]. **King, D-L., Igari, S. et Watrta, W.** *"Solar efficiency Tables, version 19", Progress in photovoltaics.* s.l. : Research and applications, 2002. pp. 55-61. Vol. 10.

[24]. **Flèche, B. et Delagnes, D.** *Energie solaire photovoltaique.doc .* juin 2007.

[25]. **Boccaletti, C., et al., et al.** *Energy models for stand alone power systems.* Rome,Italy : Department of Electrical Engineering - University of Rome "la Sapienza", 2007.

[26]. **Lasnier, F. et T.G.** *Photovoltaic Engineering Handbook.* s.l. : IOP Publishing Ltd, 1980. ISBN 0-85274- 311-4.

[27]. **Protin, L. et Astier, S.** *Convertisseurs photovoltaïques - Techniques de l'ingénieur.* s.l. : http://ti.idm.fr. Vol. DAB. Ref D3360.

[28]. **A.Ricaud.** *photopiles solaires; Lausanne.* romandes : Universitaires romandes, 1997.

[29]. **Mamri, B et Zaidi, M.** *contribution de systèeme photovoltaique avec pompage;Mémoire d'ingénieur en électronique.* Constantine : Université de Constantine, 2006.

[30]. **Oi, Akihiro.** *Design and Simulation of Photovoltaic Water Pumping System.* State University : Faculty of California Polytechnic, 2005.

[31]. **instruments, National.** *LabVIEW - Principes de base de LabVIEW.* s.l. : National instruments, Août 2006. 374029B-0114.

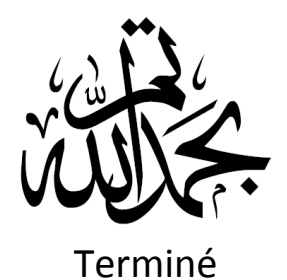